# APLICAÇÃO DO MÉTODO DE MONTE CARLO PARA CÁLCULO DA DOSE EFETIVA EM INDIVÍDUOS EXPOSTOS A PACIENTES SUBMETIDOS A IODOTERAPIA

Albérico Blohem de Carvalho Júnior

TESE SUBMETIDA AO CORPO DOCENTE DA COORDENAÇÃO DOS PROGRAMAS DE PÓS-GRADUAÇÃO DE ENGENHARIA DA UNIVERSIDADE FEDERAL DO RIO DE JANEIRO COMO PARTE DOS REQUISITOS NECESSÁRIOS PARA A OBTENÇÃO DO GRAU DE DOUTOR EM CIÊNCIAS EM ENGENHARIA NUCLEAR.

 $\mathcal{L}_\mathcal{L}$  , and the contribution of the contribution of the contribution of the contribution of the contribution of the contribution of the contribution of the contribution of the contribution of the contribution of

 $\mathcal{L}_\mathcal{L}$  , and the contribution of the contribution of the contribution of the contribution of the contribution of the contribution of the contribution of the contribution of the contribution of the contribution of

Aprovada por:

Prof. Ademir Xavier da Silva, D.Sc

 $\mathcal{L}_\text{max} = \frac{1}{2} \sum_{i=1}^{n} \frac{1}{2} \sum_{i=1}^{n} \frac{1}{2} \sum_{i=1}^{n} \frac{1}{2} \sum_{i=1}^{n} \frac{1}{2} \sum_{i=1}^{n} \frac{1}{2} \sum_{i=1}^{n} \frac{1}{2} \sum_{i=1}^{n} \frac{1}{2} \sum_{i=1}^{n} \frac{1}{2} \sum_{i=1}^{n} \frac{1}{2} \sum_{i=1}^{n} \frac{1}{2} \sum_{i=1}^{n} \frac{1}{2} \sum_{i=1}^{n} \frac{1$ 

Prof. Delson Braz, D.Sc

Dr. Bernardo Maranhão Dantas, D.Sc

Prof. Fermin de la Caridad Garcia Velasco, D.Sc

\_\_\_\_\_\_\_\_\_\_\_\_\_\_\_\_\_\_\_\_\_\_\_\_\_\_\_\_\_\_\_\_\_\_\_\_\_\_\_\_\_\_\_\_\_\_\_\_\_\_\_

Dr. Elmer Paz Alcon Quisbert, D.Sc

\_\_\_\_\_\_\_\_\_\_\_\_\_\_\_\_\_\_\_\_\_\_\_\_\_\_\_\_\_\_\_\_\_\_\_\_\_\_\_\_\_\_\_\_\_\_\_\_\_\_\_

RIO DE JANEIRO, RJ - BRASIL OUTUBRO DE 2007

### CARVALHO JÚNIOR, ALBÉRICO BLOHEM DE

 Aplicação do método de Monte Carlo para cálculo da dose efetiva em indivíduos expostos a pacientes submetidos a iodoterapia [Rio de Janeiro] 2007

 VIII, 113 p. 29,7 cm (COPPE/UFRJ, D.Sc., Engenharia Nuclear, 2007)

Tese - Universidade Federal do Rio de Janeiro, COPPE

1. Iodoterapia

2. Monte Carlo

- 3. Dose Efetiva
- 4. Proteção Radiológica
	- I. COPPE/UFRJ II. Título (série)

### AGRADECIMENTOS

Eu expresso primeiramente o meu sentimento de gratidão à Força Universal que nos rege, pela oportunidade de estar aqui mais uma vez, evoluindo.

Sou grato ao Dr. Ademir Xavier da Silva e ao Dr. John Hunt, pela orientação e pela amizade que vem cada vez mais se fortalecendo.

A minha amada companheira e conselheira, de todas as horas, Manuela.

A minha filha, Maria Clara, que vem trazendo com ela, a força da renovação.

A minha Família que, graças a Deus, acreditam no meu potencial.

Aos meus amigos, pela amizade.

Aos colegas da COPPE, pela amizade e pelas dicas.

Resumo da Tese apresentada à COPPE/UFRJ como parte dos requisitos necessários para a obtenção do grau de Doutor em Ciências (D.Sc.).

# APLICAÇÃO DO MÉTODO DE MONTE CARLO PARA CÁLCULO DA DOSE EFETIVA EM INDIVÍDUOS EXPOSTOS A PACIENTES SUBMETIDOS A IODOTERAPIA

Albérico Blohem de Carvalho Júnior Outubro/2007

Orientadores: Ademir Xavier da Silva John Graham Hunt

Programa: Engenharia Nuclear

No presente trabalho é descrito uma nova metodologia que utiliza o método de Monte Carlo e um modelo antropomórfico baseado em voxels para a estimativa da dose efetiva em indivíduos, como familiares e membros do público, expostos a pacientes tratados com o radioisótopo <sup>131</sup>I. O código Visual Monte Carlo e o simulador de voxel FAX, que representa realisticamente o paciente e o indivíduo exposto ao mesmo, foram utilizados para a elaboração e simulação dos cenários de irradiações semelhantes aos tratamentos encontrados na medicina nuclear. A diferença percentual entre as doses efetivas determinadas usando a metodologia convencional (metodologia pontual) e a metodologia proposta aplicando o método de Monte Carlo foi da ordem de 8,49% e de 10,55%, quando a distância de 1 metro entre o indivíduo exposto e o paciente e os fatores de peso recomendados pelo ICRP 60 publicados em 2006 e em 1991 são considerados, respectivamente. Duas novas metodologias de liberação de pacientes foram apresentadas, onde a primeira metodologia se baseia na aplicação de valores "S" para dosimetria externa e a segunda, utiliza fatores de correção para serem multiplicados aos valores medidos – exposição e dose na entrada da superfície do individuo exposto ao paciente – por equipamentos utilizados por equipes de radioproteção de um serviço de medicina nuclear.

v

 Abstract of Thesis presented to COPPE/UFRJ as a partial fulfillment of the requirements for the degree of Doctor of Science (D.Sc.)

## APPLICATION OF MONTE CARLO METHOD FOR CALCULATION OF THE EFFECTIVE DOSE IN EXPOSED INDIVIDUALS TO SUBMITTED PATIENTS THE IODINE THERAPY

Albérico Blohem de Carvalho Júnior October/2007

Advisors: Ademir Xavier da Silva John Graham Hunt

Department: Nuclear Engineering

In the present work it is described a new methodology that uses Monte Carlo method and a anthropomorphic model based on voxels for the estimate of the effective dose in individuals, as family and the public's members, exposed to patients treated with the  $^{131}$ I. The code Visual Monte Carlo and the FAX voxel phantom, that represents realistically the patient and the exposed individual the same, were used for the elaboration and simulation of the sceneries of irradiations similar to the treatments found in the nuclear medicine. The percentage difference among the effective doses using the conventional methodology (pontual methodology) and the methodology applying Monte Carlo method was of the order of 8,49% and of 10,55%, when the distance of 1 meter between the exposed individual and the patient and the weight factors recommended by ICRP 60 published in 2006 and 1991 they are considered, respectively. Two new methodologies of patients' liberation were presented, where the first methodology was based on the application of values "S" for external dosimetry and second, used correction factors for they be multiplied to the measured values exposition and dose in the entrance of the surface of the exposed individual to the patient - for equipments used by teams of radioprotection of a service of nuclear medicine.

# Sumário

# CAPÍTULO 1 – INTRODUÇÃO

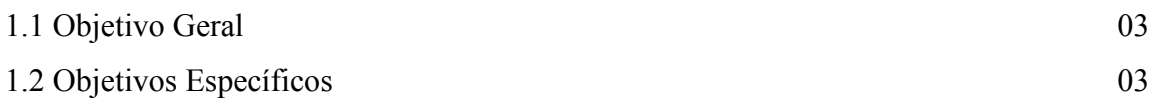

# CAPÍTULO 2 – CONSIDERAÇÕES TEÓRICAS

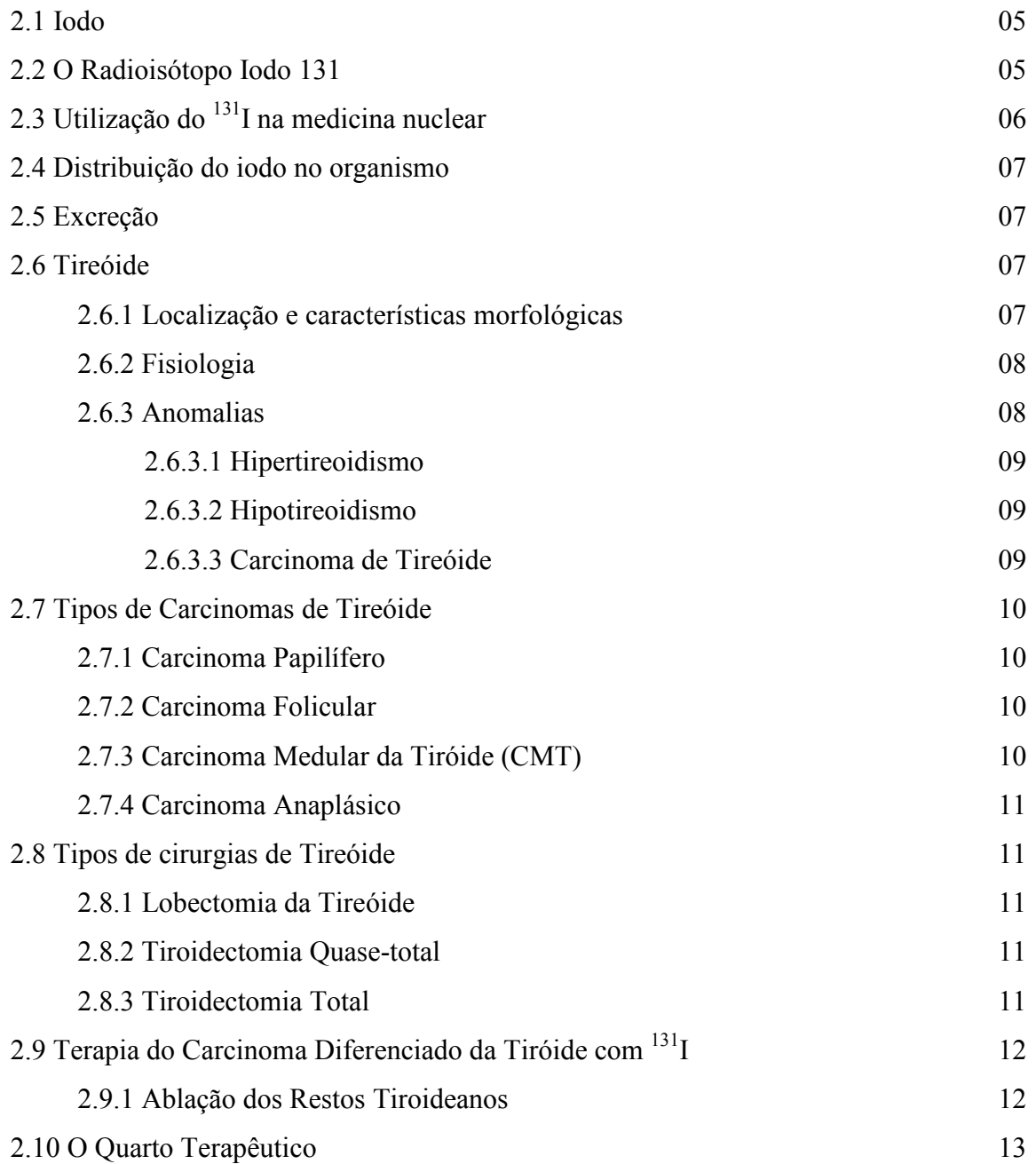

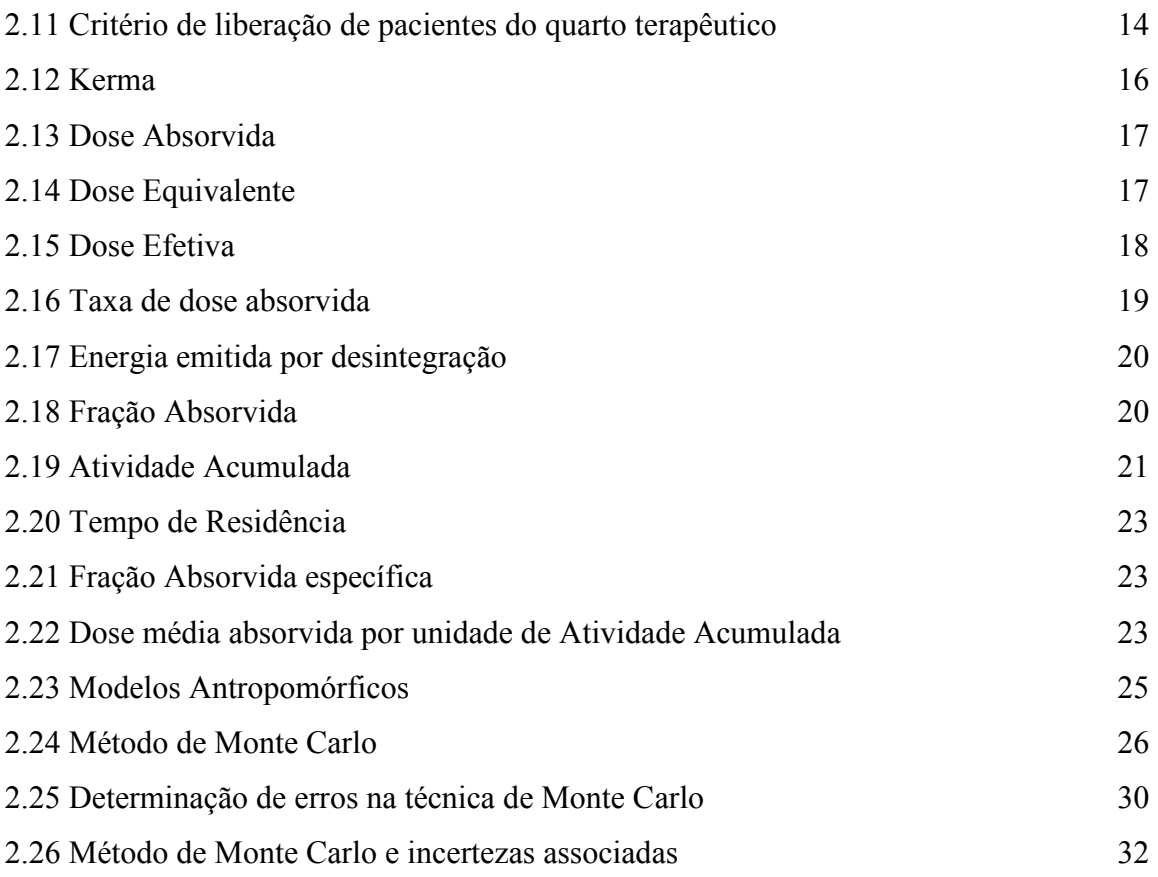

# CAPÍTULO 3 – MATERIAIS E MÉTODOS

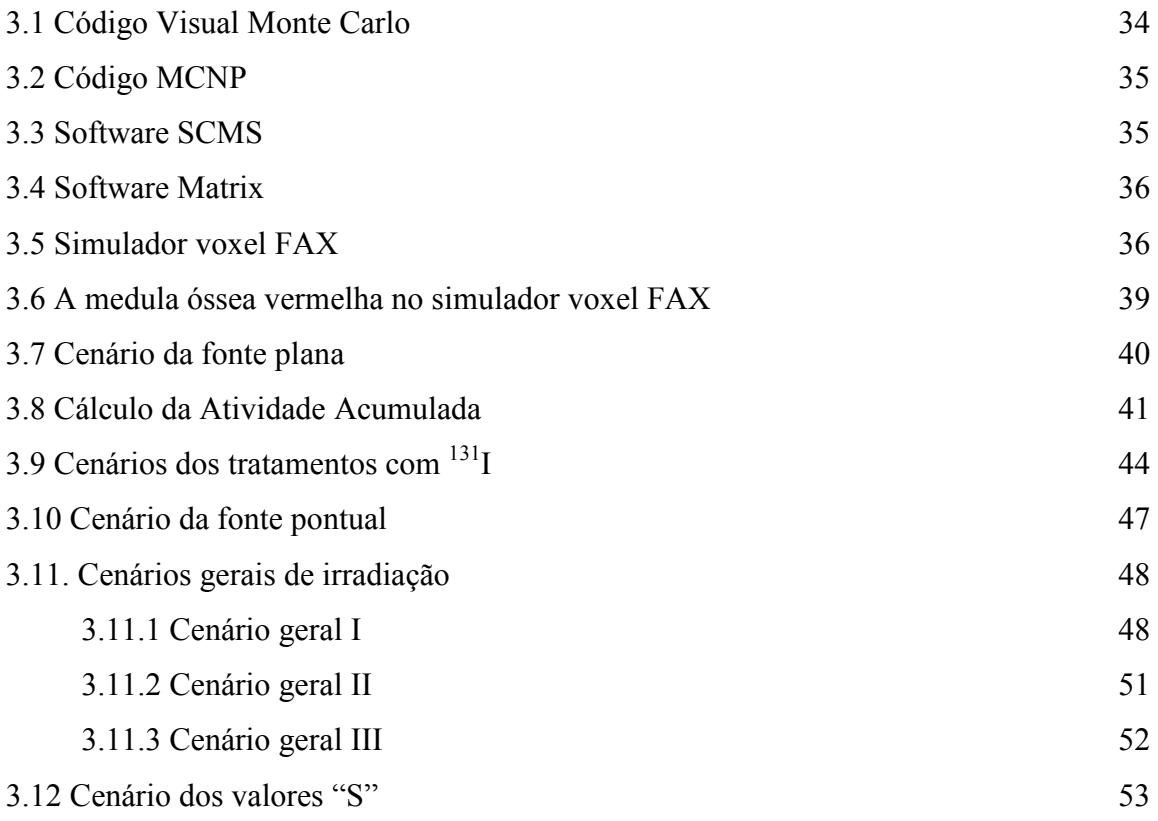

## CAPÍTULO 4 – RESULTADOS E DISCUSSÃO

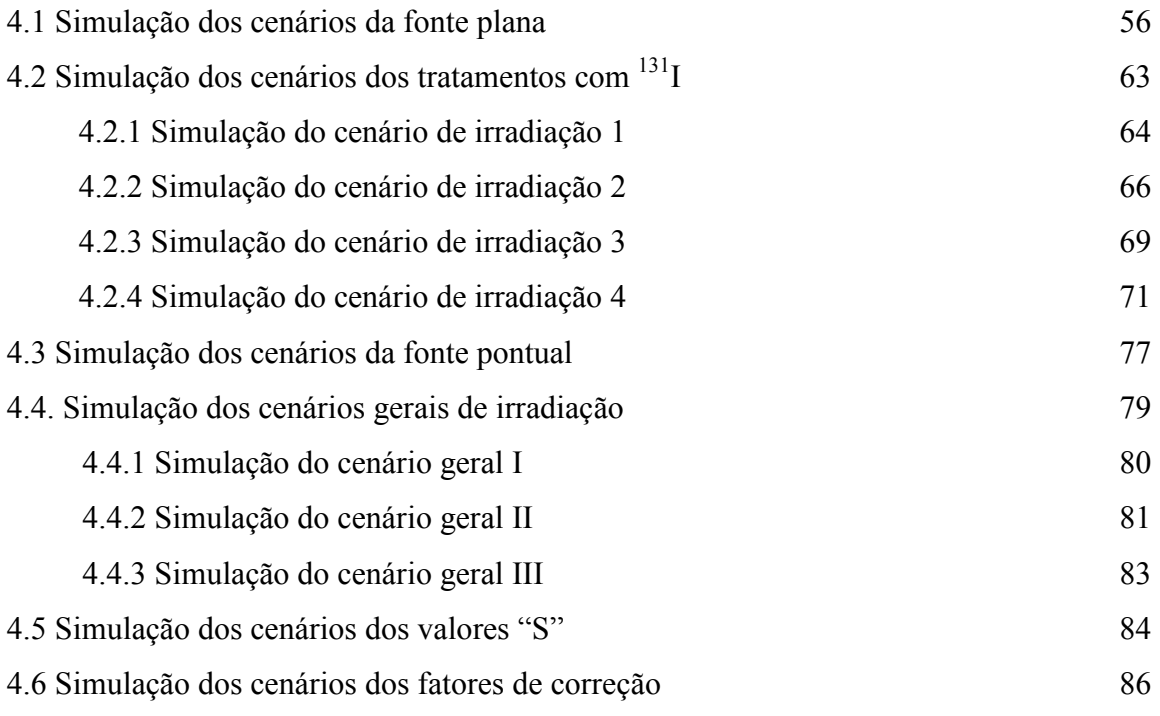

# CAPÍTULO 5 – CONCLUSÕES

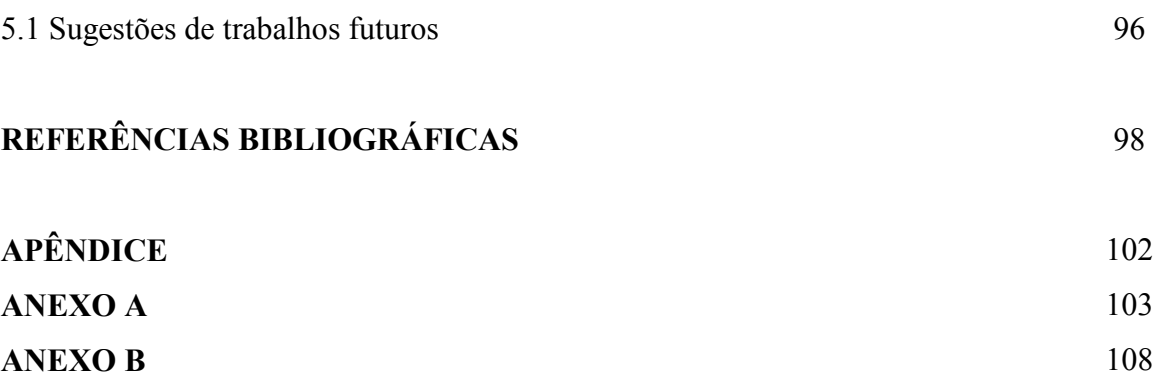

## CAPÍTULO 1

### INTRODUÇÃO

Segundo ZIDAN et al (2004), não existe uma política padrão a respeito da atividade administrada de  $^{131}$ I na iodoterapia. Na medicina nuclear, alguns médicos preferem administrar baixas atividades deste radionuclídeo ao paciente, em torno de 30 mCi, enquanto outros utilizam altas atividades, como 200 mCi. DORN et al (2003), chegaram a administrar até 1 Ci de  $^{131}$ I para tratar pacientes com câncer de tireóide. E, em virtude das altas atividades utilizadas neste tipo de tratamento, são adotados procedimentos específicos de radioproteção destinados a minimizar a exposição a terceiros (familiares, indivíduos do público e funcionários do hospital).

A Comissão Reguladora Nuclear dos Estados Unidos permite, após terapias com radionuclídeos, a liberação dos pacientes se a dose efetiva, aos membros da família expostos ao mesmo, não exceder 5 mSv. Este critério resulta em uma redução de custos hospitalares para o próprio paciente e, possivelmente, um impacto positivo no bem estar psicológico dos mesmos e das suas famílias (ZANZONICO, 2000).

Um membro da família é um indivíduo que fica um tempo substancial na companhia do paciente, fornecendo apoio e conforto. Membros da família do paciente devem ser considerados diferentes dos membros do público em geral em vários aspectos, incluindo os de radioproteção (ZANZONICO, 2000).

Membros do público, em geral, incluem outros pacientes do mesmo hospital, os indivíduos que auxiliam outros pacientes e funcionários do hospital. Recomenda-se que a dose efetiva máxima permitida para membros do público seja de 1 mSv (ZANZONICO, 2000).

Um número significativo de pacientes utiliza meios de transporte público para retornar para as suas residências. Estas viagens podem durar várias horas, dependendo da distância entre o hospital e a residência do paciente. Logo, a dose recebida pelos membros do público – que geralmente desconhece que o indivíduo sentado ao seu lado é uma fonte de radiação – depende da quantidade de material radioativo que o paciente ingeriu, da distância que o paciente permanecerá do mesmo e o tempo que o membro do

público estará exposto ao paciente (MUHAMMAD et al., 2006). Desta forma, é de fundamental importância o conhecimento de quando se deve autorizar a alta hospitalar ao paciente, após um tratamento com material radioativo.

O critério utilizado pela Comissão Reguladora Nuclear dos Estados Unidos é fornecido pelo guia regulatório 8.39 (NRC, 1997), onde a metodologia estabelecida para a medida da dose efetiva é baseada naquela especificada pelo relatório NCRP de nº 37 (1970). De acordo com o guia regulatório, existem três formas para a estimativa da dose efetiva em pessoas expostas aos pacientes (SPARKS et al., 1998).

A primeira opção é calcular a dose efetiva baseando-se na atividade administrada. A hipótese utilizada nesta opção, não considera a remoção biológica do radionuclídeo pelo paciente, e estima a dose usando a metodologia da fonte pontual. Essa metodologia assume que a fonte (paciente) e o alvo (indivíduo próximo ao paciente) são pontos no espaço. Esta opção não descreve a verdadeira realidade física da situação, pois a atenuação e espalhamento da radiação gama no interior da fonte e do alvo são desconsiderados, podendo levar a uma superestimação no cálculo da dose efetiva (SPARKS et al., 1998). Por não considerar a remoção biológica, o cálculo das atividades nos pacientes será superestimado, levando também a uma superestimação da dose efetiva do indivíduo exposto.

A segunda opção estima a dose efetiva através da medida de taxa de dose. Esta medida representa a taxa de dose na entrada da superfície do alvo (indivíduos próximos ao paciente), desconsiderando assim, a radiação espalhada e atenuada no próprio alvo, devido à sua espessura. Por não considerar a espessura do alvo, o valor da dose efetiva poderá ser superestimado ou subestimado, dependendo da faixa energética dos fótons (SPARKS et al., 1998).

Na terceira opção, o cálculo da dose individualizada, também está baseada na metodologia da fonte pontual. A diferença desta opção com relação às outras é que, ao invés de considerar somente o decaimento físico do radionuclídeo, considera-se também a remoção biológica do radionuclídeo pelo paciente. Esta opção pode levar à superestimação da dose efetiva pois, assim como a primeira opção, utiliza a metodologia de fonte pontual (SPARKS et al., 1998).

Avaliando sucintamente as limitações e as diferenças entre as opções para estimativa da dose efetiva, uma metodologia de cálculo mais realística se faz necessária. A utilização do método de Monte Carlo acoplado a simuladores antropomórficos

permitirá simular tanto o transporte da radiação de forma mais realística, como também, simular uma distribuição de atividade mais adequada, no interior do paciente.

SPARKS et al. (1998) apresentou uma metodologia de cálculo de dose efetiva utilizando o método de Monte Carlo e simuladores antropomórficos matemáticos. O simulador que representava a paciente (fonte), e o simulador que representava o acompanhante (alvo), estavam dispostos frontalmente (AP – AP). Os simuladores utilizados não possuíam estruturas internas, ou seja, eles eram compostos somente de tecido equivalente. A fonte utilizada na simulação foi de <sup>131</sup>I e estava localizada na região abdominal do simulador-fonte. SHERBINI et al. (2005) realizou um trabalho semelhante ao de SPARKS et al. (1998), porém utilizou diferentes cenários de irradiação, diferentes órgãos-fonte e fontes monoenergéticas.

### 1.1 Objetivo Geral

O objetivo geral do presente trabalho é calcular, utilizando o método de Monte Carlo e um simulador antropomórfico de voxel, a dose efetiva em indivíduos próximos a pacientes que, após a retirada da tireóide cirurgicamente, são submetidos a tratamento com administração do radioisótopo  $^{131}$ I, e elaborar duas novas metodologias de liberação de paciente.

#### 1.2 Objetivos específicos

- Desenvolver um programa denominado MATRIX na plataforma Fortran, com o intuito de modificar o formato dos arquivos dos simuladores de voxels para que os mesmos possam ser introduzidos no código Visual Monte Carlo (VMC).
- Implementar nos códigos VMC e MCNP versão 5, o simulador voxel FAX para calcular os coeficientes de conversão para dose absorvida em órgãos por unidade de kerma no ar, conforme descrição da publicação de número 74 da ICRP.
- Introduzir a medula óssea vermelha no simulador voxel FAX.
- Utilizar o programa MATRIX para elaborar os cenários de irradiação para quatro geometrias de irradiação [Antero-Posterior (AP) – Antero-Posterior (AP), Antero-Posterior (AP) – Posterior-Anterior (PA), Antero-Posterior (AP) – Lateral-direito (RLAT) e Lateral-esquerdo (LLAT) – Lateral-direito (RLAT)], utilizando os simuladores antropomórficos de voxel para três distâncias (0,3 m; 0,5 m e 1,0 m) entre os simuladores.
- Calcular a dose equivalente em órgãos e tecidos e a dose efetiva no simuladoralvo nas quatro geometrias de irradiação, considerando as distâncias 0,3 m; 0,5 m e 1,0 m entre os simuladores alvo e fonte, utilizando o código VMC, e considerando três órgãos-fontes (três tipos de resíduos de tireóide) no simuladorfonte.
- Realizar uma avaliação da liberação do paciente após um tratamento com o radioisótopo <sup>131</sup>I, através da estimativa da dose efetiva no acompanhante do paciente, considerando cenários mais realísticos de irradiação (cotidiano).
- Determinar a razão entre a dose efetiva recebida pelo indivíduo exposto ao paciente e o número total de desintegrações realizadas pela fonte (Atividade Acumulada), com o objetivo de se utilizar esta razão, conhecida como valor "S" na dosimetria interna, para estimar, de forma mais precisa, a dose efetiva do indivíduo exposto. Será calculada para as quatros geometrias de irradiação, considerando as três distâncias (0,3 m; 0,5 m, e 1,0 m).
- Calcular os valores das taxas de exposição e os valores das doses na entrada da superfície de indivíduos próximos ao paciente, visando o cálculo dos fatores de correção a serem aplicados na estimativa da dose efetiva do indivíduo exposto. Serão calculados fatores de correção, considerando um detector posicionado a três distâncias (0,3 m; 0,5 m, e 1,0 m) do simulador-fonte.

# CAPÍTULO 2

## CONSIDERAÇÕES TEÓRICAS

### 2.1 Iodo

Segundo WAGNER et al (1995), o iodo foi descoberto por Courtois em 1811 e é chamado desta forma por causa da liberação do vapor violeta quando aquecido (em grego, iodes = violeta). O iodo estável possui número atômico 53, e número de massa 127. Existem, identificados, trinta radioisótopos de iodo, variando em número de massa de 115 a 141 e com meias-vidas de 0,5 segundos a 1,6 x  $10^7$  anos. Somente o isótopo estável, o <sup>127</sup>I, é encontrado na natureza. Os radioisótopos usados em diagnóstico e tratamento médicos são o  $^{123}$ I,  $^{125}$ I e  $^{131}$ I.

#### 2.2 O Radioisótopo Iodo 131

Conforme CASTRO (2000), o <sup>131</sup>I têm a meia-vida de 8,05 dias e é produzido em reatores nucleares pela irradiação do Telúrio, ou através da fissão do <sup>235</sup>U. O <sup>131</sup>I decai emitindo uma partícula β de acordo com o esquema:  $^{131}I \rightarrow ^{131}Xe + \beta + \overline{v}$ , onde  $\overline{v}$  é um anti-neutrino (Figura 2.1 e Tabela 2.1).

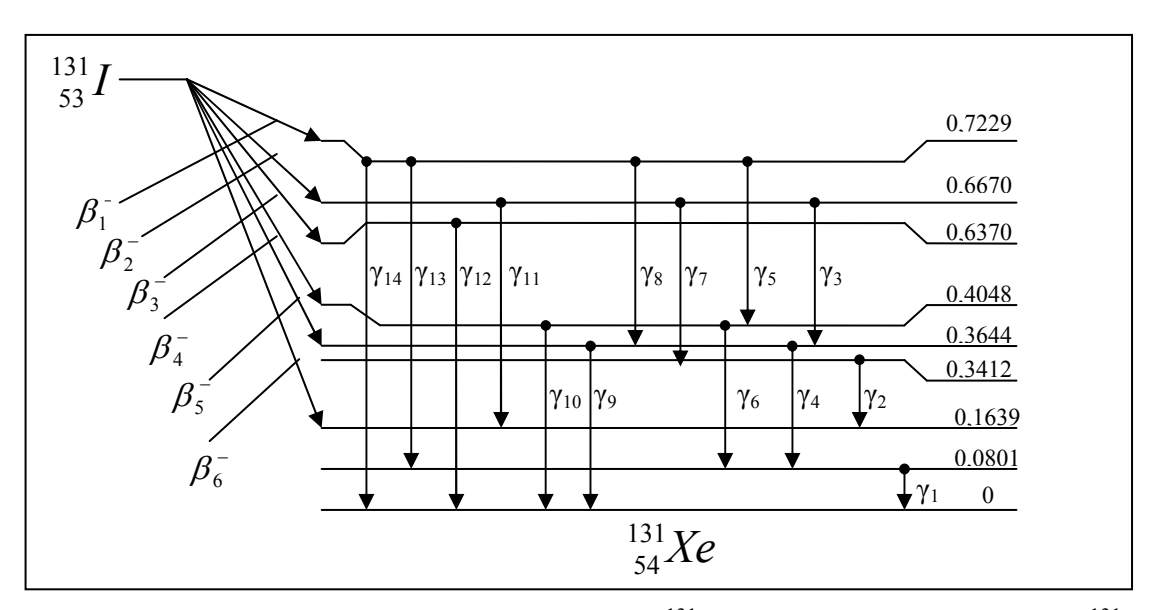

Figura 2.1 – Esquema do decaimento β do <sup>131</sup>I e as transições gama do <sup>131</sup>Xe (EDWARDS, 1977)

| Radiação               | Intensidade $(\% )$   | Energia (MeV)         |
|------------------------|-----------------------|-----------------------|
| $\beta$ <sup>-</sup> 1 | $2,00 \times 10^{-2}$ | $6,91 \times 10^{-2}$ |
| $\beta$ <sup>-</sup> 2 | $6,70 \times 10^{-3}$ | $8,67 \times 10^{-2}$ |
| $\beta$ <sup>-</sup> 3 | $6,64 \times 10^{-2}$ | $9,64 \times 10^{-2}$ |
| $\beta$ <sup>-</sup> 4 | $0.05 \times 10^{-1}$ | $2,00 \times 10^{-1}$ |
| $\beta$ 5              | $8,98 \times 10^{-1}$ | $1,91 \times 10^{-1}$ |
| $\beta$ 6              | $8,00 \times 10^{-4}$ | $2,83 \times 10^{-1}$ |
| $\gamma$ 1             | $2,58 \times 10^{-2}$ | $8,01 \times 10^{-2}$ |
| $\gamma$ 2             | $2,90 \times 10^{-3}$ | $1,77 \times 10^{-1}$ |
| $\gamma$ 3             | $6,00 \times 10^{-4}$ | $2,72 \times 10^{-1}$ |
| $\gamma$ 4             | $5,78 \times 10^{-2}$ | $2,84 \times 10^{-1}$ |
| $\gamma$ 5             | $1,00 \times 10^{-3}$ | $3,18 \times 10^{-1}$ |
| $\gamma$ 6             | $3,00 \times 10^{-4}$ | $3,25 \times 10^{-1}$ |
| $\gamma$ 7             | $3,60 \times 10^{-3}$ | $3,26 \times 10^{-1}$ |
| $\gamma$ 8             | $1,00 \times 10^{-4}$ | $3,58 \times 10^{-1}$ |
| $\gamma$ 9             | $8,20 \times 10^{-1}$ | $3,64 \times 10^{-1}$ |
| $\gamma$ 10            | $6,00 \times 10^{-4}$ | $4,04 \times 10^{-1}$ |
| $\gamma$ 11            | $2,90 \times 10^{-3}$ | $5,02 \times 10^{-1}$ |
| $\gamma$ 12            | $6,53 \times 10^{-2}$ | $6,37 \times 10^{-1}$ |
| $\gamma$ 13            | $1,40 \times 10^{-3}$ | $6,43 \times 10^{-1}$ |
| $\gamma$ 14            | $1,73 \times 10^{-2}$ | $7,23 \times 10^{-1}$ |

Tabela 2.1 – Fótons gerados nas transições gama do  $131Xe$  após o decaimento beta do radioisótopo <sup>131</sup>I (EDWARDS, 1977)

# 2.3 Utilização do <sup>131</sup>I na medicina nuclear

Devido ao fato do iodo ser absorvido pelas células da tireóide e ao efeito biológico da radiação emitida pelo <sup>131</sup>I, principalmente a sua emissão beta, este radioisótopo pode ser utilizado para reduzir o número de células funcionais, no

tratamento do hipertireoidismo, ou no tratamento do câncer de tireóide, onde se eliminam as células neoplásicas que captam o radionuclídeo (ROCHA, 1976).

#### 2.4 Distribuição do iodo no organismo

A captação do iodo pela glândula tireóide é considerada nominalmente 25% do total da circulação sistêmica, ficando retido com uma meia-vida biológica da ordem de 80 dias. A tireóide contém a maior concentração de iodo do organismo, em torno de 8000 µg sob condições normais, a maior parte deste valor na forma de aminoácidos iodados (INGBAR & WOEBER, 1981).

#### 2.5 Excreção

Após a ingestão oral de <sup>131</sup>I, grandes quantidades do radionuclídeo aparecem rapidamente na urina. Aproximadamente 80% do iodo total administrado para um paciente são eliminados na urina durante as primeiras 24 horas (NASCIMENTO, 1996).

#### 2.6 Tireóide

#### 2.6.1 Localização e características morfológicas

A glândula é localizada na região cervical anterior; apresenta dois lobos laterais, ou simétricos, ou o direito ligeiramente maior do que o esquerdo, o que é mais comum, grosseiramente cônicos e unidos por uma delgada peça central, o ístmo, que se localiza sobre a terceira e quarta cartilagens traqueais e confere à glândula um aspecto de escudo (do grego thyreos = um escudo oblongo, eidos = forma) (HARBERT, 1996). Através da Figura 2.2, pode-se verificar a característica morfológica e a localização da tireóide.

O peso e o volume da tireóide variam de acordo com a idade, o sexo, a dieta e as condições funcionais da glândula. A tireóide é uma das maiores glândulas endócrinas do organismo humano, pesando normalmente de 20 a 30 g (HARBERT, 1996).

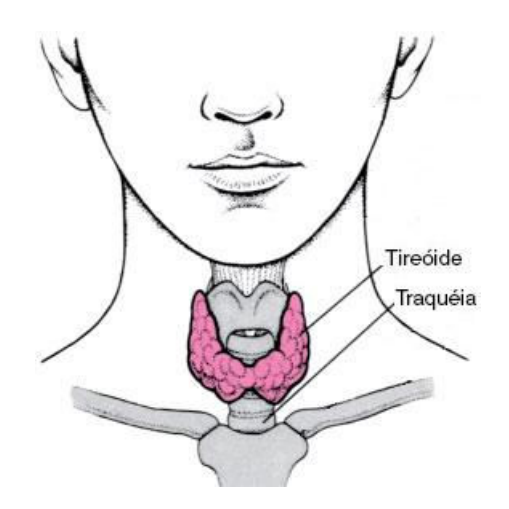

Figura 2.2 – Localização da Tireóide

#### 2.6.2 Fisiologia

A principal função conhecida da tireóide é sintetizar, armazenar e secretar hormônios iodados indispensáveis ao metabolismo celular (HARBERT, 1996). Segundo BOGLIOLO (1972), a tireóide capta seletivamente o iodo inorgânico do sangue, transformando em tireoglobulina, componente principal do colóide, onde segundo HAM (1972), é uma secreção que é armazenada no interior da unidade estrutural da tireóide chamada de folículo.

O folículo apresenta dois tipos de célula, a primeira conhecida como célula folicular comum que é utilizada na produção e absorção do material coloidal e a segunda conhecida como células parafoliculares (células C) que são maiores do que as células foliculares comuns e são utilizadas na produção e armazenamento do hormônio chamado calcitonina, que é responsável pela fixação do cálcio no organismo (HAM, 1972).

### 2.6.3 Anomalias

A tireóide pode ser afetada por diferentes enfermidades ou desordens, onde as suas causas incluem características hereditárias, infecções, distúrbios imunológicos e radiação. Cada condição resulta em alguma mudança detectável na glândula: metabolismo, atividade, níveis de hormônio, ou captação do iodo. Dentre estas anormalidades destacam-se:

#### 2.6.3.1 Hipertireoidismo

A glândula produz um excesso de hormônios tiroideanos com um aumento na taxa metabólica. O paciente com hipertireoidismo geralmente apresenta a tireóide com um volume dobrado ou até triplicado em relação ao volume normal e desenvolvem um certo grau de projeção do globo ocular. Cada célula constituinte da glândula tem sua velocidade de secreção aumentada várias vezes (GUYTON, 1989).

#### 2.6.3.2 Hipotireoidismo

O hipotireoidismo provavelmente resulta, na maioria dos casos, de uma autoimunidade contra a própria glândula tireóide, na qual produz uma quantidade menor de hormônios com uma redução na taxa metabólica. Essa imunidade não estimula a glândula, mas a destrói. A maioria dos pacientes desenvolve inicialmente tireoidite, isto é, inflamação da tireóide. Este processo vai causando uma deterioração progressiva, levando a fibrose da glândula, e resultando em uma diminuição ou até ausência da secreção de hormônio (GUYTON, 1989).

#### 2.6.3.3 Carcinoma de Tireóide

Segundo GOLBERT et al. (2005), o câncer de tireóide é a neoplasia maligna mais freqüente do sistema endocrinológico. As neoplasias da tireóide são classificadas de acordo com o tipo histológico em carcinoma papilar, carcinoma folicular, carcinoma medular e carcinoma anaplásico.

### 2.7 Tipos de Carcinomas de Tireóide 2.7.1 Carcinoma Papilar

Segundo LIMA (2002), este tipo de câncer corresponde a 60% dos cânceres da tireóide, e as mulheres são mais comumente afetadas que os homens e a idade média dos pacientes que apresentam este câncer é 45 anos. A maioria dos tumores é unilateral, mas podem ser multifocais em 25% dos pacientes. Ele resulta de células foliculares da tiróide e tem um grau variável de captação de iodo. Esta sua capacidade de concentrar

iodo possibilita uma terapia efetiva com iodo radioativo, após a remoção da parte principal do tumor primário.

#### 2.7.2 Carcinoma Folicular

O carcinoma folicular corresponde a 15 a 25% de todas as neoplasias da tireóide, tendo a incidência aumentada nas áreas de deficiência de iodo. Geralmente possui um comportamento mais agressivo do que o carcinoma papilar, com tendência à disseminação hematogênica para ossos, pulmões, fígado e cérebro. Comparado a pacientes com carcinoma papilar, os pacientes com carcinoma folicular apresentam, ao diagnóstico, idade e estágio clínico mais avançado. O prognóstico é favorável na maior parte das vezes, no entanto a doença pode ter um curso agressivo e 20% dos casos desenvolvem recorrência loco-regional ou metástases à distância (GOLBERT et al., 2005).

#### 2.7.3 Carcinoma Medular

É uma neoplasia das células parafoliculares da tireóide, correspondendo a 5 a 8% dos tumores malignos da glândula, sendo mais freqüente na forma esporádica (75 a 80%) do que na hereditária (20 a 25%). Na forma esporádica, o carcinoma medular, se apresenta como um tumor unifocal e unilateral, cujo diagnóstico ocorre na quinta ou sexta décadas de vida. Clinicamente, o tumor se caracteriza como nódulo único ou massa tireoidiana. Raramente pode estar associado à doença metastática. O carcinoma medular manifesta-se clinicamente como um nódulo ou massa cervical e, freqüentemente, os pacientes já apresentam comprometimento em linfonodos cervicais ao diagnóstico. As metástases à distância são eventos mais tardios na doença. O carcinoma medular apresenta, com maior freqüência, uma distribuição multifocal e multicêntrica (PUÑALES et al., 2004).

#### 2.7.4 Carcinoma Anaplásico

É a forma mais agressiva das neoplasias tireoideanas e uma das neoplasias mais graves, em geral. O carcinoma anaplásico tem uma prevalência um pouco maior em pacientes do sexo feminino e geralmente incide numa faixa etária mais avançada,

com um pico na sexta e sétimas décadas de vida. Na maioria dos casos, o carcinoma anaplásico representa o estágio mais avançado de um carcinoma folicular ou papilífero da tireóide. A agressividade do carcinoma anaplásico, associada à sua baixa incidência, dificultam a realização de estudos que definam a melhor estratégia terapêutica, pois não captam iodo (CARVALHO et al., 2005).

### 2.8 Tipos de cirurgias de Tireóide 2.8.1 Lobectomia da Tireóide

Esta é uma típica cirurgia realizada na tireóide. É feita quando a glândula apresenta nódulos isolados que demonstram ter uma grande probabilidade de serem tumores malignos.

#### 2.8.2 Tiroidectomia Quase-total

Nesta cirurgia, uma grande parte da tireóide é removida, bem como o ístmo. É utilizado para os tipos de câncer que apresentam nódulos pequenos e pouco-agressivos, e para bócios que estejam causando problemas no pescoço ou que estejam se alastrando para o tórax.

#### 2.8.3 Tiroidectomia Total

Esta cirurgia remove toda a tireóide e é realizada para os tipos de câncer que apresentam nódulos grandes e menos agressivos. Segundo ROSÁRIO et al. (2004), a extensão da tireoidectomia está associada à menor taxa de recorrência, aparecimento de metástases distantes e mortalidade em pacientes com carcinoma diferenciado de tireóide. Além disso, um tecido remanescente pode albergar focos ocultos de malignidade, considerando a multicentricidade destes tumores.

### 2.9 Terapia do Carcinoma Diferenciado da Tiróide com <sup>131</sup>I

O paciente com carcinoma papilífero e folicular de tireóide, bem diferenciado, após o tratamento convencional inicial de tireoidectomia total, é normalmente submetido à ablação de remanescentes tireoideanos com <sup>131</sup>I e com uma certa frequência

é submetido, no seguimento, a doses terapêuticas de  $131$  para tratamento de metástases. Em função disto, é possível obter remissão permanente na maioria dos pacientes e em quase 50% daqueles com metástases à distância. Esta ação do <sup>131</sup>I só é possível porque é sintetizado na célula folicular, onde subseqüente age destrutivamente (GRAF, 2005).

#### 2.9.1 Ablação dos Restos Tiroideanos

Como um paciente, após uma tiroidectomia quase-total, apresenta restos de tecido, ele é, geralmente, submetido a uma dose ablativa com  $^{131}$ I com o objetivo de eliminar por completo toda a atividade no leito tiroideano. Nesta prática terapêutica, além da diminuição do risco cirúrgico da tiroidectomia total, há uma destruição de focos tumorais intratiroideanos e micrometástases, diminuindo, assim, os níveis de recidiva e aumentando a sobrevida do paciente. Podem-se diferenciar várias modalidades em função da atividade a ser administrada: a modalidade de doses baixas, a de doses médias, a de doses altas e a da estimativa individualizada das doses (LIMA, 2002).

Segundo LIMA (2002), quando se aumenta à atividade da dose ablativa, o nível de eficácia também aumenta. A modalidade de doses baixas que vai de 1,11 GBq a 1,85 GBq (Atividades de 30 mCi até 50 mCi). Na modalidade de doses médias, as atividades variam de 1,85 a 2,78 GBq (Atividades de 50 mCi até 75 mCi), já se fazendo necessária à hospitalização do paciente. No emprego da modalidade de doses elevadas, as atividades utilizadas variam de 2,78 GBq a 5,55 GBq (Atividades de 75 mCi até 150 mCi), obtendo-se um elevado índice de êxito e sendo adotado pela maioria dos autores. Através dessa estratégia, a completa ablação é alcançada em mais de 85% dos pacientes com uma única dose. Caso não se consiga a ablação, se recorre a uma reablação, cujas atividades a serem empregadas deverão, então, ser maiores que as iniciais, já que houve a indução de fibrose no tecido com a primeira dose, aumentando, assim, o número de células radioresistentes.

O esquema mais adotado consiste na administração de 30 a 150 mCi para ablação de remanescentes glandulares e atividades progressivamente maiores para o tratamento de metástases ganglionares, pulmonares ou ósseas (entre 150 e 250 mCi, definidos de forma empírica). Não há um consenso quanto à dose administrada, devido em parte à dificuldade de conduzir estudos prospectivos. Esta dificuldade decorre da própria história natural da doença e do longo período necessário para detectar alterações

na sua evolução, além de o tratamento com atividades mais elevadas de  $^{131}I$  ser usualmente indicado para pacientes de alto risco clínico (SAPIENZA, 2005).

#### 2.10 O Quarto Terapêutico

Quando o paciente, após sofrer uma tireoidectomia total, é submetido a um tratamento com o radioisótopo  $131$ , o mesmo é considerado como sendo uma fonte radioativa, pois o seu corpo emitirá radiação gama proveniente do decaimento do  $^{131}$ I. Neste caso, o paciente é conduzido a um quarto especialmente construído para este tipo de tratamento, chamado de quarto terapêutico. Este quarto obedece às normas de radioproteção descritas na publicação 3.01 da CNEN (2005), e possui paredes e portas revestidas de chumbo capazes de blindar a radiação gama emitida pelo <sup>131</sup>I.

Os pacientes são instruídos a realizarem alguns procedimentos visando excretar mais rapidamente o <sup>131</sup>I do organismo, como gargarejar com suco de limão para estimular o processo de salivação e beber muito líquido. Assim, normalmente após 48 horas o paciente é liberado do hospital conforme o critério que será descrito na seção 2.2. Para minimizar os efeitos deletérios da radiação emitida pelo material radioativo, que ainda não foi eliminado pelo organismo do paciente, o mesmo recebe instruções que devem ser seguidas até 7 dias após a sua liberação do hospital. O critério de sete dias foi escolhido respeitando o processo natural de excreção do material radioativo quase que total (85 %) que é de aproximadamente 5 dias conforme a publicação de nº 94 da ICRP  $(2004)$ .

### 2.11 Critério de liberação de pacientes do quarto terapêutico

Em 1970, nos Estados Unidos, a Comissão Reguladora Nuclear daquele país elaborou um documento, conhecido como "Precauções no manejo de pacientes que receberam quantidades terapêuticas de material radioativo", também chamado de NCRP nº 37 (1970). Este documento fornece o critério de liberação de pacientes e considera que a dose recebida pelos indivíduos de público expostos a um paciente radioativo, não pode superar 0,5 rem (5 mSv). Também define que a taxa de exposição integrada sobre um intervalo de tempo durante o qual o indivíduo fica exposto ao paciente, a uma distância r (cm), é dada por:

$$
D(t) = \frac{34.6 \cdot \Gamma \cdot Q_o \cdot T_p \cdot (1 - e^{-0.693 \cdot t/T_p})}{r^2}
$$
 (2.1)

onde 34,6 é um fator que foi introduzido para eliminar unidades (hora e dia), obtido através da multiplicação de 24 horas/dia pelo valor 1,44 (constante obtida quando se considera a total eliminação do radionuclídeo); Γ é a constante específica da radiação gama para uma fonte pontual, em  $R/(mCi.h)$  a 1 cm;  $Q_0$  é atividade da fonte pontual em mCi (atividade administrada ao paciente);  $T_p$  é a meia-vida física do radionuclídeo em dias e t é o tempo de exposição.

Em 1997, um novo critério foi elaborado pela mesma Comissão para liberar o paciente de acordo com um limite de dose por tratamento, ou seja, a dose dos indivíduos expostos ao paciente (< 5 mSv). Este novo documento, chamado de guia regulador 8.39 (NCR, 1997) é baseado na metodologia especificada na publicação nº 37 da NCRP.

No guia regulador 8.39, admite-se que a taxa de dose é integrada sobre um intervalo de tempo infinito, ou seja, considera a maior dose que um indivíduo poderá receber quando exposto ao paciente devido somente ao decaimento físico do radioisótopo ingerido. Através desta consideração, verifica-se que:

$$
\left(1 - e^{-0.693 \cdot t/T_p}\right) \approx 1\tag{2.2}
$$

Resultando assim na equação:

$$
D(t) = \frac{34.6 \cdot \Gamma \cdot Q_o \cdot T_p \cdot E}{r^2}
$$
 (2.3)

onde o fator "E" é acrescentado para representar a fração total do tempo que um indivíduo ficará exposto a uma certa distância do paciente. O guia regulador 8.39, especifica que, se a meia-vida física do radionuclídeo ingerido for menor que um dia, o fator de ocupação que será utilizado estará entre 0,75 e 1,0 e, se a meia-vida física for maior que um dia, o fator utilizado será 0,25. Além disso, o guia regulador 8.39 fornece três metodologias diferentes de liberação do paciente conforme descrito abaixo:

#### a) Liberação baseada na Atividade Administrada

Este critério estabelece que um indivíduo do público não pode receber uma dose efetiva superior a 5 mSv. Assim, utilizando uma suposição conservativa (fonte pontual) para uma fonte de <sup>131</sup>I, considera-se que o paciente pode ser liberado se a atividade retida no mesmo não for superior ao valor de 33 mCi (Tabela 2.2).

Tabela 2.2 – Atividade e Taxa de Dose para liberação de pacientes tratados com  $^{131}I$ 

| Radionuclídeo | Atividade |       | Taxa de Dose a 1 metro |      |
|---------------|-----------|-------|------------------------|------|
|               | (GBq)     | (mCi) | mSv/h                  | mR/h |
|               |           |       | $0.07\,$               |      |

b) Liberação baseada na medida da Taxa de Dose

Com base no critério anterior, quando a taxa de dose medida por uma sonda de exposição, a uma distância de 1 metro do paciente na altura da tireóide, indicar 7 mR/h (0,07 mSv/h), considera-se que este paciente já pode ser liberado.

#### c) Cálculo de Dose Efetiva Individualizada

Este critério é baseado no cálculo da dose efetiva no paciente considerando dados biocinéticos do mesmo, como meia-vida efetiva e percentual de captação. Através destes dados, utiliza-se a equação (2.3) para estimar a dose efetiva em indivíduos expostos ao paciente.

A Tabela 2.3 resume as três metodologias aplicadas na liberação do paciente. Cabe ressaltar que estas metodologias estão baseadas em aproximações pontuais, ou seja, a fonte e alvo são considerados pontuais.

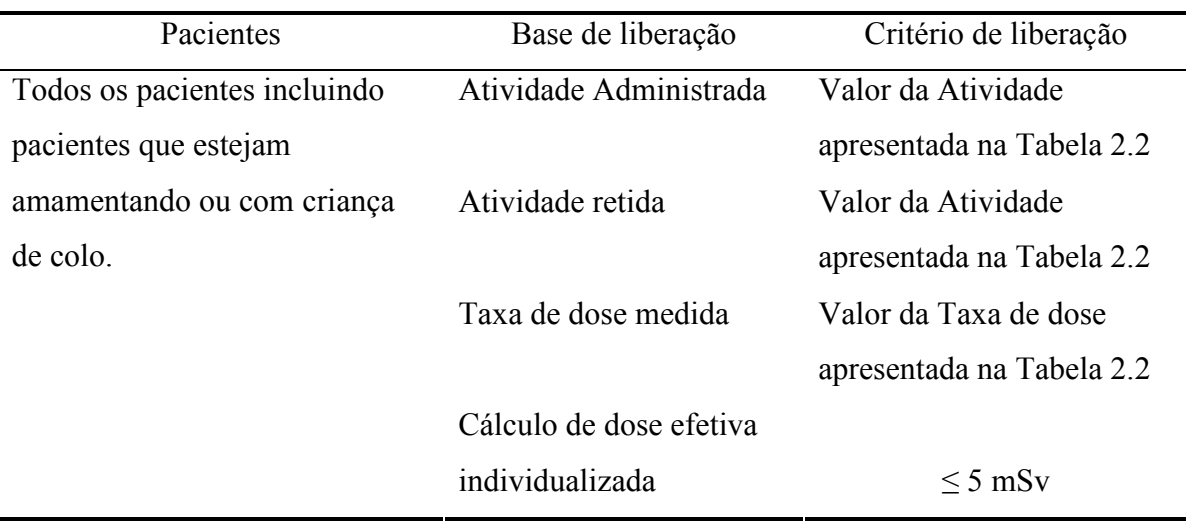

Tabela  $2.3$  – Sumário do critério de liberação de pacientes tratados com  $^{131}I$ 

No Brasil é utilizado o critério da Atividade Administrada para a liberação de pacientes que são tratados com algum material radioativo.

### 2.12 Kerma

A grandeza kerma (Kinetic Energy Released per unity MAss) é definida como sendo o quociente de d $E_{tr}$  por dm, onde d $E_{tr}$  é a soma de todas as energias cinéticas iniciais de todas as partículas carregadas liberadas por partículas neutras ou fótons incidentes em material de massa dm, assim

$$
K = \frac{dE_{tr}}{dm} \tag{2.4}
$$

A sua unidade é o gray (1Gy = 1 J/Kg) (ICRU, 1998). Para uma radiação nãocarregada de energia E em joules (J), a relação entre o kerma e a fluência (Φ), que é a relação entre o número de partículas não carregadas "dN" sobre uma esfera de secção de área "da", é dado por:

$$
K = \frac{\mu_{tr}}{\rho} \cdot \Phi \cdot E \tag{2.5}
$$

onde  $\mu_{tr}/\rho$  é o coeficiente de transferência de energia por massa (m<sup>2</sup>/kg). A razão K/ $\Phi$  é considerada como sendo um coeficiente de conversão entre uma quantidade dosimétrica (kerma) e uma quantidade de campo (fluência) (ICRU, 1998).

#### 2.13 Dose Absorvida

Esta grandeza está relacionada com o efeito de transferência de energia à matéria, mais precisamente ligada à energia absorvida no meio. É expressa como:

$$
D = \frac{d\bar{\varepsilon}}{dm} \tag{2.6}
$$

onde  $d\bar{\varepsilon}$  é a energia média depositada pela radiação ionizante no ponto P de interesse, num meio de massa dm. A sua unidade é o gray (1Gy = 1 J/Kg) (ICRU, 1998).

#### 2.14 Dose Equivalente

A grandeza dosimétrica que expressa o valor médio da dose absorvida  $D_{T,R}$  em um tecido ou órgão T devido a uma radiação R, é conhecida como Dose Equivalente e é definida sendo como:

$$
H_T = \sum_R w_R D_{T,R} \tag{2.7}
$$

onde wR é o fator de peso da radiação. A Dose Equivalente é expressa em siervet (Sv) e os valores dos fatores de peso para as radiações são mostradas pela Tabela 2.4.

| Tipo e intervalo de energia                                  | Fator de peso da radiação, $w_R$ |
|--------------------------------------------------------------|----------------------------------|
| Fótons, Elétrons, pósitrons e muons (todas energias)         |                                  |
| Nêutrons, energia                                            |                                  |
| $\leq 10 \text{ keV}$                                        | 5                                |
| $10 - 100 \text{ keV}$                                       | 10                               |
| $> 100 \text{ keV} - 2 \text{ MeV}$                          | 20                               |
| $> 2 - 20$ MeV                                               | 10                               |
| $>$ 20 MeV                                                   | 5                                |
| Prótons (não recuo) > $2 \text{ MeV}$                        | $\overline{2}$                   |
| Partículas $\alpha$ , fragmentos de fissão e núcleos pesados | 20                               |

Tabela 2.4 – Valores dos fatores de peso da radiação para o cálculo da  $H_T (ICRP, 1991)$ 

#### 2.15 Dose Efetiva

Na dose efetiva, considera-se a soma ponderada das doses equivalentes nos tecidos e órgãos radiossensíveis do corpo humano, sendo definida como:

$$
E = \sum_{T} w_{T} H_{T} \tag{2.8}
$$

$$
E = \sum_{T} \sum_{R} w_{T} w_{R} D_{T,R} \qquad (2.9)
$$

onde H<sub>T</sub> é a dose equivalente média sobre o volume do órgão ou tecido T e w<sub>T</sub> é o fator de peso para o tecido ou órgão (ICRP, 1991). Em 2006 foi publicada uma versão revisada do documento de nº 60 da ICRP, que estabeleceu novos valores para os fatores de peso, como são mostrados na Tabela 2.5. Neste trabalho serão utilizados os valores dos fatores de peso de ambos os documentos supracitados, com o intuito de avaliar a conseqüente mudança dos valores das doses efetivas.

Tabela 2.5 – Valores dos fatores de peso para o tecido ou órgão da ICRP nº 60 de 1991 (ICRP, 1991) e de 2006 (ICRP, 2006)

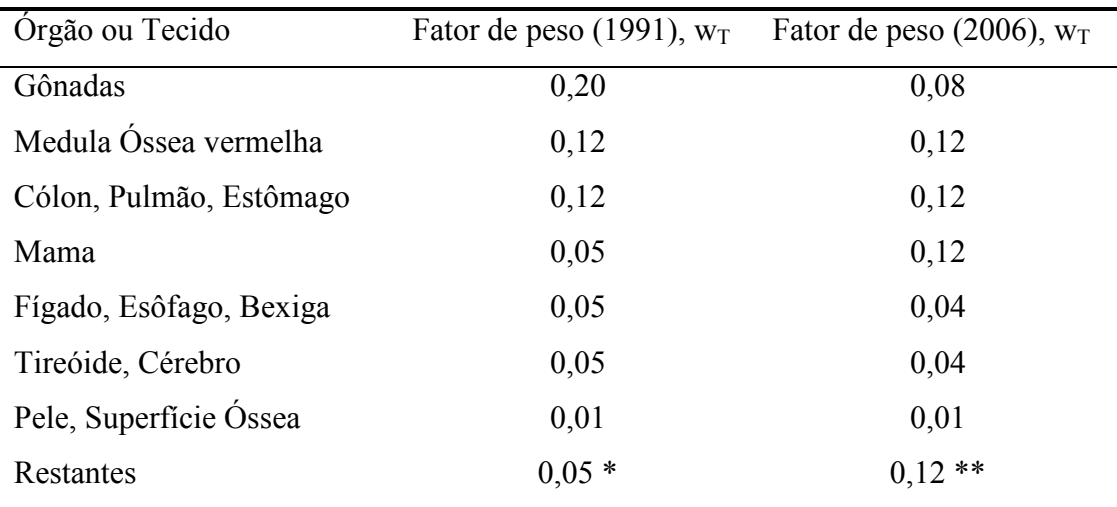

\* Glândulas adrenais, Cérebro, Traquéia, Intestino delgado, Rins, Músculo, Pâncreas, Baço, Timo e Útero.

\*\* Glândulas adrenais, Região Extratorácica, Vesícula biliar, Coração, Rins, Nódulos linfáticos, Músculo, Mucosa oral, Pâncreas, Próstata, Intestino delgado, Baço, Timo e Útero.

#### 2.16 Taxa de dose absorvida

Segundo a publicação de nº 67 da ICRU (2002), quando um radionuclídeo decai emitindo somente um tipo de radiação, a taxa de dose média absorvida no volume-alvo por transformação no volume-fonte,  $\overline{D}$ , é dada por:

$$
\overline{D} = \frac{\Delta \cdot \tilde{A} \cdot \phi}{m} \tag{2.10}
$$

onde ∆ é a energia média emitida por transformação nuclear, Ã é a atividade acumulada no volume-fonte,  $m \notin a$  massa do volume-alvo, e  $\phi \notin a$  fração de energia absorvida pela massa do volume-alvo. As definições de volume-fonte e volume-alvo estão ilustradas na Figura 2.3.

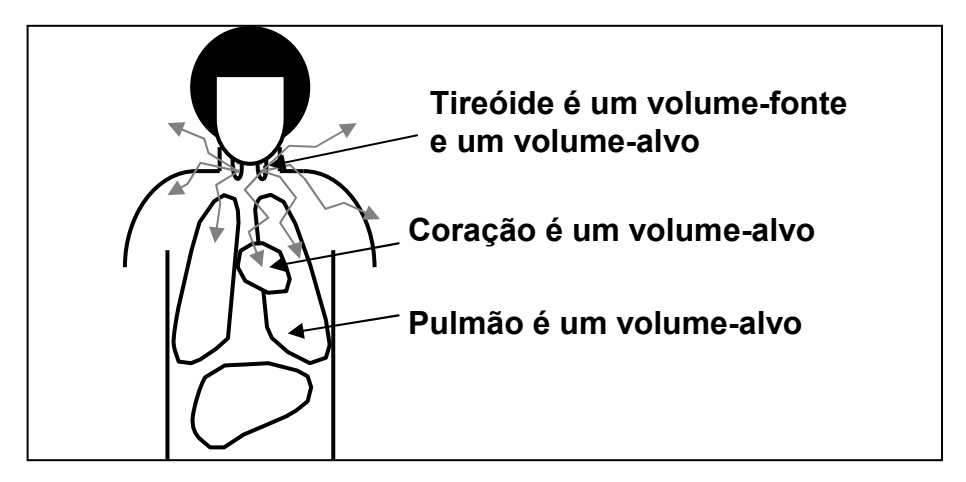

Figura 2.3 – Representação de volume-fonte e volume-alvo

#### 2.17 Energia emitida por desintegração

Este termo é conhecido como a energia média emitida por transformação nuclear de um radionuclídeo. Ele é expresso por:

$$
\Delta_i = K \cdot n_i \cdot E_i \tag{2.11}
$$

onde  $E_i$  é a energia média do i-ésimo tipo de radiação,  $n_i$  é o número médio do i-ésimo tipo de radiação emitido por transformação nuclear e K é uma constante que depende do sistema de unidade escolhido. Geralmente, este termo é tabulado de acordo com o tipo de emissão de radiação.

#### 2.18 Fração Absorvida

Segundo SGOUROS (2005), a fração absorvida, φ, é a fração de energia emitida pelo volume-fonte que é absorvida no volume-alvo, conforme a equação:

Energia depositada no volume-alvo pelo i-ésimo tipo de radiação emitida pelo volume-fonte\n
$$
\phi = \frac{}{\text{Energia do i-ésimo tipo de radiação emitida} \qquad (2.12)}
$$

Se o volume-fonte emitir elétrons, ou partículas alfa, verifica-se geralmente que estas partículas são completamente absorvidas pelo próprio tecido do volume-fonte.

Se o volume-fonte emitir fótons, dependendo de sua energia, serão absorvidos não só pelos tecidos do volume-fonte, como também por outros tecidos de órgão adjacentes ao volume-fonte (Figura 2.4). Assim, considerou-se neste trabalho, somente o transporte de fótons nos cenários de irradiação.

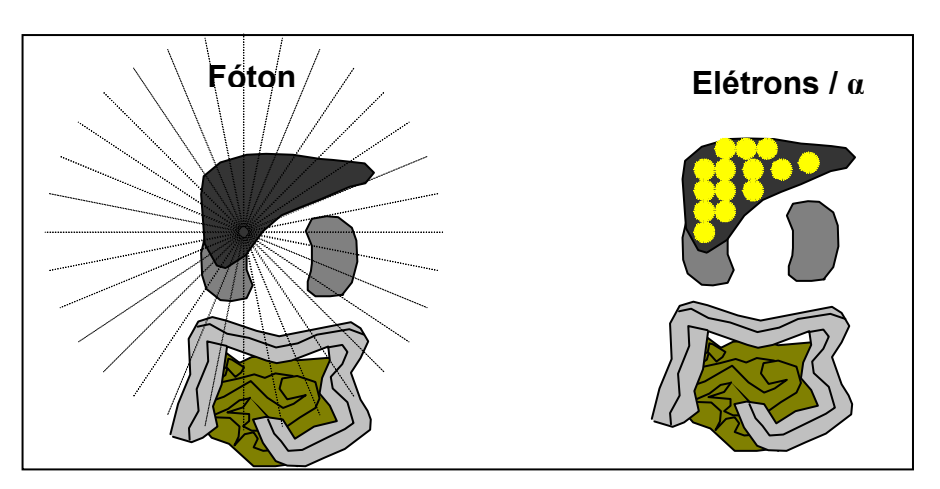

Figura 2.4 – Visualização da fração absorvida para diferentes radiações

### 2.19 Atividade Acumulada

A atividade localizada no órgão fonte e o tempo em que permanece nesta região dependem das propriedades e características biológicas do radiofármaco e do metabolismo do indivíduo, como também do tempo de meia-vida física do radionuclídeo. O número total de desintegrações, ou seja, a soma de todas as transformações nucleares neste órgão num intervalo de tempo de interesse fornece a Atividade Acumulada, Ã, a qual é definida como,

$$
\widetilde{A} = \int_{t_1}^{t_2} A(t)dt
$$
 (2.13)

onde A(t) é definida como função atividade, que é integrada no intervalo de tempo de interesse. Segundo ZANZONICO (1995), as medidas de atividade versus tempo são ilustradas conforme mostrado na Figura 2.5.

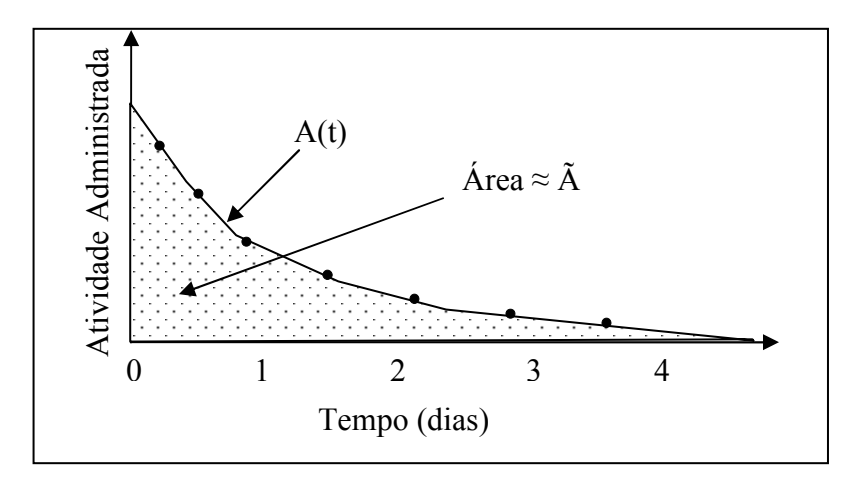

Figura 2.5 – Ilustração da Atividade Acumulada

A função atividade geralmente pode ser descrita utilizando um somatório de exponenciais, conforme se pode verificar pela equação (2.14) (EDWARDS, 1977):

$$
A(t) = \sum_{j} A_{m\acute{a}x} \cdot e^{-(\lambda + \lambda_j)t} = \sum_{j} A_{m\acute{a}x} \cdot e^{-(\lambda_{\text{efeitva}})_j \cdot t}
$$
 (2.14)

onde  $A_{\text{max}}$  é a atividade máxima no órgão,  $\lambda$  é a constante de decaimento físico correspondente à meia-vida física do radionuclídeo,  $\lambda_j$  é a constante de eliminação biológica do j-ésimo componente da exponencial, (λ<sub>efetiva</sub>)<sub>j</sub> é a constante efetiva de decaimento para o j-ésimo componente da exponencial e t é tempo total de permanência do radionuclídeo em um determinado órgão. A atividade máxima captada pelos resíduos da tireóide pode ser expresso por:

$$
A_{\text{max}} = f \cdot A_o \tag{2.15}
$$

onde  $f$  é a fração máxima captada pelos resíduos tireoideanos e  $A<sub>o</sub>$  é a atividade administrada ao paciente.

Para um modelo simples, onde se considera apenas um compartimento biológico, a atividade acumulada pode ser calculada pela seguinte equação (LIMA, 2002):

$$
\widetilde{A} = \int_{0}^{t} A_{\text{max}} \cdot e^{-\lambda_{\text{efetiva}} \cdot t'} dt' = A_{\text{max}} \cdot (1 - e^{-\lambda_{\text{efetiva}} \cdot t'}) / \lambda_{\text{efetiva}}
$$
(2.16)

onde  $\lambda_{efeitiva} = \ln(2) / T_{1/2} efeitiva}$ . Como a atividade acumulada, até a completa eliminação do radionuclídeo, é obtida quando a integral é calculada entre os limites de zero a infinito, tem-se:

$$
\widetilde{A} = A_{\text{max}} / \lambda_{\text{effective}} = A_{\text{max}} \cdot T_{1/2\text{ef}} / \ln(2) = 1,443 \cdot A_{\text{max}} \cdot T_{1/2\text{ef}} \tag{2.17}
$$

#### 2.20 Tempo de Residência

Se a atividade acumulada  $(\widetilde{A})$  é normalizada pela atividade administrada  $(A_0)$ , as unidades de atividade se cancelam e uma nova grandeza, chamada de tempo de residência (τ) é obtida (ICRU, 2002):

$$
\tau = \frac{\widetilde{A}}{A_0} \tag{2.18}
$$

#### 2.21 Fração Absorvida Específica

É definida como a fração de energia emitida pelo radionuclídeo no volumefonte que é absorvida por unidade de massa no volume-alvo:

$$
\Phi = \frac{\phi}{m} \tag{2.19}
$$

Esta equação pode ser usada para volumes-alvo pontuais, superficiais e volumétricos (ICRU,2002).

#### 2.22 Dose média absorvida por unidade de Atividade Acumulada

Define-se a dose média absorvida por unidade de atividade acumulada como sendo Valor "S". Os aspectos físicos podem ser combinados dentro desta grandeza no volume-fonte, conforme a equação (2.20):

$$
S = \Delta \cdot \Phi = \frac{\Delta \cdot \phi}{m}
$$
 (2.20)

Esta equação contém informações com relação à radiação emitida pelo volumefonte, a geometria e a composição do volume-fonte e do volume-alvo. Assim a dose média absorvida pode ser simplificada para a seguinte equação:

$$
\overline{D} = \widetilde{A} \cdot S \tag{2.21}
$$

A equação (2.21) é considerada somente para um volume-fonte e para um tipo de radiação emitida. Quando se consideram diversos volumes-fonte, vários tipos de radiações e diversos volumes-alvo, usa-se a equação (2.22):

$$
\overline{D}_K = \sum_h \widetilde{A}_h S(r_k \leftarrow r_h)
$$
\n(2.22)

onde  $S(r_k \leftarrow r_h)$  indica a dose média absorvida por unidade de atividade acumulada pelo volume-alvo  $r_k$  do volume-fonte  $r_h$ . O índice "h" representa o número de volumesfonte. Quando o volume-alvo é um volume-fonte a dose é conhecida como self-dose; quando o volume-fonte é um volume-alvo a dose é conhecida como cross-dose. A dose média absorvida por unidade de atividade acumulada será dada por:

$$
S(r_k \leftarrow r_h) = \sum_i \Delta_i \Phi_i (r_k \leftarrow r_h) = \sum_i \frac{\Delta_i \Phi_i (r_k \leftarrow r_h)}{m_k}
$$
(2.23)

**Common** 

Neste trabalho, utilizando a proposta de SIEGEL et al. (2002), a grandeza "S" foi reformulada. Ao invés de se considerar volumes-fonte e volumes-alvo, propõem-se simuladores-fonte e simuladores-alvo. Desta forma, uma grandeza que é aplicada somente na dosimetria interna, será utilizada também na dosimetria externa, sendo a equação proposta:

$$
S(\text{simulator} - \text{alvo} \leftarrow \text{simulator} - \text{font}) = \frac{D(\text{simulator} - \text{alvo})}{\widetilde{A}(\text{simulator} - \text{font})}
$$
(2.24)

#### 2.23 Modelos Antropomórficos

A avaliação da dose em órgãos e tecidos do corpo humano, para diversas condições de exposição às radiações ionizantes, tem um papel de extrema importância para a radioproteção. Entretanto, devido à impossibilidade do posicionamento dos dosímetros, em muitos casos se torna inviável a medição da dose nos órgãos e tecidos de interesse. Para resolver este problema, utilizam-se simuladores ou modelos de corpo humano, que visam representar, da melhor forma possível, as estruturas externas e internas, possibilitando a avaliação da dose e a simulação de condições de irradiação e exposição de indivíduos a fontes externas (ICRU, 1989).

Os modelos antropomórficos utilizados para avaliação de dose podem ser classificados em três diferentes tipos:

- a) Os modelos físicos construídos em camadas ou inteiros, utilizando-se materiais que apresentam propriedades de interação com a matéria semelhante aos tecidos humanos. Neste tipo de modelo, existem orifícios onde é possível a colocação de dosímetros;
- b) Os modelos matemáticos utilizam equações para a representação de diversos órgãos e tecidos do corpo humano. Estas equações descrevem formas geométricas, como elipsóides, cubos, etc;
- c) Os modelos baseados em imagens dos componentes externos e internos do corpo humano de pessoas reais, obtidos, principalmente, através de técnicas de diagnóstico médico por imagem de Tomografia Computadorizada (TC) e Ressonância Magnética (RM). Este modelo é conhecido como simulador voxel. O voxel é definido como uma unidade elementar volumétrica de imagem digital ou um pixel tridimensional, na qual compõem a estrutura do simulador. Através do empilhamento das imagens do indivíduo, se elabora o simulador (Figura 2.6).

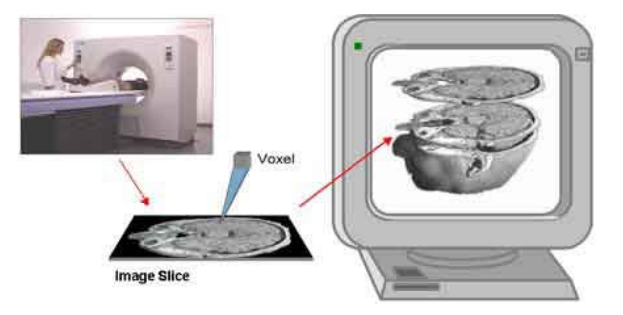

Figura 2.6 – Ilustração do processo de elaboração de um simulador voxel

 Estes modelos são mais realísticos, pois representam as estruturas anatômicas do indivíduo mais fielmente, em âmbito computacional, do que os outros modelos, e portanto, fornecem uma melhor estimativa de dose (Figura 2.7).

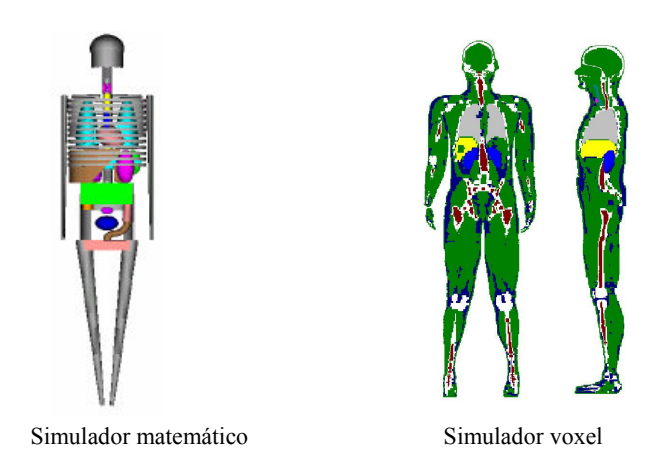

Figura 2.7 – Diferenças entre um simulador matemático e um simulador voxel

O modelo utilizado neste trabalho foi o simulador voxel FAX (Female Adult voXel) (KRAMER et al., 2004) desenvolvido no Departamento de Engenharia Nuclear da Universidade Federal de Pernambuco e será descrito detalhadamente no Capítulo 3.

#### 2.24 Método de Monte Carlo

Cálculos utilizando-se o Método de Monte Carlo são diferentes dos cálculos baseados em métodos determinísticos (ANDREO, 1991; BRIESMEISTER et al., 1986). Quando se deseja descrever o transporte de radiação utilizando o método determínistico, se resolve a equação de transporte de Boltzmann. O modelo básico utilizado para descrever este processo de transporte é conhecido como auto-difusão ("rando walk", ou caminho aleatório).

No caso de partículas sem cargas (fótons e nêutrons), o processo de transporte de auto-difusão considera que a densidade das partículas incidentes é muito menor do que a densidade das partículas do meio, que não há interação entre as partículas incidentes e que não existem forças externas. Para resolver tal equação desprezam-se os movimentos das partículas individualmente e considera-se somente a dinâmica do sistema, que é descrita pela função distribuição,  $\psi(\vec{r}, E, \Omega, t)$  $\rightarrow$  $\psi(\vec{r}, E, \Omega, t)$ . Esta função distribuição é inserida na equação de transporte de Boltzmann, conforme é visto na equação 2.25:

$$
\Omega \cdot \nabla \psi(\vec{r}, E, \Omega, t) + \sum_{t} (\vec{r}, E) \psi(\vec{r}, E, \Omega, t)
$$
  
= 
$$
\int_{4\pi} d\Omega \int_{0}^{\infty} dE \sum_{s} (E \to E', \Omega \to \Omega') \psi(\vec{r}, E', \Omega', t) + s(\vec{r}, E, \Omega, t)
$$
(2.25)

onde  $\psi(\vec{r}, E, \Omega, t)$  $\rightarrow$  $\psi(\vec{r}, E, \Omega, t)$  é a função distribuição que ao invés de representar a densidade de partículas, descreve o fluxo de partículas( $\psi = nv$ ). A grandeza  $\Sigma \psi$  é a secção de choque macroscópica ou a probabilidade de interação por unidade de caminho. Como  $\Sigma = N \cdot \sigma$ , com N sendo a densidade atômica do meio, e  $\sigma$  sendo a secção de choque microscópica, descreve em termos microscópicos a interação da radiação com os átomos, possuindo os subscritos "t" e "s", na equação (2.25), para descrever as secções de choque de transferência por espalhamento e para reações de espalhamento, respectivamente. A grandeza  $\vec{r} = (x, y, z)$  $\rightarrow$ é o vetor posição, E é a energia, t é o tempo e  $\Omega(\theta, \varphi)$  é o ângulo sólido que fornece a direção de propagação da partícula. Os termos da equação (2.25) descrevem os seguintes processos: (1) o termo  $\Omega \cdot \nabla \psi(\vec{r}, E, \Omega, t)$ r  $\psi(\vec{r},E,\Omega,t),$ representa a fuga de partículas pela superfície que encerra o volume; (2) o termo  $\sum_{t} (\vec{r}, E) \psi(\vec{r}, E, \Omega, t)$  $r \rightarrow r$   $\rightarrow$  $\psi(\vec{r}, E, \Omega, t)$ , descreve a transferência de energia, devido as colisões; (3) termo

$$
\int_{4\pi} d\Omega \int_{0}^{\infty} dE \Sigma_{s}(E \to E', \Omega \to \Omega') \phi(\vec{r}, E', \Omega', t),
$$
 representa o ganho de partículas, devido

ao espalhamento de outras partículas fora da região de interesse, e (4) o termo  $s(\vec{r}, E, \Omega, t)$ r representa a fonte de radiação. Os termos podem ser vistos na Figura 2.8, conforme a ordem descrita no texto. A equação de Boltzmann não possui solução analítica.

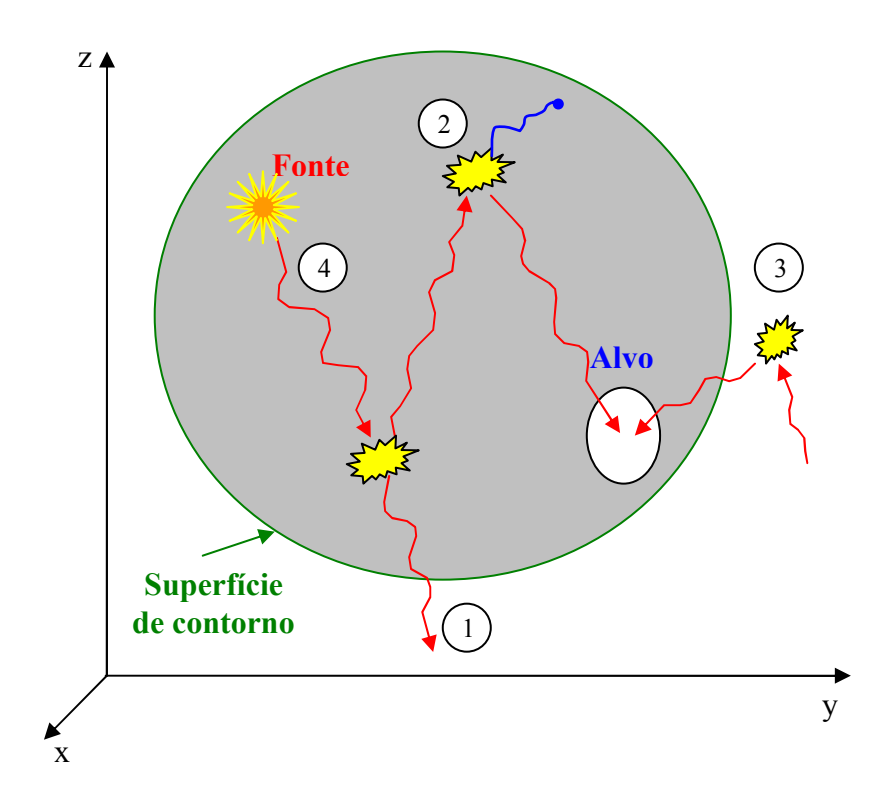

Figura 2.8 – Ilustração dos processos relacionados ao transporte de radiação

Nos cálculos com Monte Carlo não se resolvem equações de transporte analiticamente, mas simulam-se os processos físicos da interação de partículas individuais e registram-se alguns aspectos do seu comportamento. O comportamento médio é então inferido a partir do Teorema do Limite Central do comportamento médio das partículas individuais, conforme descrito no Anexo A.

O método de Monte Carlo pode, a princípio, simular qualquer problema de transporte de partículas, em qualquer geometria. A técnica simula as leis físicas que agem sobre as partículas. A precisão dos resultados obtidos depende somente da aproximação das teorias físicas com a "realidade" das interações, e do número de "histórias" executadas. O termo "história" é definido como o acompanhamento da partícula desde sua criação até o término de sua vida. Segundo LOUREIRO (2002), os principais componentes de um algoritmo Monte Carlo são descritos como:

• Distribuição de probabilidades: Este método simula as leis físicas que agem sobre as partículas. Estas leis podem ser descritas por uma ou mais distribuições de probabilidades e a precisão dos resultados obtidos depende somente da
aproximação das teorias físicas com a "realidade" das interações, e do número de "histórias" executadas.

- Gerador de números aleatórios: O método de Monte Carlo baseia-se na aleatoriedade dos processos físicos. Para fornecer esta aleatoriedade utiliza-se, no processo de simulação o gerador de números aleatórios que deve ser capaz de fornecer valores aleatórios uniformemente distribuídos entre 0 e 1, possuir um curto tempo de execução (velocidade do algoritmo) e ter um período (dimensão da tabela ou seqüência criada de números aleatórios), que produza números aparentemente independentes, ou seja, semelhantes a números provenientes de ocorrências realmente aleatórias.
- Marcação ou contagem: Os resultados de cada simulação devem ser acumulados. Contadores são utilizados para acumular o número de tentativas e sucessos.

Para realizar a simulação do transporte de radiação, define-se que a probabilidade de interação de uma partícula por unidade de distância é  $\Sigma_t$ . A probabilidade de que uma interação ocorra entre  $x \in x + dx$  segue uma distribuição de Poisson dado por:

$$
p(x)dx = e^{-\sum_{i} x} \sum_{i} dx
$$
 (2.26)

Para cada número aleatório distribuído uniformemente no intervalo  $0 \le \eta \le 1$ , existe uma variável  $x$ , de uma função de distribuição acumulada, que obedece à seguinte relação:

$$
\eta = \int_{0}^{x} p(x_i) dx_i \tag{2.27}
$$

Substituindo o valor de  $p(x)$ , e efetuando a integração, tomará o aspecto:

$$
\eta = 1 - e^{-\Sigma_t x} \tag{2.28}
$$

ou

$$
x = \frac{-\ln(1-\eta)}{\sum_{t}}\tag{2.29}
$$

Como  $(1 - \eta)$  também é uniformemente distribuído no intervalo  $(0, 1)$ , então seu valor coincidirá com o de  $\eta$ , e resultará na equação (2.30):

$$
x = \frac{-\ln(\eta)}{\sum_{i}}\tag{2.30}
$$

A distância entre interações, S, é derivada através da seguinte equação (2.31):

$$
S = -\lambda \ln(\eta) \tag{2.31}
$$

onde  $\sum_t$  $\lambda = \frac{1}{n}$  é o livre caminho médio. A probabilidade de interação pode ser definida com sendo o coeficiente de atenuação e o mesmo pode variar em função da energia do fóton, da composição e densidade do meio em que este se desloca.

## 2.25 Determinação de erros na técnica de Monte Carlo

O resultado de um cálculo, utilizando o Método de Monte Carlo, representa a média de várias "histórias" executadas durante a simulação (BRIESMEISTER et al., 1986). As "histórias" são geradas por amostragem aleatória e um valor da grandeza estudada é alocado a cada "história". Seja  $p(x)$  a função de probabilidade de uma "história" de valor x. Denomina-se esperança da variável Mx dada por  $p(x)$ , a resposta verdadeira, o número:

$$
Mx = \int_{a}^{b} x p(x) dx
$$
 (2.32)

Os valores de  $p(x)$  e, portanto, de Mx não são conhecidos exatamente, mas a média verdadeira,  $\bar{x}$ , pode ser estimada através do método de Monte Carlo:

$$
\bar{x} = \frac{1}{N} \sum_{i=1}^{N} x_i
$$
 (2.33)

onde  $x_i$  = valor de x correspondente à "história" i, e N é o número total de "histórias". A variância,  $\sigma^2$ , pode ser estimada utilizando:

$$
\sigma^2 = \frac{1}{N-1} \sum_{i=1}^{N} (x_i - \bar{x})^2
$$
 (2.34)

A raiz quadrada de  $\sigma^2$  é definida como sendo o desvio padrão da população  $x_i$ , obtido utilizando os valores  $x_i$  que foram gerados por amostragem aleatória. Para N grande, a variância da distribuição de médias  $\bar{x}$  pode ser calculada pela equação:

$$
\sigma_{\bar{x}}^2 = \frac{\sigma^2}{N} \tag{2.35}
$$

Assim,

$$
\sigma_{\overline{x}} = \frac{\sigma}{\sqrt{N}}
$$
\n(2.36)

Para reduzir  $\sigma_{\bar{x}}$  à metade é necessário executar quatro vezes o número de "histórias", que é um problema inerente ao método de Monte Carlo. Utilizando o Teorema do Limite Central, quando N >> 1:

- i.  $\bar{x} \sigma_{\bar{x}} < Mx < \bar{x} + \sigma_{\bar{x}}$ , quando intervalo de confiança é de 68%;
- ii.  $\bar{x} 2\sigma_{\bar{x}} < Mx < \bar{x} + 2\sigma_{\bar{x}}$ , quando intervalo de confiança é de 95%; e
- iii.  $\bar{x} 3\sigma_{\bar{x}} < Mx < \bar{x} + 3\sigma_{\bar{x}}$ , quando intervalo de confiança é de 99,7%.

Se associarmos a grandeza dose absorvida, para ser alocada a cada "história", podemos calcular o desvio padrão  $S_{\overline{D}}$  da dose absorvida em cada órgão utilizando a equação (2.37):

$$
S_{\overline{D}}^{2} = \frac{\sum_{i=1}^{N} (D_{i} - \overline{D})^{2}}{N(N-1)}
$$
(2.37)

onde N é o número total de fótons simulados, Di é a dose absorvida pelo i-ésimo fóton e  $\overline{D}$  é a dose absorvida média depositada em cada órgão. Em seguida calcula-se o coeficiente de variação (CV) dado por:

$$
CV = \frac{S_{\overline{D}}}{\overline{D}}
$$
 (2.38)

BRIESMEISTER (1986) apresentou uma forma de verificar o grau de confiabilidade dos cálculos do transporte de radiação utilizando o método de Monte Carlo, conforme apresentado na Tabela 2.6.

Tabela 2.6 – Valores dos coeficientes de variação (CV) fornecidos por BRIESMEISTER (1986)

| Valores de CV | Classificação da grandeza calculada   |  |
|---------------|---------------------------------------|--|
| 0, 5a1        | Descartável                           |  |
| 0,2 a 0,5     | Pouco Confiável                       |  |
| $0,1$ a $0,2$ | Questionável                          |  |
| ${}< 0.10$    | Geralmente digna de confiança, exceto |  |
|               | para detectores pontuais              |  |
| ${}< 0.05$    | Geralmente digna de confiança         |  |

Esta mesma metodologia foi aplicada neste trabalho para se avaliar a confiabilidade dos resultados conforme exposto no Anexo B.

## 2.26 Método de Monte Carlo e incertezas associadas

Como este trabalho foi realizado em âmbito computacional, seguiu-se uma metodologia para se avaliar a incerteza, semelhante à metodologia aplicada em uma medição experimental. Como no método de Monte Carlo, para se avaliar as incertezas associadas aos cálculos obtidos, é realizada uma análise estatística (equação (2.36)),

verificou-se que as suas incertezas são definidas como "Tipo A", conforme descrito no Anexo B, equação (B.4).

Para se avaliar a incerteza do "Tipo A" de uma medição experimental, se mensura várias vezes a grandeza desejada e se resolve a equação (B.4). Mas, como os cenários de simulação são sempre estáticos, a única forma de se aplicar este mesmo procedimento é modificando os caminhos da radiação, através do fornecimento de diferentes sementes para o gerador de número randômico. Assim, foi calculado 10 vezes, o valor da dose absorvida para cada 5 milhões de histórias e obtida a incerteza resolvendo a equação (B.4), conforme apresentado no Anexo B.

# CAPÍTULO 3

# MATERIAIS E MÉTODOS

#### 3.1 Código Visual Monte Carlo

O programa Visual Monte Carlo (VMC) foi desenvolvido na linguagem de programação Visual Basic versão 6 (VB6), para o sistema operacional Windows XP. Esta linguagem de programação é descendente do BASIC (Beginner's All-Purpose Symbolic Instruction Code). Este software foi inicialmente desenvolvido para simular o transporte de fótons de baixas energias e elétrons (HUNT, 1998).

O Visual Basic possui recursos de visualização devido à sua interface gráfica. É uma linguagem orientada a eventos, ou seja, o fluxo da execução do programa é controlado pelos eventos que ocorrem à medida que o programa é executado e se mostra uma ferramenta poderosa no desenvolvimento rápido de aplicativos.

Segundo HUNT (1998) o Visual Monte Carlo utiliza os coeficientes mássicos de atenuação fornecidos pelo XGEN versão 3.0 para descrever o transporte de fótons de baixas energias e elétrons.

Para fótons, considera-se a aproximação kerma, onde descreve que a dose absorvida em um ponto é igual ao kerma no mesmo ponto, ou seja, assume que a energia transferida pelo fóton para um tecido é depositada no ponto de interação, desconsiderando, desta forma, o transporte de elétrons secundários. Isto é estritamente verdadeiro somente se houver um equilíbrio de cargas no local onde ocorre à interação. A validação desta consideração foi realizada por um grande número de pesquisadores tendo-se encontrado uma boa concordância para dose absorvida (diferença percentual abaixo de 5%) para fótons de energia até 3,0 MeV (SHERBINI, 2005).

O código VMC, combinado a um simulador voxel, já foi aplicado em algumas áreas da radioproteção, como na calibração de sistemas de medida in vivo, no cálculo de dose absorvida através da exposição a fontes externas, no cálculo da dose média por unidade de atividade acumulada, conhecida como valor S, e no cálculo de curvas de isodose, fornecidas por transporte de prótons através de uma estrutura de voxel, em meio heterogêneo (HUNT et al., 2000; HUNT et al., 2004; CARVALHO JÚNIOR, 2005).

34

O gerador utilizado pelo código VMC foi o RANMAR baseado no algoritmo desenvolvido por Marsaglia e Zaman em 1987 e posteriormente modificado por JAMES (1990) do CERN entre 1988 e 1989. Este gerador possui uma sequência de 1,79 x  $10^{13}$ números aleatórios.

## 3.2 Código MCNP

O código MCNP (Monte Carlo N-Particle) (X-5 MONTE CARLO TEAM, 2003) foi desenvolvido na linguagem de programação FORTRAN 77, no Laboratório Nacional de Los Alamos em Oak Ridge, Estados Unidos, e tem sido amplamente utilizado em simulações do transporte de radiação através da matéria, cujo formalismo e validação de seus resultados são muito bem documentados. As radiações possíveis de serem simuladas são nêutrons, fótons e partículas carregadas.

Pelo fato deste código possuir um acesso restrito com relação aos seus arquivos internos, ou seja, ser código fechado, trabalha-se com o mesmo através de arquivos de entrada conhecidos como inputs. Nestes arquivos de entrada deve-se introduzir a geometria do cenário de irradiação, as radiações a serem transportadas e as grandezas que se deseja calcular, como por exemplo, a dose absorvida.

O MCNP tem capacidade de simular geometrias complexas em 3 dimensões através da opção que é colocada no arquivo de entrada conhecida como estrutura repetida. Através desta opção elabora-se em âmbito computacional não só qualquer órgão individualmente, como também todo o corpo humano. A estrutura repetida faz com que um material apareça mais de uma vez na geometria sem precisar aumentar a quantidade de dados de entrada, porém, mesmo com esta opção, não foi possível introduzir nos arquivos de entrada, o cenário de irradiação que possuía dois simuladores voxels e por isso, ele só foi utilizado na validação do código VMC, no primeiro cenário de irradiação, o cenário da Fonte Plana (Seção 3.4).

#### 3.3 Software SCMS

Este software de interface foi desenvolvido na linguagem de programação FORTRAN e é uma ferramenta computacional capaz de construir modelos geométricos ou anatômicos através de imagens médicas obtidas por tomografia computadorizada, SPECT ou outras imagens digitais. Os modelos geométricos ou anatômicos são

representados através de elementos discretos de volume chamados "voxels" e estão em um arquivo no formato conhecido como "estrutura repetida", no qual é adequado para ser utilizado no MCNP.

Para o código SCMS elaborar estas configurações geométricas baseadas em voxels, os arquivos das imagens digitais devem estar no formato ASCII (American Standart Code for Information Interchange), (YORIYAZ et al., 2001). Este software foi utilizado para implementar o simulador voxel FAX no MCNP.

#### 3.4 Software Matrix

Os simuladores de voxels são compostos por fatias que representam os slices obtidos pela tomografia computadorizada ou pela ressonância magnética. Essas fatias são matrizes numéricas onde cada número representa um material (tecido ou órgão).

Este software foi desenvolvido na linguagem de programação FORTRAN 90, com o intuito de modificar tanto as dimensões destas matrizes (quantidades de linhas e colunas), como os números de identificação dos órgãos. Tais modificações possibilitaram a elaboração dos cenários de irradiação simulados neste trabalho. O seu fluxograma está exposto no Apêndice.

#### 3.5 Simulador voxel FAX

O simulador voxel FAX (Female Adult voXel phantom) foi elaborado por KRAMER et al. (2004), através de dois bancos de dados de imagens obtidos por tomografia computadorizada. O primeiro banco de dados possuía 151 imagens de uma mulher de 37 anos de idade, 63,4 kg e 1,65 m de altura. As fatias foram obtidas com pixels de  $(0.073 \times 0.073)$  cm<sup>2</sup> e espessuras de 0,5 cm. Estas fatias possuíam imagens do tronco, pescoço e parte inferior da cabeça, incluindo a mandíbula inferior. O segundo banco de dados possuía 206 imagens de uma mulher de 62 anos de idade. As fatias foram obtidas com pixels de  $(0.07 \times 0.07)$  cm<sup>2</sup> e espessuras de 0,25 cm. Estas fatias possuíam as imagens dos braços e pernas.

Foi introduzida a parte superior da cabeça do simulador VOXELMAN (ZUBAL, 2001) e as correções anatômicas foram realizadas, resultando em uma mulher adulta com altura de 1,63 m e pesando 59,76 kg, conforme apresentado nas Figuras 3.1

e 3.2. O número de fatias foi ajustado para 453 imagens com voxels de (0,36 x 0,36 x  $(0,36)$  cm<sup>3</sup>. Este simulador possui 22 órgãos e um total de 5.296.476 voxels.

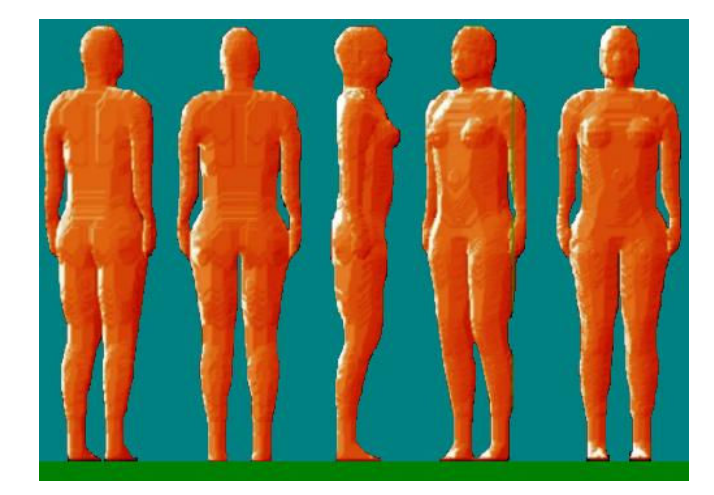

Figura 3.1 – Simulador voxel FAX: visualizações em três dimensões (KRAMER et al.,

2004)

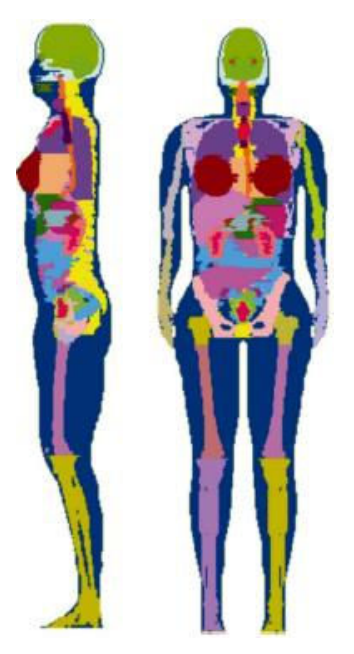

Figura 3.2 – Simulador voxel FAX: visualizações frontal e lateral dos órgãos e esqueleto (KRAMER et al., 2004)

O simulador voxel FAX possui dados anatômicos comparáveis aos da Mulher Referência descrita na publicação 89 da ICRP (2003), conforme a Tabela 3.1.

| Órgão /           | Simulador Matemático | Simulador Voxel  | Diferença          |
|-------------------|----------------------|------------------|--------------------|
| Tecido            | ICRP $89(g)$         | FAX(g)           | Percentual $(\% )$ |
| Tecido adiposo    | 18000                | 18175            | 1,0                |
| Adrenais          | 13                   | 13               | $\boldsymbol{0}$   |
| Parede da bexiga  | 40                   | 40               | $\boldsymbol{0}$   |
| Esqueleto         | 7800                 | 10744            | 37,74              |
| Cérebro           | 1300                 | 1300             | $\boldsymbol{0}$   |
| Mama              | 500                  | 500              | $\boldsymbol{0}$   |
| Cólon             | 680                  | 680              | $\boldsymbol{0}$   |
| Rins              | 275                  | 275              | $\boldsymbol{0}$   |
| Fígado            | 1400                 | 1400             | $\boldsymbol{0}$   |
| Pulmão            | 9500                 | 9500             | $\boldsymbol{0}$   |
| Músculo           | 17500                | 17500            | $\boldsymbol{0}$   |
| Esôfago           | 35                   | 35               | $\boldsymbol{0}$   |
| Ovário            | 11                   | 11               | $\boldsymbol{0}$   |
| Pâncreas          | 120                  | 120              | $\boldsymbol{0}$   |
| Medula Óssea      | 900                  | $\boldsymbol{0}$ | 100                |
| Intestino Delgado | 880                  | 880              | $\boldsymbol{0}$   |
| Pele              | 2300                 | 2302             | 0,1                |
| Baço              | 130                  | 130              | $\boldsymbol{0}$   |
| Estômago          | 370                  | 370              | $\boldsymbol{0}$   |
| Timo              | 20                   | 20               | $\boldsymbol{0}$   |
| Tireóide          | 17                   | 17               | $\boldsymbol{0}$   |
| Traquéia          | 8                    | 8                | $\boldsymbol{0}$   |
| Útero             | 80                   | 80               | $\boldsymbol{0}$   |
| Massa total       | 60000                | 59762            | 0,4                |
| Altura            | 163 cm               | 163 cm           | $\boldsymbol{0}$   |

Tabela 3.1 – Comparação entre as massas dos órgãos da Mulher Referência da ICRP 89 (2003) e do simulador voxel FAX

#### 3.6 A medula óssea vermelha no simulador voxel FAX

Pode-se verificar na Tabela 3.1, que o arquivo do simulador FAX disponibilizado para este trabalho não possuía medula óssea vermelha no interior do esqueleto, ou seja, o osso do esqueleto foi considerado compacto. Conseqüentemente, como a massa de um esqueleto mais realístico é a soma das massas de vários tipos de tecidos, (Tabela 3.2), o valor de sua massa total também apresentará uma diferença percentual, quando comparado com a Mulher Referência descrita na publicação 89 da ICRP (2003) (Tabela 3.1). Os cenários de irradiação descritos nas seções 3.8 e 3.9 foram simulados utilizando o simulador com o osso do esqueleto compacto e sem as pernas, pois além de diminuir o tempo computacional, não interferiu nos resultados que se pretendeu avaliar.

Tabela 3.2 – Distribuição do tecido esquelético da publicação 89 da ICRP (2003)

| Tecido                      | Massa $(g)$ |
|-----------------------------|-------------|
| Osso compacto               | 4000        |
| Medula óssea vermelha       | 900         |
| Medula óssea amarela        | 1800        |
| Cartilagem                  | 900         |
| Miscelânea*                 | 200         |
| Total do tecido esquelético | 7800        |

\* Miscelânea = dente, periósteo e vasos sanguíneos

Posteriormente, verificou-se a importância de realizar as simulações com o simulador voxel com a medula óssea vermelha visando fornecer uma estimativa de dose efetiva mais precisa. Desta forma, foi introduzida a medula óssea vermelha no esqueleto do simulador, conforme a distribuição descrita na publicação 70 da ICRP (1995), apresentado na Tabela 3.3. Após a introdução da medula óssea vermelha no simulador voxel FAX, a diferença percentual entre os valores de massa dos tecidos esqueléticos do FAX e da Mulher Referência, diminuiu para 16,26%. Introduziu-se somente a medula óssea vermelha no simulador voxel FAX, uma vez que os outros tecidos que compõem o tecido esquelético não são importantes do ponto de vista da radioproteção.

Para introduzir a medula óssea vermelha no esqueleto do simulador voxel FAX, foi necessária a realização das seguintes etapas:

- i. Quantificar o número de voxels para cada osso específico, e
- ii. Introduzir este número de voxels para cada osso específico, fatia por fatia, manualmente.

Após a introdução da medula óssea vermelha no simulador voxel FAX, a diferença percentual entre o mesmo e o simulador matemático que representa a Mulher Referência foi de 0,12%. Após esta modificação no simulador, realizaram-se novamente todas as simulações.

| Osso específico             | <b>ICRP 70</b>    |
|-----------------------------|-------------------|
| Ossos inferiores dos braços | $\mathbf{\Omega}$ |
| Ossos superiores dos braços | 2,3               |
| $CECE*$                     | 22,8              |
| Espinha / Sacro             | 42,2              |
| Crânio / Mandíbula          | 8,4               |
| Pélvis                      | 17,5              |
| Ossos superiores das pernas | 6,7               |
| Ossos inferiores das pernas |                   |

Tabela 3.3 – Percentual de massa da medula óssea vermelha da Mulher Referência da publicação 70 da ICRP (1995)

\*CECE = Costelas, esterno, clavículas e escápulas

### 3.7 Cenário da fonte plana

Com o intuito de avaliar a confiabilidade dos cálculos do código VMC, foi introduzido no código VMC e no MCNP versão 5 o mesmo cenário de irradiação com voxels de dimensões de  $(0,36 \times 0,36 \times 0,36)$  cm<sup>3</sup>. Simulou-se a irradiação do simulador voxel FAX com uma fonte plana monoenergética unidirecional antero-posterior (Figura 3.3), onde foram calculados os coeficientes de conversão "dose absorvida por unidade de Kerma no ar" para os órgãos do simulador em ambos os códigos. Realizaram-se 12 simulações com o cenário acima descrito, variando somente o valor da energia dos fótons provenientes da fonte plana. As energias utilizadas em cada simulação foram 10,

15, 20, 30, 40, 50, 60, 80, 100, 200, 300 e 400 keV. Este intervalo energético foi escolhido, pois engloba as energias dos fótons emitidos pelo <sup>131</sup>I que possuem maior probabilidade de emissão. Posteriormente, foi feita uma comparação entre os valores calculados por ambos os códigos com os valores apresentados na publicação 74 da ICRP (1996).

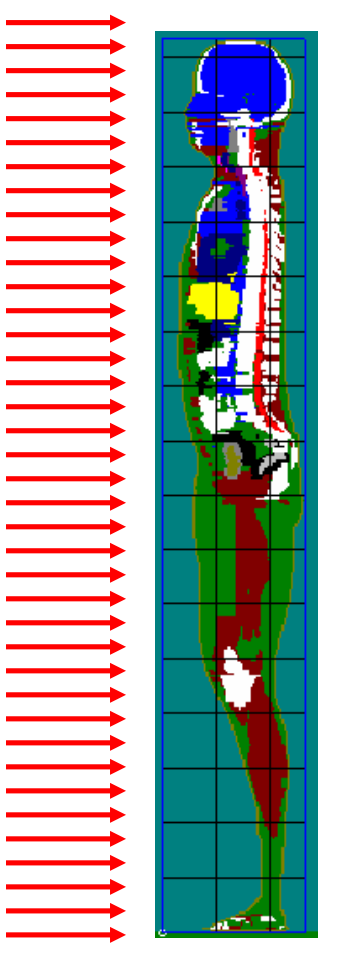

Figura 3.3 – Visualização do cenário da fonte plana simulada no VMC

Para a introdução do cenário de irradiação mostrado na Figura 3.3 no MCNP versão 5 foi utilizado o código de interface SCMS (YORIYAZ et al., 2001), que será descrito na seção 3.7.

## 3.8 Cálculo da Atividade Acumulada

Nesta seção demonstra-se como foi calculada a atividade acumulada de acordo com os dados fornecidos por LIMA (2002). A função atividade, A(t), pode ser expressa da seguinte maneira:

$$
A(t) = a_o \cdot \left( e^{-a_1 \cdot t} - e^{-a_2 \cdot t} \right) \tag{3.1}
$$

onde  $a_0$ ,  $a_1$ e  $a_2$ , são parâmetros obtidos pela interpolação da função atividade e t é o tempo que o material radioativo é absorvido e eliminado pelo corpo do paciente.

Podemos mostrar que a atividade máxima da equação (3.1) ocorre quando o valor da sua primeira derivada é nula. Assim, tem-se:

$$
\frac{d}{dt}\left[a_o \cdot \left(e^{-a_1 \cdot t} - e^{-a_2 \cdot t}\right)\right] = 0\tag{3.2}
$$

ou,

$$
a_2 \cdot e^{-a_2 \cdot t} - a_1 \cdot e^{-a_1 \cdot t} = 0 \tag{3.3}
$$

resultando,

$$
\frac{a_2}{a_1} = e^{(a_2 - a_1)t} \tag{3.4}
$$

isolando o tempo, obtém-se,

$$
t = \frac{\ln(\frac{a_2}{a_1})}{(a_2 - a_1)}
$$
(3.5)

Substituindo a equação (3.5) na equação (3.1), tem-se:

$$
A(t) = a_o \cdot \left\{ e^{-a_1 \left[ \frac{\ln(\frac{a_2}{a_1})}{(a_2 - a_1)} \right]} - e^{-a_2 \left[ \frac{\ln(\frac{a_2}{a_1})}{(a_2 - a_1)} \right]} \right\}
$$
(3.6)

Matematicamente, pode-se verificar que:

$$
e^{-a_1\left[\frac{\ln\left(\frac{a_2}{a_1}\right)}{(a_2-a_1)}\right]} = \frac{a_2}{a_1}^{-\left[\frac{a_1}{(a_2-a_1)}\right]}
$$

(3.7)

e

$$
e^{-a_2 \left[\frac{\ln(\frac{a_2}{a_1})}{(a_2 - a_1)}\right]} = \frac{a_2}{a_1} \left[\frac{a_2}{(a_2 - a_1)}\right]
$$
(3.8)

Logo, obtém-se:

$$
A(t) = a_o \cdot \left\{ \frac{a_2}{a_1}^{-\left[\frac{a_1}{(a_2 - a_1)}\right]} - \frac{a_2}{a_1}^{-\left[\frac{a_2}{(a_2 - a_1)}\right]} \right\}
$$
(3.9)

Considerando:

$$
C = \left\{ \frac{a_2}{a_1}^{-\left[\frac{a_1}{(a_2 - a_1)}\right]} - \frac{a_2}{a_1}^{-\left[\frac{a_2}{(a_2 - a_1)}\right]} \right\}
$$
(3.10)

Tem-se desta forma, que a atividade máxima captada para a equação (3.1) será:

$$
A_{\text{max}} = a_o \cdot C \tag{3.11}
$$

Se igualarmos a equações (3.11) e (2.15), obtém-se:

$$
a_o = \frac{f \cdot A_o}{C} \tag{3.14}
$$

A equação (3.14) é de extrema valia, pois com a mesma admite-se o valor inicial da atividade administrada ao paciente  $(A_0)$  e a sua fração máxima captada pelos resíduos tireoideanos (f).

Se substituirmos a equação (3.1) na atividade acumulada, ou seja, na equação (2.13), obtém-se:

$$
\widetilde{A} = \int_{t_1}^{t_2} \left[ a_o \cdot \left( e^{-a_1 \cdot t} - e^{-a_2 \cdot t} \right) \right] dt \tag{3.15}
$$

Ao resolver esta integral, considerando a eliminação total do radionuclídeo, ou seja, a integração de zero a infinito, tem-se:

$$
\widetilde{A} = \int_0^\infty \left[ a_o \cdot \left( e^{-a_1 \cdot t} - e^{-a_2 \cdot t} \right) \right] dt = \frac{a_o \cdot (a_2 - a_1)}{a_2 \cdot a_1} \tag{3.16}
$$

Substituindo a equação (3.14) na equação (3.16) a atividade acumulada será:

$$
\widetilde{A} = \frac{f \cdot A_o \cdot (a_2 - a_1)}{C \cdot a_2 \cdot a_1} \tag{3.17}
$$

A equação (3.17) será utilizada na seção 3.10 para a obtenção da atividade acumulada nos resíduos tireoideanos.

## 3.9 Cenários dos tratamentos com <sup>131</sup>I

Na simulação dos cenários de irradiação, consideraram-se três possíveis situações de tratamento com  $^{131}$ I, ou seja, três tipos de cirurgias. Na primeira cirurgia simulou-se a remoção do lóbulo direito, na segunda a remoção dos dois lóbulos, restando somente resíduos da tireóide, e na terceira cirurgia a remoção do lóbulo esquerdo, conforme ilustram as Figuras 3.4 e 3.5.

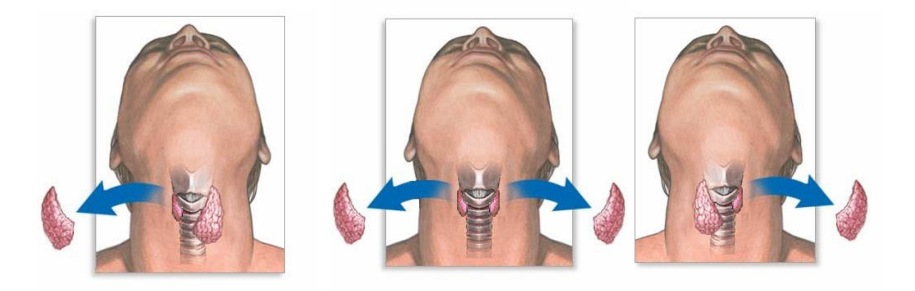

Figura 3.4 – Visualização dos três tipos de tratamentos considerados na simulação

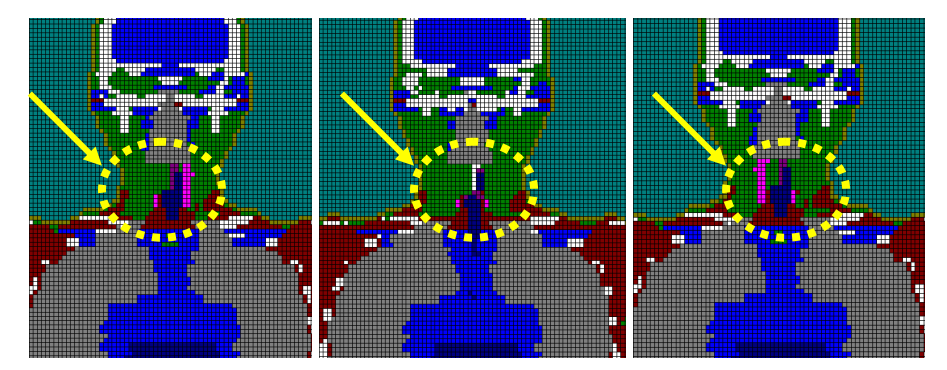

Figura 3.5 – Visualização transversal dos três tipos de tratamentos simulados no VMC

O valor médio da atividade, o da massa dos resíduos de tireóide e o da atividade acumulada nos resíduos tireoideanos, foram obtidos do trabalho realizado experimentalmente por LIMA (2002), conforme é apresentado na Tabela 3.4. O valor da atividade média foi de 363,6 mCi (13,453 GBq) e de 3 gramas para a massa total do resíduo tireoideano. Nas três situações de tratamentos consideradas nas simulações, admitiu-se que o paciente recebeu dose de  $^{131}$ I suficiente para eliminar qualquer tecido cancerígeno remanescente da tireóide.

| Pacientes     | Percentual       | Atividade Acumulada nos      |
|---------------|------------------|------------------------------|
|               | Captação $(\% )$ | resíduos tireoideanos (Bq.s) |
| A             | 5,61             | $8,648 \times 10^{12}$       |
| B             | 4,24             | $1,115 \times 10^{13}$       |
| $\mathcal{C}$ | 4,19             | $1,478 \times 10^{13}$       |
| D             | 1,6              | 8,341 x $10^{12}$            |
| E             | 1,07             | $8,813 \times 10^{12}$       |
| $\mathbf{F}$  | 2,87             | 3,082 x $10^{13}$            |
| G             | 0,02             | 5,346 x $10^{12}$            |
| H             | 0,065            | $8,677 \times 10^{15}$       |
| I             | 14,58            | $1,281 \times 10^{12}$       |
| Média:        | 3,81             | 9,740 x $10^{14}$            |

Tabela 3.4 - Valores experimentais obtidos por LIMA (2002)

O valor da atividade acumulada nos resíduos tireoideanos foi utilizado em todos os cenários de irradiação descritos nesta seção. Não se encontrou na literatura trabalhos que fornecessem valores de atividades acumuladas de corpo inteiro, resultando, desta forma, na consideração de que a partir de 24 horas, todo o iodo administrado estava concentrado somente nos resíduos da tireóide. Esta suposição foi baseada nas conclusões do trabalho de NASCIMENTO (1996), que considera que aproximadamente 80% do iodo total administrado para o paciente é eliminado pela urina durante as primeiras 24 horas.

Para as três situações de tratamento, ou seja, para três tipos de resíduo de tireóide, utilizou-se uma dupla de simuladores voxel FAX em três diferentes distâncias  $(D = 0.3 \text{ m}; D = 0.5 \text{ m} \text{ e } D = 1.0 \text{ m})$  a partir das extremidades dos simuladores e em quatro diferentes geometrias de irradiação [Antero-Posterior (AP) – Antero-Posterior (AP), Antero-Posterior (AP) – Posterior-Anterior (PA), Antero-Posterior (AP) – Lateral-direito (RLAT), Lateral-esquerdo (LLAT) – Lateral-direito (RLAT)], conforme ilustra a Figura 3.6. Um simulador foi considerado fonte e outro simulador o alvo. Com o objetivo de otimizar o tempo computacional das simulações e facilitar a elaboração dos cenários de irradiações, foram introduzidos no VMC os simuladores voxels sem as pernas. Esta consideração não prejudicou o objetivo estabelecido, pois os órgãos de interesse estão localizados na região do tronco do simulador voxel FAX.

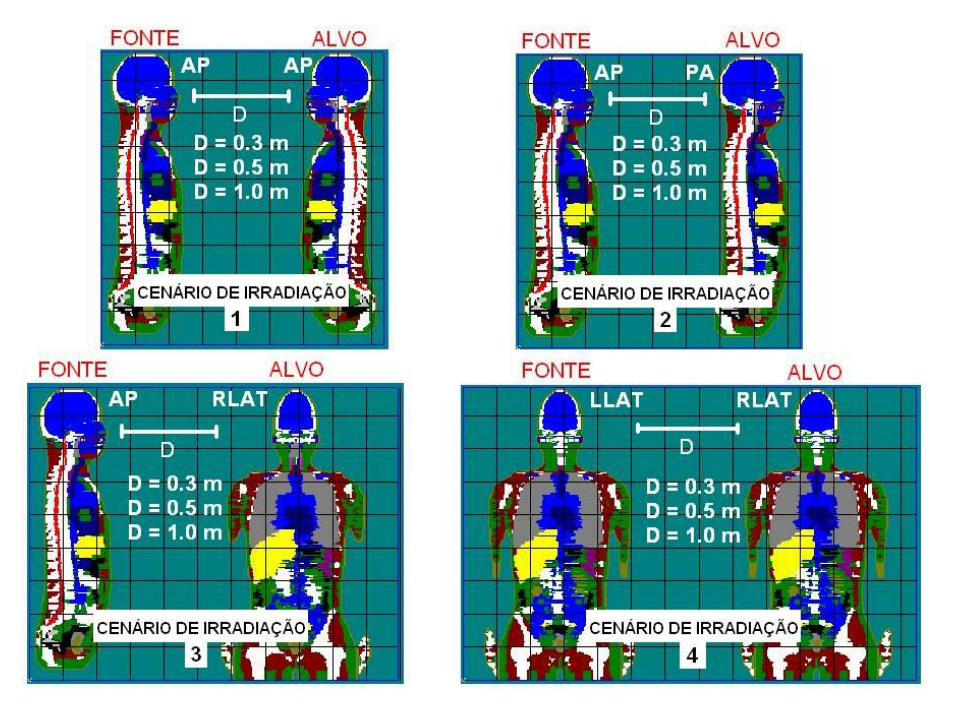

Figura 3.6 – Visualização das geometrias e das distâncias nos quatro cenários de irradiação

Os cenários de irradiação são mostrados na Tabela 3.5, ressaltando que para cada cenário descrito foram simulados três tipos de resíduo de tireóide: Direito, Direito-Esquerdo e Esquerdo (Figura 3.5), resultando, portanto em 36 cenários de irradiação.

|                | Cenários de Irradiação | Distância (m) | Geometria de | N° de Voxels |
|----------------|------------------------|---------------|--------------|--------------|
|                |                        |               | Irradiação   |              |
|                | 1A                     | 0,3           | $AP - AP$    | 8.939.640    |
| $\mathbf{1}$   | 1B                     | 0,5           | $AP - AP$    | 11.077.380   |
|                | 1 <sup>C</sup>         | 1,0           | $AP - AP$    | 16.480.032   |
|                | 2A                     | 0,3           | $AP - PA$    | 8.939.640    |
| $\overline{2}$ | 2B                     | 0,5           | $AP - PA$    | 11.077.380   |
|                | 2C                     | 1,0           | $AP - PA$    | 16.480.032   |
|                | 3A                     | 0,3           | $AP - RLAT$  | 11.582.664   |
| $\overline{3}$ | 3B                     | 0,5           | $AP - RLAT$  | 13.720.404   |
|                | 3C                     | 1,0           | $AP - RLAT$  | 19.123.056   |
| $\overline{4}$ | 4A                     | 0,3           | LLAT-RLAT    | 6.735.480    |
|                | 4B                     | 0,5           | LLAT-RLAT    | 7.736.700    |
|                | 4C                     | 1,0           | LLAT-RLAT    | 10.267.056   |

Tabela 3.5 – Configurações dos cenários de irradiação para as três distâncias consideradas neste trabalho

#### 3.10 Cenário da fonte pontual

Nestes cenários foi simulada uma fonte pontual posicionada na altura do pescoço do simulador FAX, para três diferentes distâncias ( $D = 0.3$  m; 0.5 m e 1.0 m). As distâncias foram escolhidas de forma que retratasse as fontes pontuais, como se estivessem no lugar do simulador-fonte, especificamente na região da tireóide do mesmo, conforme ilustrado na Figura 3.7.

A atividade acumulada nesta simulação foi a mesma utilizada na seção 3.8  $(9,740 \times 10^{14}$  Bq.s). Os resultados foram comparados com os valores obtidos pelo VMC para os resíduos remanescentes de tireóide, com o objetivo de verificar a que distância o simulador-fonte (paciente) pode ser considerado como uma fonte pontual e avaliar, através da subestimação ou superestimação da dose efetiva, o processo de espalhamento e atenuação da radiação.

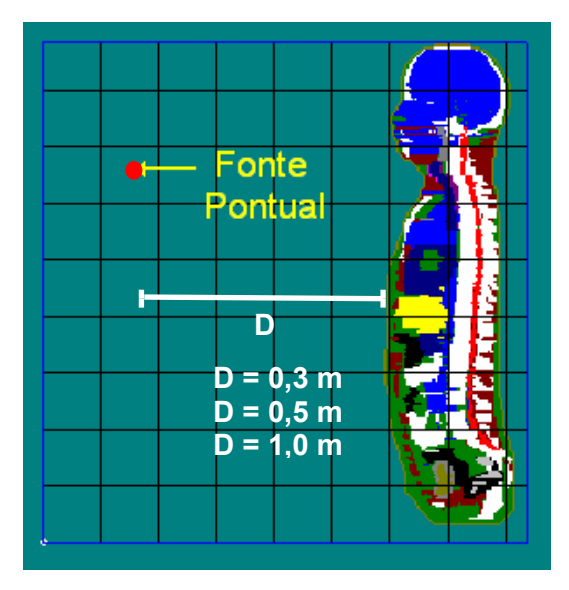

Figura 3.7 – Visualização da localização da fonte pontual em relação ao simulador voxel FAX

## 3.11. Cenários gerais de irradiação

Foram elaborados cenários de irradiação, com o intuito de simular, através do método de Monte Carlo, algumas situações possíveis do paciente vivenciar, durante e após a internação.

## 3.11.1 Cenário geral I

Neste cenário de irradiação simulou uma situação onde o paciente necessita de um acompanhante durante a internação e este acompanhante precisa repousar no quarto terapêutico com o paciente. Considerou que ambos permaneceram imobilizados durante o período de sono de 8 horas, conforme ilustra a Figura 3.8.

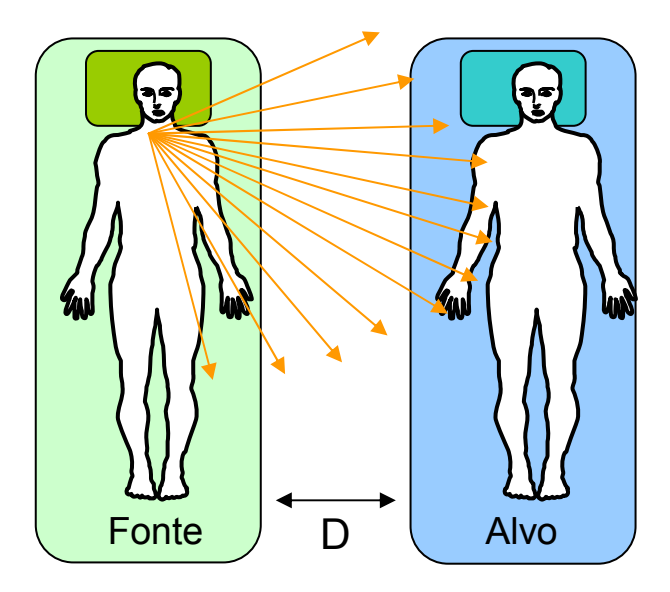

Figura 3.8 – Visualização do cenário geral I

Admitiu-se que o paciente sofreu tireoidectomia total, restando desta forma somente resíduos direito e esquerdo, e ingeriu 150 mCi (5550 MBq) de <sup>131</sup>I para completa destruição dos mesmos. Utilizando-se os valores médios dos parâmetros da função atividade (a<sub>1</sub> = 0,0129 e a<sub>2</sub> = 0,577) fornecidos por LIMA (2002) conforme ilustra a Figura 3.9, foi calculada a atividade acumulada dos resíduos tireoideanos no período de sono (8 horas). Foi escolhido o cenário de irradiação LLAT – RLAT, onde o paciente está a uma distância de 1,0 m do acompanhante em repouso, ou seja, o cenário de irradiação 3D, conforme apresentado na Tabela 3.5.

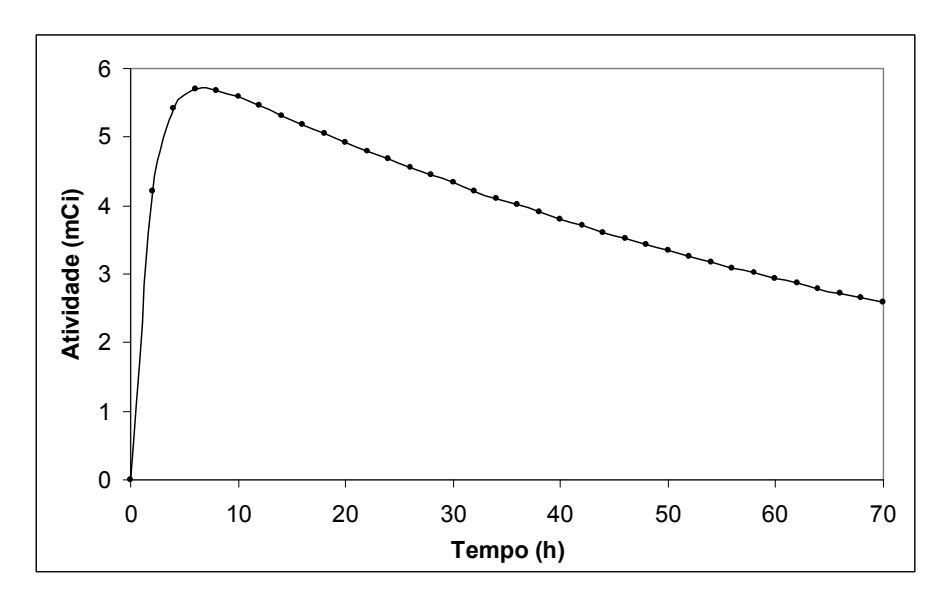

Figura 3.9 – Comportamento biocinético médio do iodo nos resíduos tiroideanos de um paciente tiroidectomizado após a administração de 150 mCi (5550 MBq) de <sup>131</sup>I

Admitindo um percentual de captação médio de 3,8% (Tabela 3.4.) pôde-se, através da curva mostrada na Figura 3.9, verificar que o valor da máxima atividade deste paciente resulta em 5,7 mCi (210,8 MBq).

Considerou-se que o paciente ingeriu  $^{131}$ I às 7:00 horas e repousou às 21:00 horas, tendo assim, um intervalo temporal de eliminação efetiva (biológica e física) do <sup>131</sup>I de 14 horas nos resíduos tireoideanos. Após 8 horas de sono, tem-se, portanto, o total de 22 horas. Assim, substituindo os valores na equação (2.13), resulta em:

$$
\widetilde{A} = \int_{14}^{22} A(t)dt = 6,345 \cdot a_o \tag{3.18}
$$

Tendo o paciente ingerido 150 mCi (5550 MBq) de <sup>131</sup>I com um percentual de captação máximo de 3,8%, o valor de  $a_0$ , através da equação (3.14), obtém-se:

$$
a_o = 6,371
$$
 mCi (235,76 MBq)

Substituindo o valor de a<sub>o</sub> na equação, o valor da atividade acumulada será :

$$
\widetilde{A} = 5,38 \times 10^{12} Bq.s
$$

Através da Figura 3.10, pode-se verificar a área que foi considerada para se calcular a atividade acumulada dos resíduos tireoideanos para a situação acima descrita.

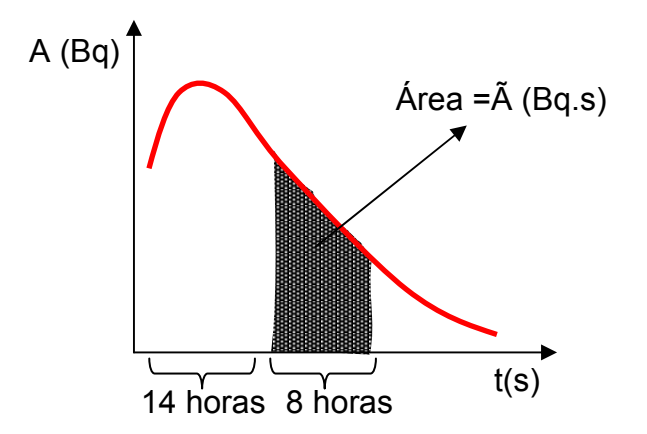

Figura 3.10 – Visualização da área considerada no cenário geral I

#### 3.11.2 Cenário geral II

Neste cenário de irradiação, simulou-se o retorno do paciente à sua residência após a sua liberação, sendo que o mesmo retornou acompanhado por familiares ou que durante a viagem ficou próximo a indivíduos do público, como por exemplo, o motorista de um táxi. Conforme ilustra a Figura 3.11, pode-se verificar que existem algumas possíveis situações com relação ao posicionamento do paciente e do indivíduo, isto é, o paciente pode estar posicionado ao lado ou atrás do acompanhante.

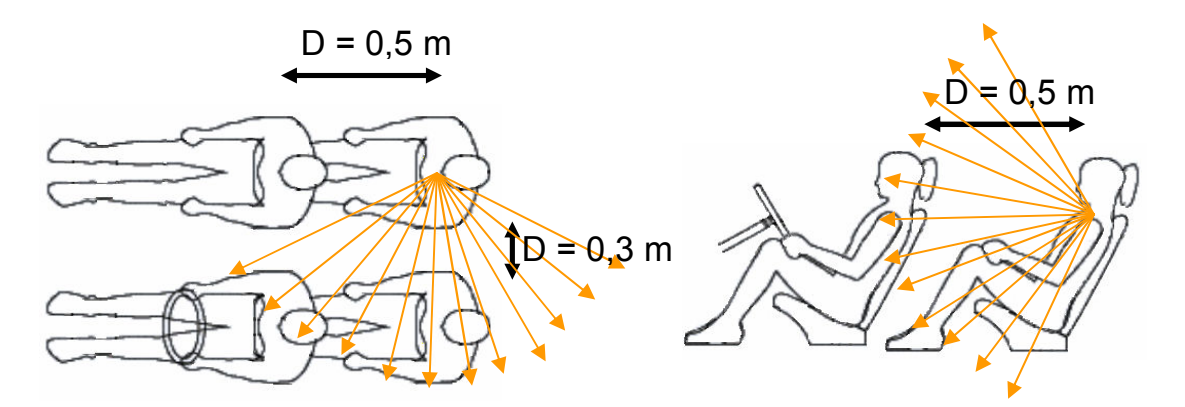

Figura 3.11 – Visualização representativa do cenário geral II

O intervalo de tempo durante o qual, o acompanhante é irradiado pelo paciente, é o período de viagem de retorno para sua residência. Considerou-se três tempos de viagens, estando o paciente posicionado atrás ou ao lado do acompanhante, conforme mostrado na Tabela 3.6.

| Cenários | Tempo de   | Atividade             | Cenários de   | Distância (m) |
|----------|------------|-----------------------|---------------|---------------|
|          | viagem (h) | Acumulada (Bq.s)      | irradiação    |               |
| Viagem 1 |            | $4,54 \times 10^{11}$ | $LLAT - RLAT$ |               |
| Viagem 2 | 3          | $1,34 \times 10^{12}$ | $LLAT - RLAT$ | 0,3           |
| Viagem 3 | 5          | 2,21 x $10^{12}$      | $LLAT - RLAT$ |               |
| Viagem 4 |            | $4.54 \times 10^{11}$ | $AP - PA$     |               |
| Viagem 5 | 3          | $1,34 \times 10^{12}$ | $AP - PA$     | 0,5           |
| Viagem 6 | 5          | 2,21 x $10^{12}$      | $AP - PA$     |               |

Tabela 3.6 – Configurações do cenário geral II

Segundo os critérios de liberação, os pacientes geralmente recebem alta dos hospitais após dois dias de internação. Então, partindo deste pressuposto, calculou-se as atividades acumuladas para os respectivos tempos de viagem, conforme apresentados na Tabela 3.6. Cabe ressaltar, que nestes cenários, considerou-se também que o paciente foi submetido a uma tiroidectomia total, restando assim, resíduos direito e esquerdo, e que ingeriu 150 mCi (5550 MBq) de <sup>131</sup>I para a posterior destruição dos mesmos. Adotou-se este valor para atividade administrada porque é um dos valores, além de 100 mCi (3,7 GBq), mais administrado nos serviços de medicina nuclear dos hospitais atualmente.

Admitiu-se ainda, que os resíduos tireoideanos possuíam um percentual de captação de 3,8%. Desta forma, o valor de  $a_0$  considerado, foi o mesmo utilizado na simulação do cenário geral I, alterando somente os intervalos de integração da equação  $(2.13)$ .

#### 3.11.3 Cenário geral III

Quando o paciente é liberado, geralmente após dois dias de internação, recebe orientações de como proceder em sua residência. Uma das orientações é que permaneça a uma distância mínima de 2 metros dos familiares, durante um período de sete dias.

Para este cenário foi simulada uma situação que descreve um paciente que permanece ao lado de um familiar durante duas horas a uma distância de 0,3 metros entre eles (Tabela 3.5, cenário 4A). Para este cenário foram simuladas três situações:

- i.na primeira situação considerou o paciente sendo liberado para a sua rotina normal sete dias após a sua alta hospitalar;
- ii.na segunda situação sendo liberado para a sua rotina normal depois de cinco dias e;
- iii.na terceira situação, sendo liberado para a sua rotina normal depois de três dias após a sua alta hospitalar.

Foi calculada a atividade acumulada no intervalo de 2 horas, considerando os dois dias após a ingestão do  $^{131}$ I e o tempo mínimo em dias (7, 5 e 3) para o paciente retornar a sua rotina normal após sua alta hospitalar.

Para o cálculo da atividade acumulada admitiu-se que o paciente, após sofrer tireoidectomia total, ingeriu 150 mCi (5550 MBq) de <sup>131</sup>I. Assim, resolvendo a equação (2.13) considerando uma captação de 3,8% para os resíduos direito e esquerdo, obtevese os valores para atividade acumulada apresentados na Tabela 3.7.

| Cenários | Tempo mínimo para                         | Atividade                     | Cenários de                       | Distância |
|----------|-------------------------------------------|-------------------------------|-----------------------------------|-----------|
|          | retornar a rotina (dias) Acumulada (Bq.s) |                               | irradiação                        | (m)       |
|          |                                           |                               | $1,03 \times 10^{11}$ LLAT – RLAT |           |
| 2        |                                           |                               | 1,921 x $10^{11}$ LLAT – RLAT     | 0.3       |
|          |                                           | 3,567 x $10^{11}$ LLAT – RLAT |                                   |           |

Tabela 3.7 – Configurações do cenário geral III

#### 3.12 Cenário dos valores "S"

Para este cenário de irradiação, foi feita uma modificação no simulador voxel FAX, onde no mesmo foi introduzida a medula óssea vermelha. As geometrias de irradiação utilizadas nas simulações, foram as mesmas descritas na seção 3.8, porém aqui, também considerou as pernas dos simuladores. Com estas considerações, foram realizadas as simulações e determinados os valores "S" para serem aplicados na estimativa da dose efetiva. O estado da arte relativo a estes valores "S" mostra que, as poucas simulações realizadas por outros autores, utilizaram simuladores matemáticos (SHERBINI et al., 2005; SPARKS et al., 1998). Para obtenção dos valores "S", adotouse o valor de 9,740 x  $10^{14}$  Bq.s para a atividade acumulada, conforme descrito na seção 3.8.

Um procedimento para calcular o valor da dose efetiva, utilizando a equação (3.19) foi elaborado:

$$
E_{individuo \leftarrow paciente} = \widetilde{A}_{paciente} \cdot S \tag{3.19}
$$

onde  $\widetilde{A}_{\textit{paciente}}$  é a atividade acumulada, que pode ser obtida experimentalmente conforme descrita nos parágrafos seguintes e S, é o valor "S", obtido e tabelado através de simulações computacionais para as quatro geometrias de irradiação [Antero-Posterior (AP) – Antero-Posterior (AP), Antero-Posterior (AP) – Posterior-Anterior (PA), Antero-Posterior (AP) – Lateral-direito (RLAT), Lateral-esquerdo (LLAT) – Lateral-direito (RLAT)].

Para a obtenção da atividade acumulada do paciente ( $\widetilde{A}_{\textit{paciente}}$ ) no momento da liberação, segue-se a seqüência de etapas:

> 1. Após a ingestão do radioiodo pelo paciente, calcula-se o valor da taxa de exposição tanto teoricamente como experimentalmente. Obtém-se a taxa de exposição experimentalmente utilizando uma sonda de exposição, e teoricamente calculada pela equação (3.20).

$$
\dot{X}(mR/h) = \frac{\Gamma \cdot A(mCi)}{d^2}
$$
 (3.20)

onde  $\dot{X}$ (mR / h) é a taxa de exposição,  $\Gamma$  é a constante específica da radiação gama para uma fonte pontual, em R/(mCi.h) a 1 cm, A(mCi) é atividade da fonte pontual em mCi (atividade administrada ao paciente), e d é a distância da sonda ao paciente.

- 2. Em seguida calcula-se a razão entre a taxa de exposição teórica e a taxa de exposição experimental, com o objetivo de obter um fator de correção ( $f_{correc\tilde{a}o}$ ), para ser aplicado na etapa seguinte.
- 3. Durante a internação, mede-se a taxa de exposição em três momentos. No momento da ingestão, 24 horas e 48 horas após a ingestão. Com estes valores, calcula-se a atividade utilizando a equação (3.21).

$$
A(mCi) = \frac{\dot{X}(mR/h)_{\text{medido}} \cdot d^2}{\Gamma} \cdot f_{\text{corregão}} \tag{3.21}
$$

- 4. Com os valores da atividade, elabora-se um gráfico de atividade em função do tempo e em seguida interpolá-o, visando a obtenção da função atividade,  $A(t)$ , [ver equação (3.1)].
- 5. Após a elaboração do gráfico, extrapola-se a função atividade para 72 horas e integra-se a equação (2.13) utilizando como limites de integração inferior e superior, 48 horas e 72 horas, respectivamente, visando a obtenção da atividade acumulada.

O valor "S" aplicado na equação (3.19) deve ser escolhido conforme à geometria a ser avaliada. Por exemplo, se a geometria estudada é a Antero-Posterior (AP) – Antero-Posterior (AP), utiliza-se o valor "S" obtido para esta geometria.

#### 3.13 Cenário dos fatores de correção

Este cenário de irradiação teve como objetivo obter dois fatores de correção, que são: a razão entre a dose efetiva e a dose na superfície de entrada; e, a razão entre a dose efetiva e exposição. Estes fatores de correção permitem, quando multiplicados pelos valores medidos pelos equipamentos, estimar a dose efetiva em indivíduos próximos ao paciente de forma mais precisa. SPARKS et al. (1998), realizaram cálculos semelhantes, porém com simuladores antropomórficos matemáticos. Os simuladores considerados por SPARKS et al. (1998), não possuíam estruturas internas (órgãos e esqueleto) e eram compostos somente de tecido equivalente. Esses pesquisadores consideraram que o simulador-fonte possuía uma fonte na região abdominal e não na região do pescoço, como realizado neste trabalho. Nos cenários de irradiação aqui elaborados, consideraram-se detectores a três distâncias (0,3 m; 0,5 m e 1,0 m) do simulador-fonte, conforme ilustra a Figura 3.12. Através dos valores obtidos pôde-se verificar quando ocorre uma superestimação ou uma subestimação do valor da dose efetiva.

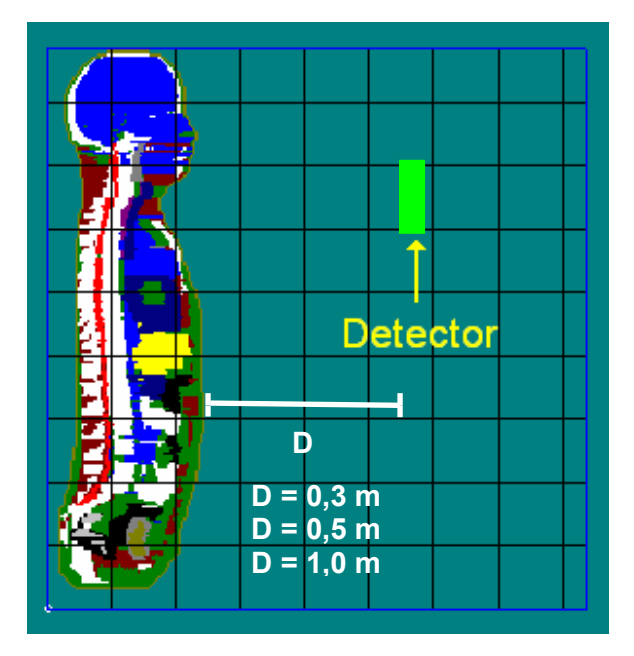

Figura 3.12 – Visualização da localização do detector

# CAPÍTULO 4

## RESULTADOS E DISCUSSÃO

#### 4.1 Simulação dos cenários da fonte plana

Conforme descrito na seção 3.4, foi implementado tanto no código VMC como no MCNP, o simulador voxel FAX, resultando em um cenário de irradiação com 5.308.168 voxels. Visando validar o transporte de fótons no simulador voxel FAX, foram calculados os coeficientes de conversão para dose absorvida (D) em órgãos e tecidos por unidade de kerma no ar  $(K_{ar})$  para a geometria de irradiação antero-posterior (AP), utilizando ambos os códigos.

Doze simulações de feixes de fótons expandidos e alinhados (campo de irradiação homogêneo com distribuição angular unidirecional da fluência) na geometria de irradiação AP foram realizadas para energias variando de 10 a 400 keV. Este intervalo energético foi escolhido, pois engloba as energias dos fótons emitidos pelo  $^{131}I$ que possuem maior probabilidade de emissão. A dimensão dos voxels que compõem o simulador FAX foi de  $(0,36 \times 0,36 \times 0,36)$  cm<sup>3</sup>. O número de histórias, para cada simulação, foi de 50 milhões, resultando em um tempo computacional de aproximadamente 10 horas. Através do código VMC, é possível visualizar o transporte da radiação da fonte plana interagindo com o simulador voxel FAX, conforme ilustra a Figura 4.1.

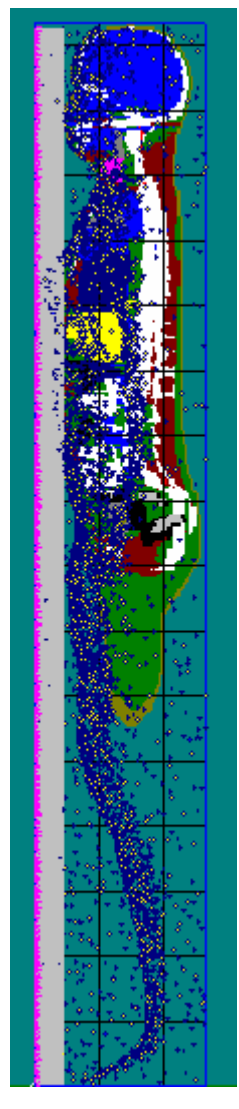

Figura 4.1 – Visualização transversal do cenário de irradiação da fonte plana no VMC

Após a realização das simulações foi feita uma comparação entre os valores dos coeficientes de conversão para doses absorvidas nos órgãos listados na publicação 60 da ICRP (1991) obtidos por ambos os códigos, com os valores recomendados pela publicação 74 da ICRP (1996). Estes resultados são mostrados nas Figuras 4.2 a 4.11.

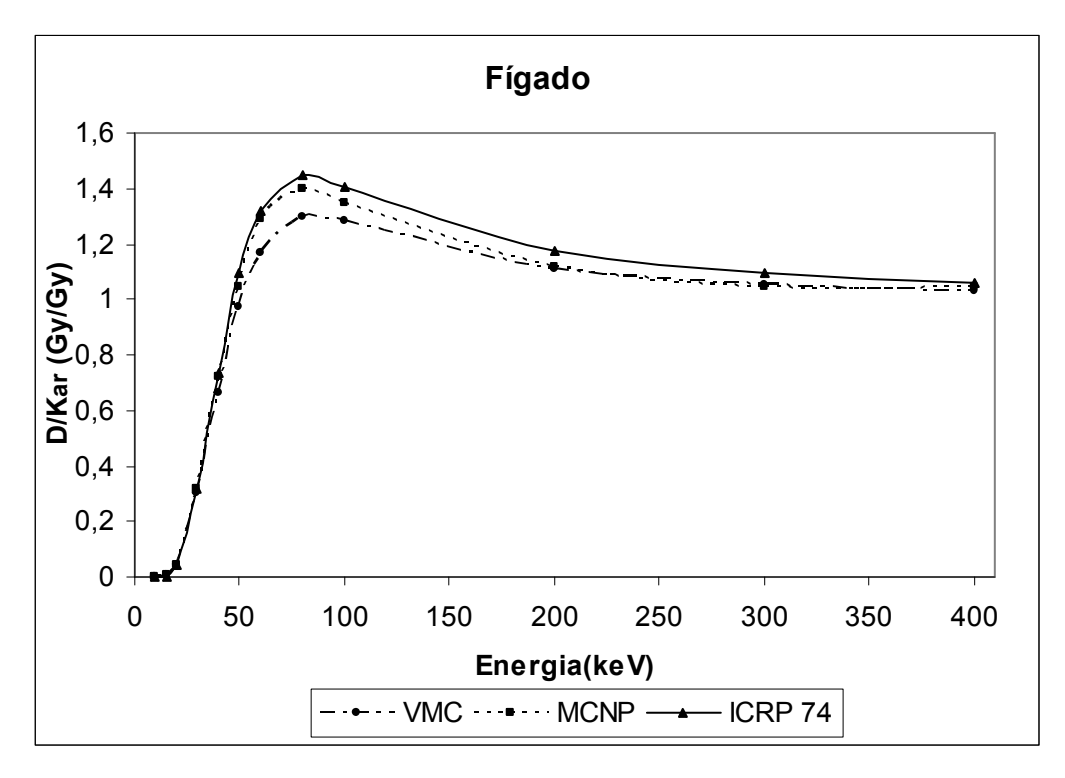

Figura 4.2 – Coeficientes de conversão para dose absorvida no fígado por kerma no ar em função da energia do fóton

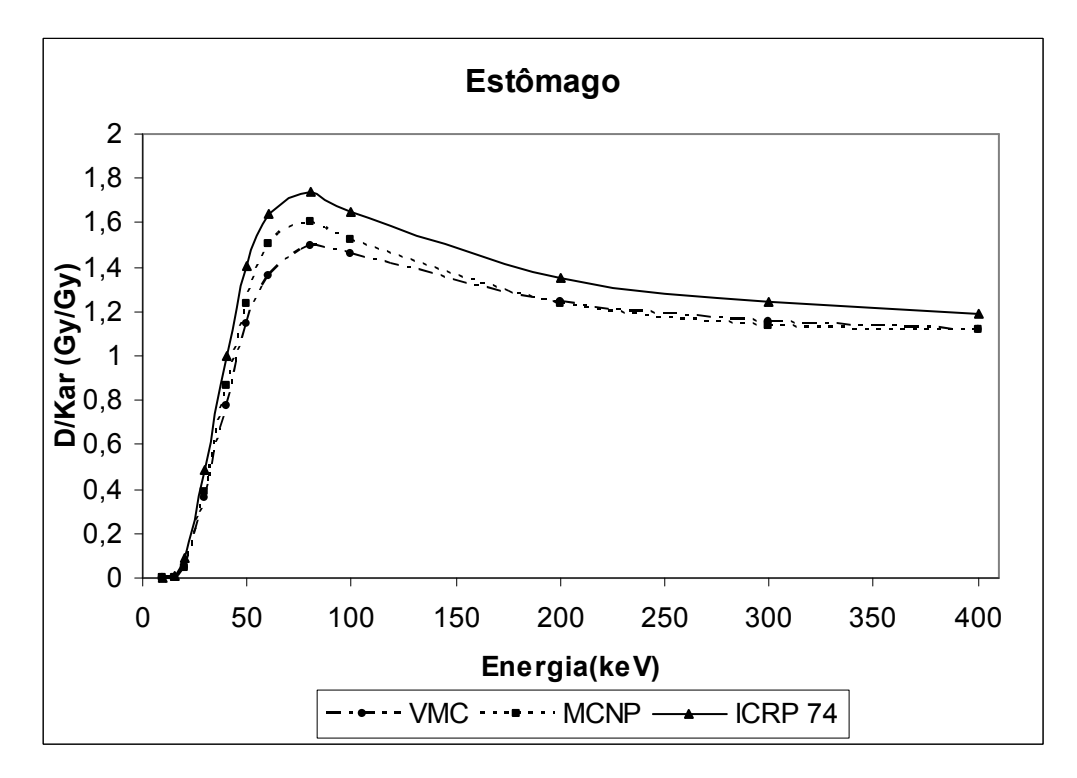

Figura 4.3 – Coeficientes de conversão para dose absorvida no estômago por kerma no ar em função da energia do fóton

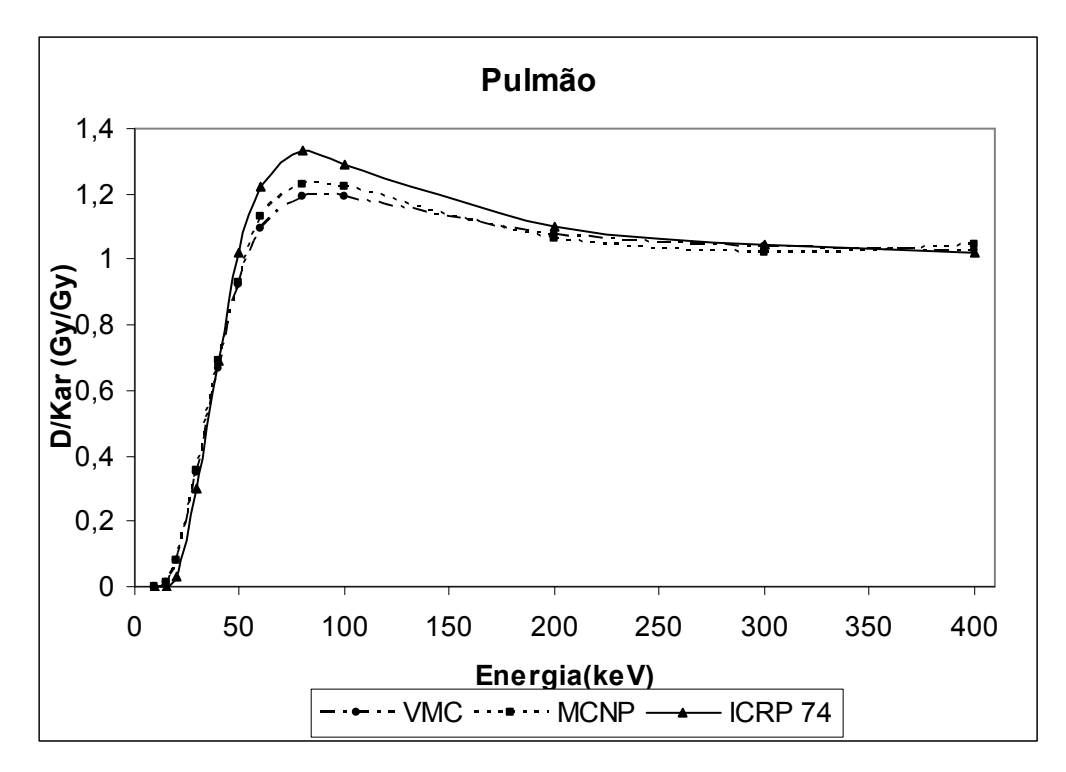

Figura 4.4 – Coeficientes de conversão para dose absorvida no pulmão por kerma no ar em função da energia do fóton

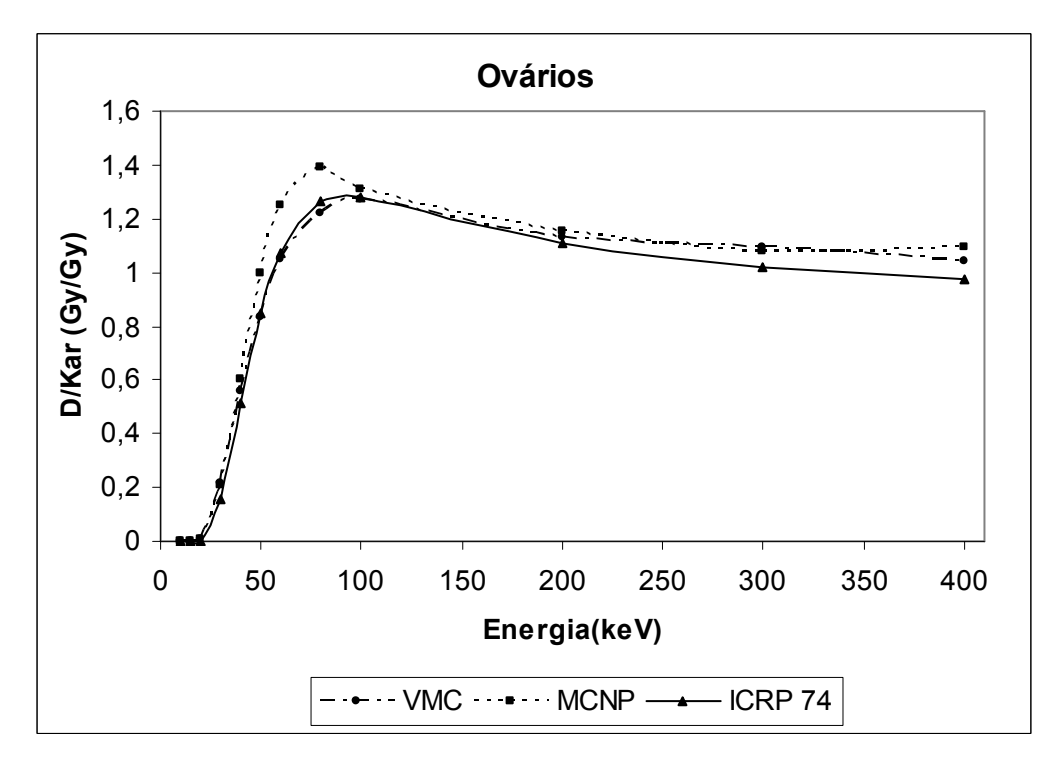

Figura 4.5 – Coeficientes de conversão para dose absorvida nos ovários por kerma no ar em função da energia do fóton

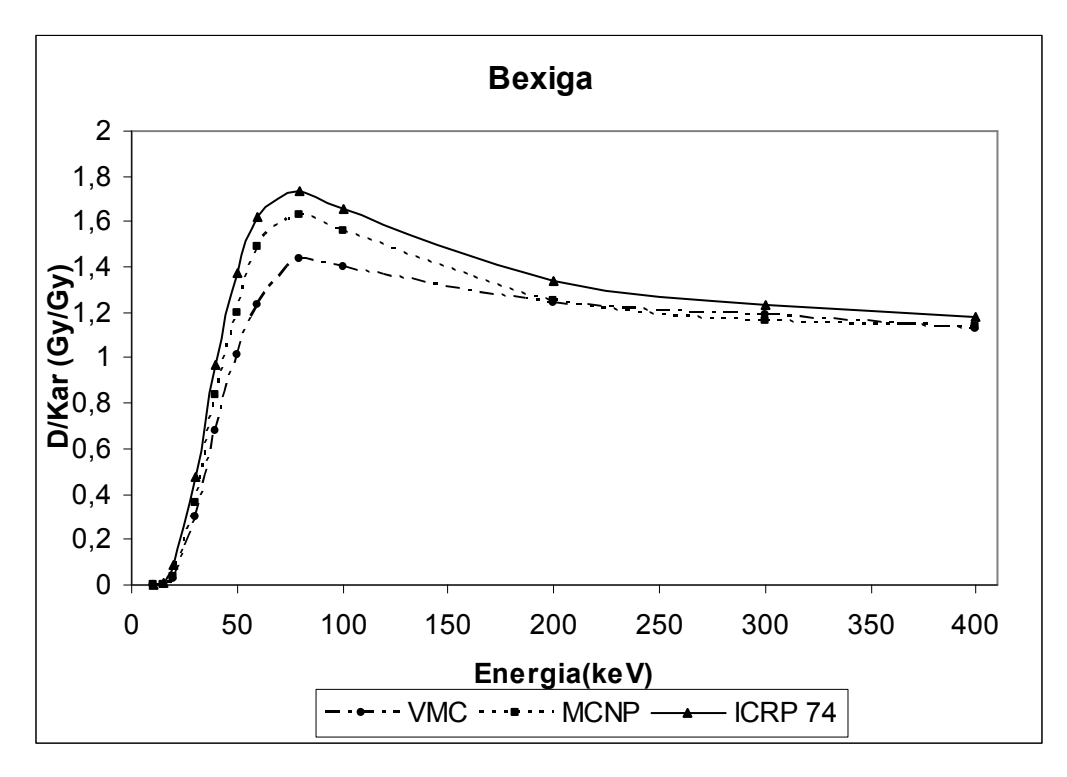

Figura 4.6 – Coeficientes de conversão para dose absorvida na bexiga por kerma no ar em função da energia do fóton

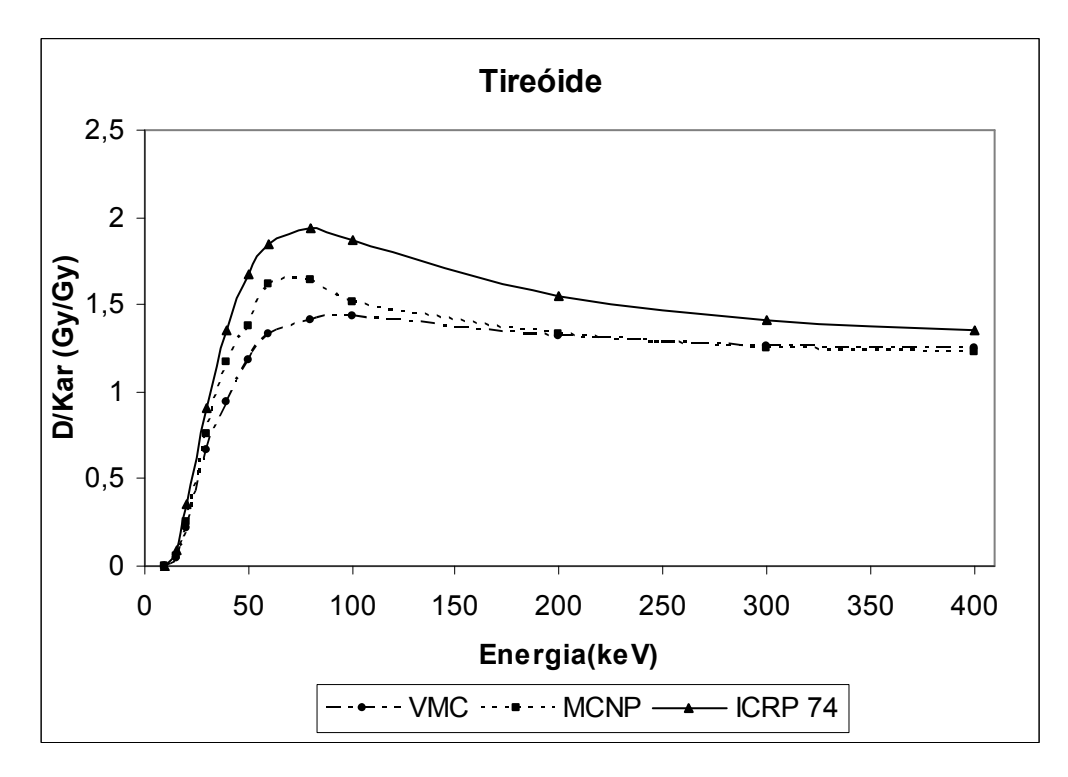

Figura 4.7 – Coeficientes de conversão para dose absorvida na tireóide por kerma no ar em função da energia do fóton

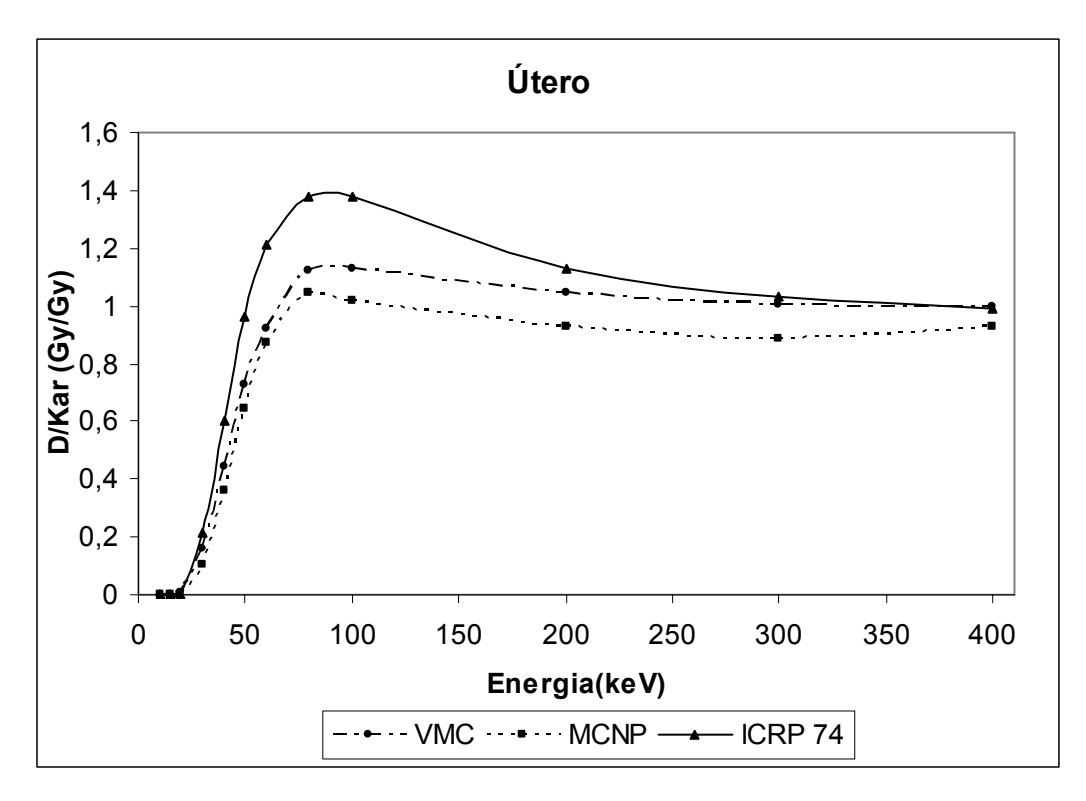

Figura 4.8 – Coeficientes de conversão para dose absorvida no útero por kerma no ar em função da energia do fóton

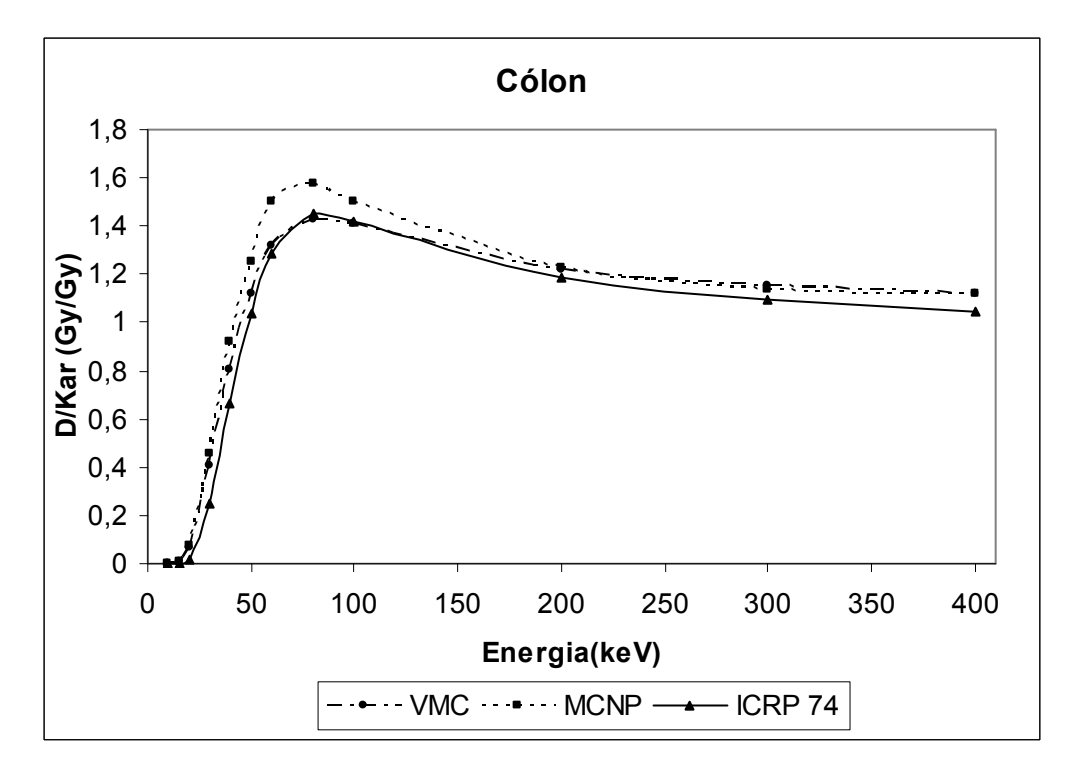

Figura 4.9 – Coeficientes de conversão para dose absorvida no cólon por kerma no ar em função da energia do fóton

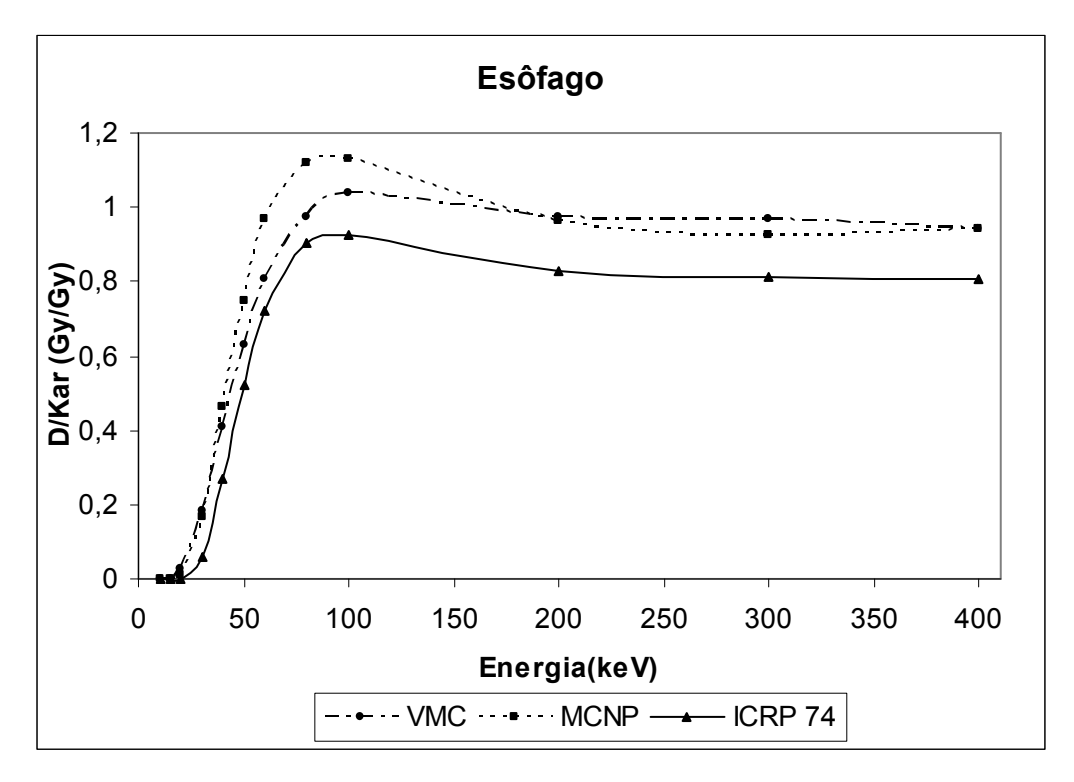

Figura 4.10 – Coeficientes de conversão para dose absorvida no esôfago por kerma no ar em função da energia do fóton

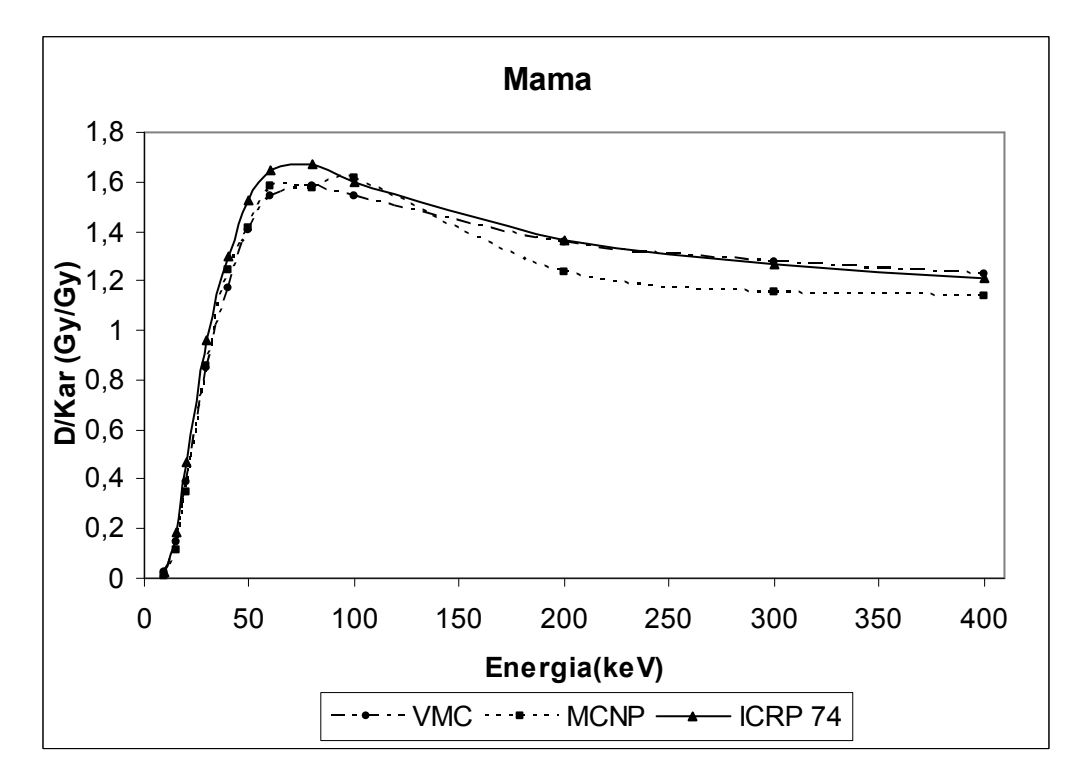

Figura 4.11 – Coeficientes de conversão para dose absorvida na mama por kerma no ar em função da energia do fóton

Pode-se verificar que os valores obtidos pelo código VMC, são menores que os valores obtidos pelo MCNP para energias até 100 keV, e maiores ou iguais para energias acima deste limite. Isto está relacionado ao transporte secundários de elétrons que o código MCNP considera. Para energias até 100 keV, há uma contribuição muito grande do efeito fotoelétrico, levando a um aumento da dose, e quando ultrapassa este limiar energético, a produção de elétrons aumenta devido à maior probabilidade do efeito Compton, e conseqüentemente, uma diminuição do valor da dose. Para órgãos superficiais, como a mama, os valores obtidos pelo MCNP diminuem ainda mais para as energias acima de 100 keV, pois como os elétrons secundários produzidos são mais energéticos, possuíram maiores alcances e começaram a interagir fora do órgão em questão. Esta diminuição também está relacionada com a densidade da mama considerada pelos dois códigos. No esôfago há também uma diminuição dos valores obtidos pelo MCNP para os intervalos superiores a 190 keV. A explicação cabível para este fato é considerar a dependência dos resultados devido aos diferentes algoritmos utilizados pelos códigos para simular o transporte de radiação com suas respectivas flutuações estatísticas.

A diferença dos valores obtidos pelos dois códigos (VMC e MCNP) e os valores fornecidos pela publicação 74 da ICRP (1996), está relacionada ao tipo de simulador que foi utilizado, pois no ICRP, os cálculos foram realizados com simuladores matemáticos.

Apesar de diferenças de até 50% entre os valores dos coeficientes de conversão, verifica-se que o código VMC, utilizando a aproximação kerma como hipótese de transporte, gera perfis de curvas semelhantes àquelas obtidas pelo código MCNP e pela publicação 74 da ICRP (1996).

## 4.2 Simulação dos cenários dos tratamentos com <sup>131</sup>I

Para cada cenário de irradiação, simularam-se três possíveis situações de tratamento conforme descrito na seção 3.6 (Figura 3.5), ou seja, os simuladores-fonte possuindo três tipos de resíduos tireoideanos (resíduo direito, resíduo esquerdo ou resíduo direito-esquerdo). Foi utilizado o valor de  $9.740 \times 10^{14}$  Bq.s para a atividade acumulada e foram executadas  $10^8$  histórias, resultando em um tempo computacional médio de 24 horas para cada simulação.

## 4.2.1 Cenários de irradiação 1

Para esses cenários a geometria de irradiação considerada foi "AP – AP", ou seja, o simulador-fonte e o simulador-alvo dispostos frontalmente (Figura 4.12).

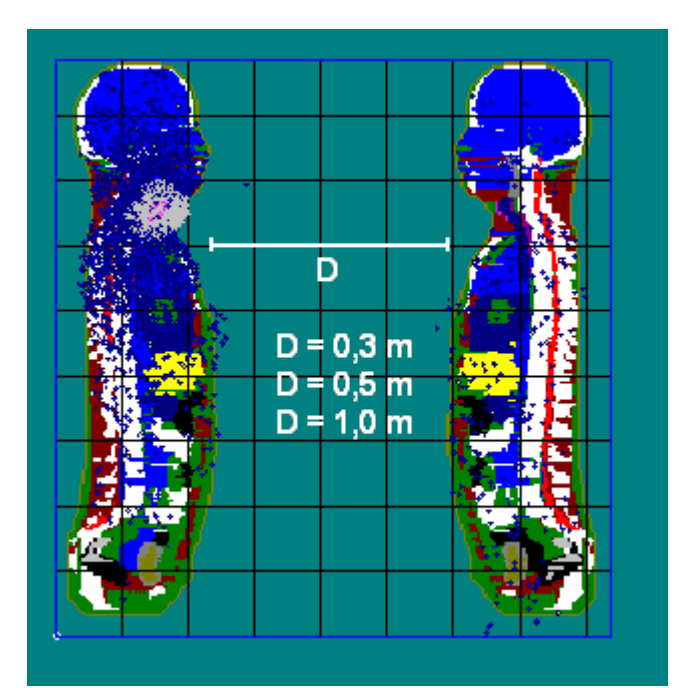

Figura 4.12 – Visualização transversal do cenário de irradiação 1 quando executado pelo código VMC (Simulador-fonte à esquerda)

Os valores obtidos para as doses equivalentes nos órgãos do simulador-alvo considerando as três distâncias (0,3 m; 0,5 m e 1,0 m) entre os simuladores fonte e alvo, são apresentados nas Figura 4.13, 4.14 e 4.15, respectivamente.
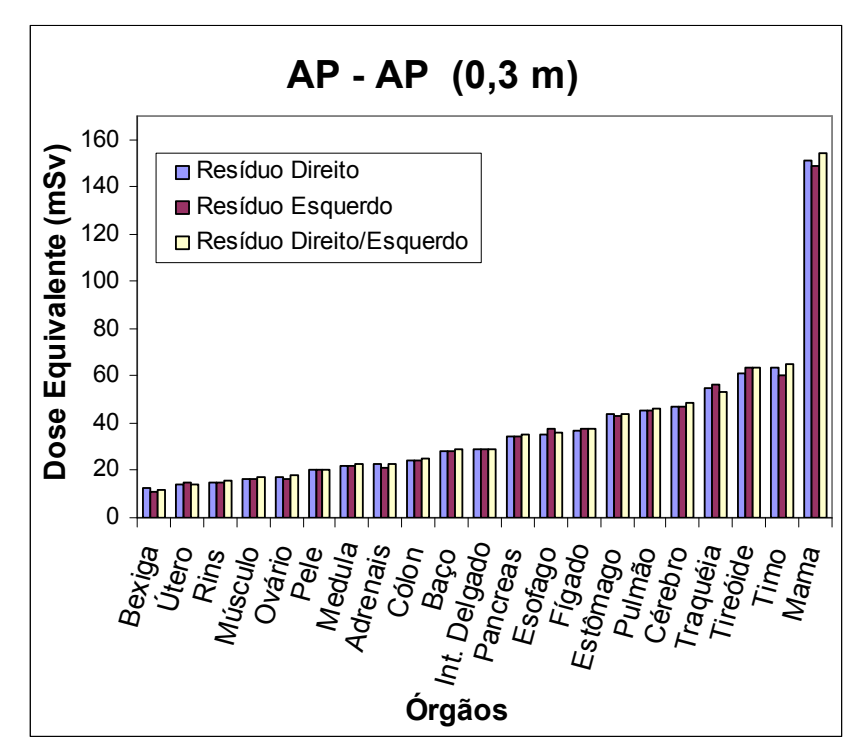

Figura 4.13 – Distribuição das doses equivalentes nos órgãos do simulador-alvo para o cenário de irradiação 1 considerando 0,3 m a distância entre os simuladores

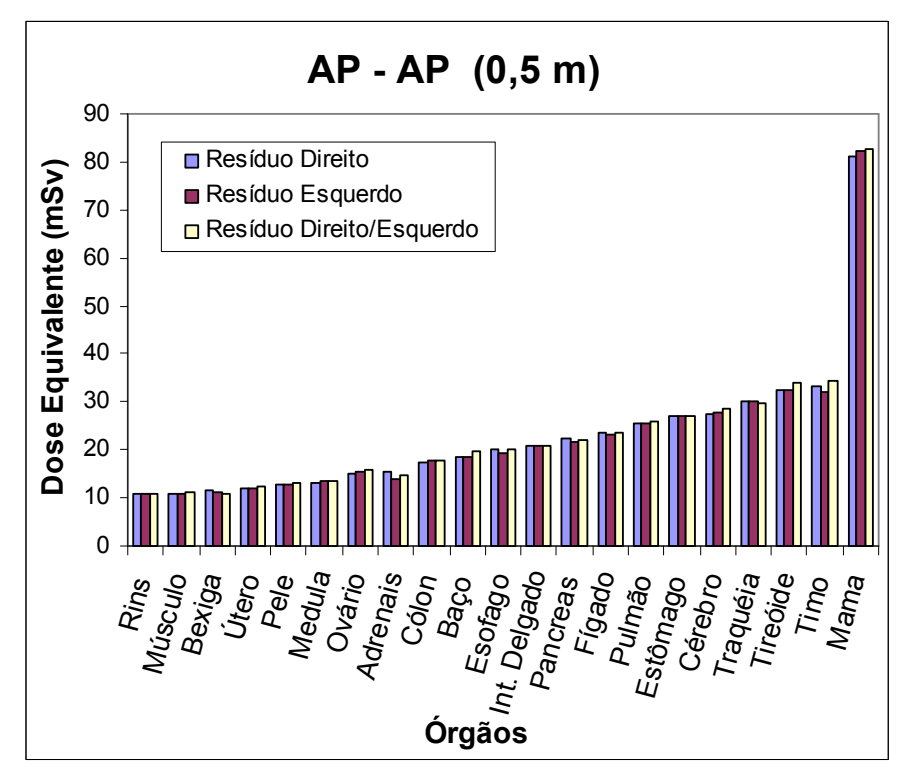

Figura 4.14 – Distribuição das doses equivalentes nos órgãos do simulador-alvo para o cenário de irradiação 1 considerando 0,5 m a distância entre os simuladores

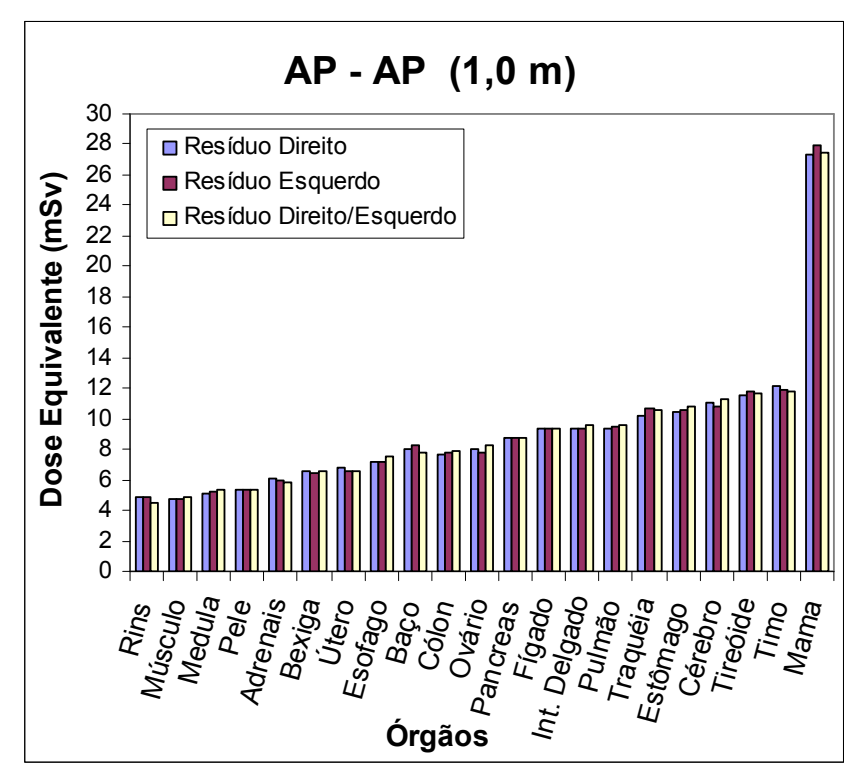

Figura 4.15 – Distribuição das doses equivalentes nos órgãos do simulador-alvo para o cenário de irradiação 1 considerando 1 metro a distância entre os simuladores

# 4.2.2 Cenário de irradiação 2

Neste caso, os simuladores voxels foram posicionados às distâncias de 0,3 m, 0,5 m e 1,0 m, entre as extremidades dos mesmos em uma geometria "AP – PA", ou seja, o simulador-alvo encontra-se de costas para o simulador-fonte, conforme mostrado na Figura 4.16.

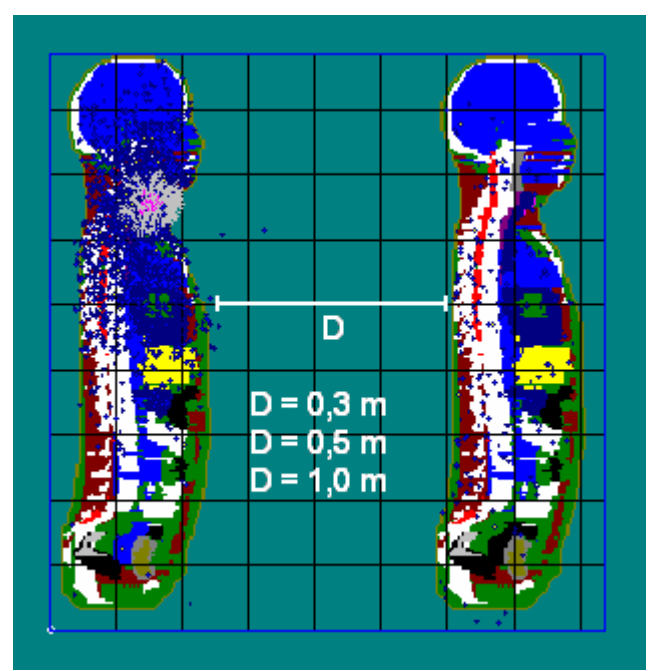

Figura 4.16 – Visualização transversal do cenário de irradiação 2 quando executado pelo código VMC (Simulador-fonte à esquerda)

Os valores obtidos para as doses equivalentes nos órgãos do simulador-alvo para as distâncias 0,3 m, 0,5 m e 1,0 m são apresentados na Figura 4.17, 4.18 e 4.19.

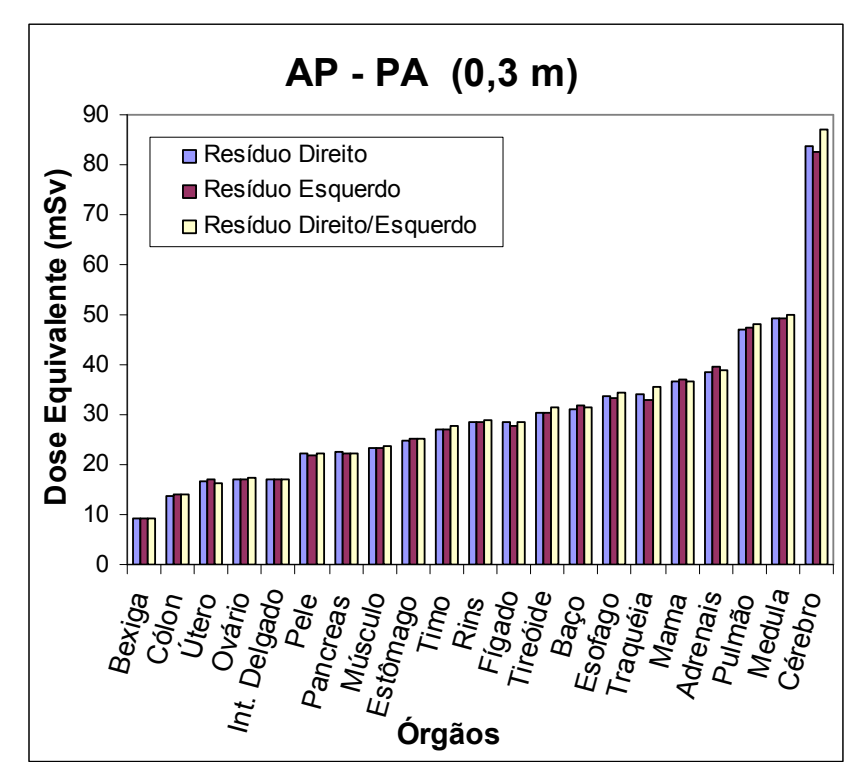

Figura 4.17 – Distribuição das doses equivalentes nos órgãos do simulador-alvo para o cenário de irradiação 2 considerando 0,3 m a distância entre os simuladores

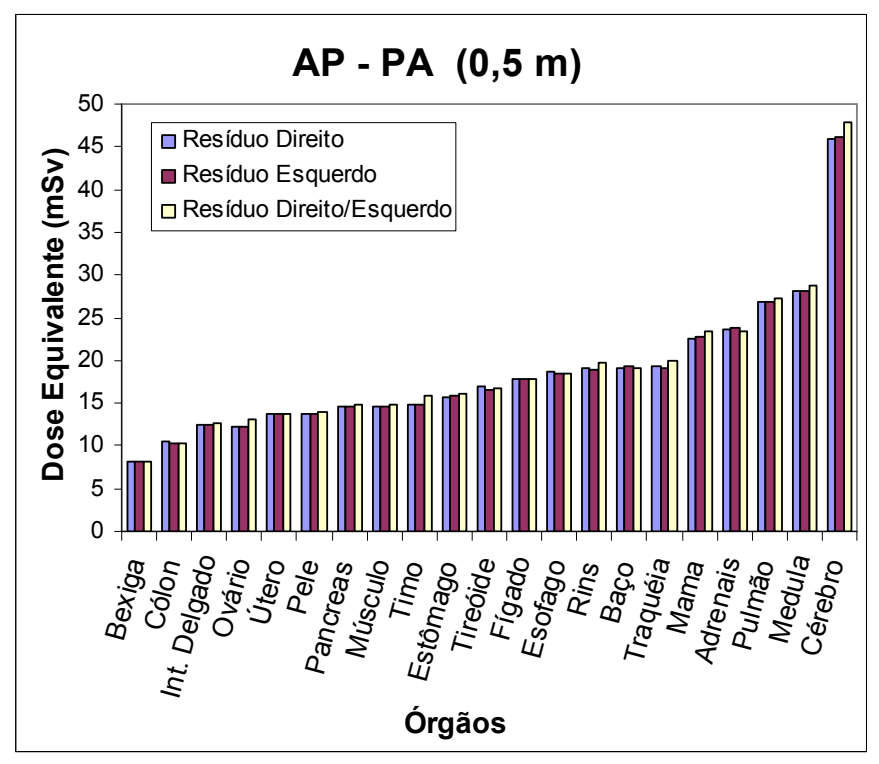

Figura 4.18 – Distribuição das doses equivalentes nos órgãos do simulador-alvo para o cenário de irradiação 2 considerando 0,5 m a distância entre os simuladores

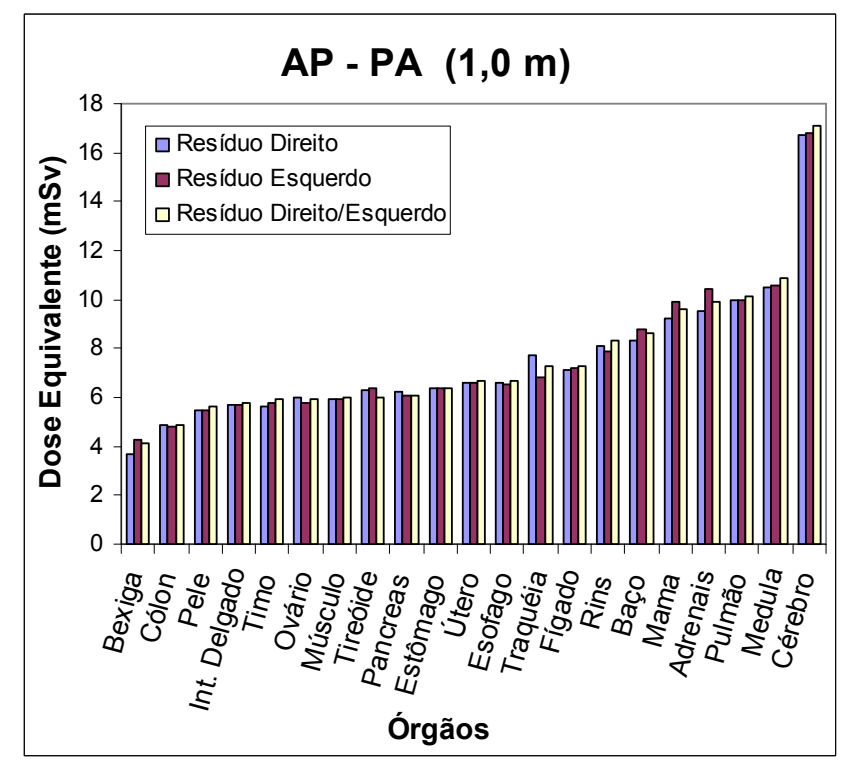

Figura 4.19 – Distribuição das doses equivalentes nos órgãos do simulador-alvo para o cenário de irradiação 2 considerando 1,0 m a distância entre os simuladores

### 4.2.3 Cenário de irradiação 3

Neste cenário de irradiação os simuladores voxels foram posicionados em uma geometria "AP – RLAT", ou seja, o simulador-fonte encontra-se defronte ao simuladoralvo de lado, conforme apresentado na Figura 4.20.

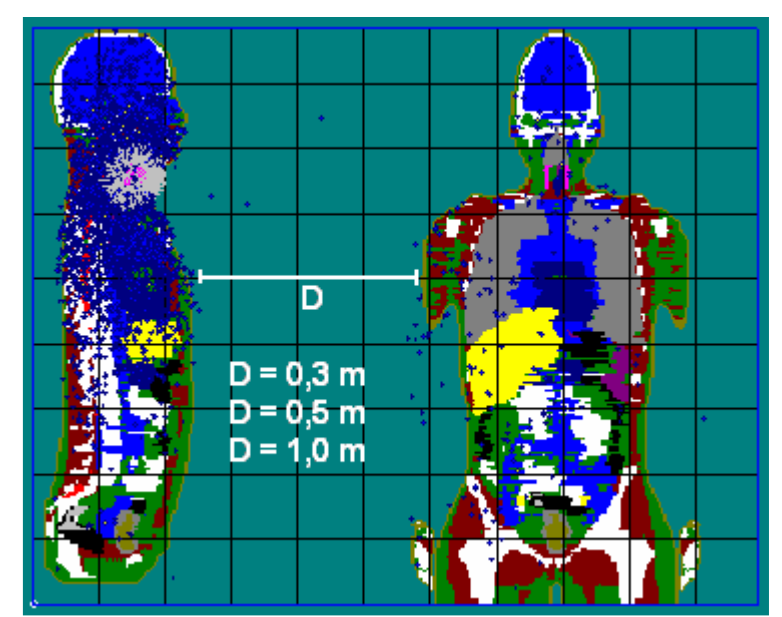

Figura 4.20 – Visualização transversal do cenário de irradiação 3 quando executado pelo código VMC (Simulador-fonte à esquerda)

Os valores obtidos para as doses equivalentes nos órgãos do simulador-alvo para as distâncias 0,3 m; 0,5 m e 1,0 m são apresentados na Figura 4.21, 4.22 e 4.23.

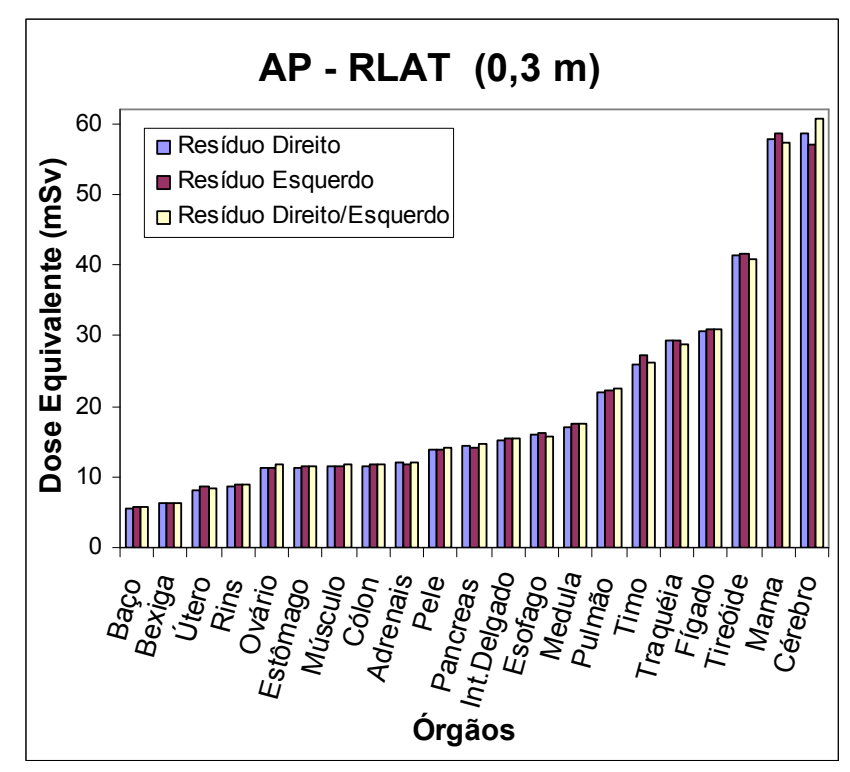

Figura 4.21 – Distribuição das doses equivalentes nos órgãos do simulador-alvo para o cenário de irradiação 3 considerando 0,3 m a distância entre os simuladores

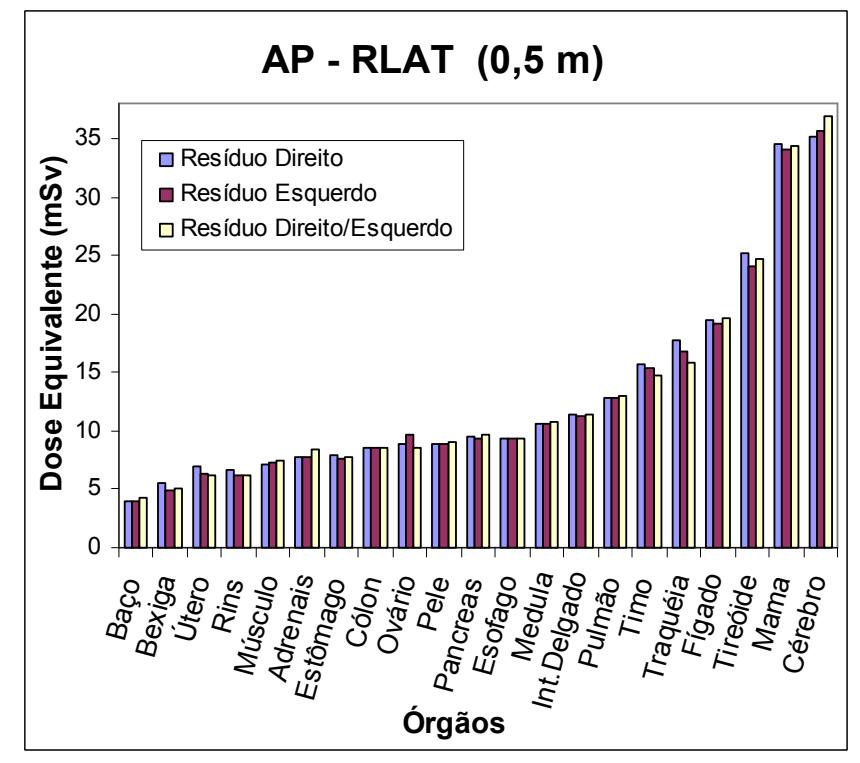

Figura 4.22 – Distribuição das doses equivalentes nos órgãos do simulador-alvo para o cenário de irradiação 3 considerando 0,5 m a distância entre os simuladores

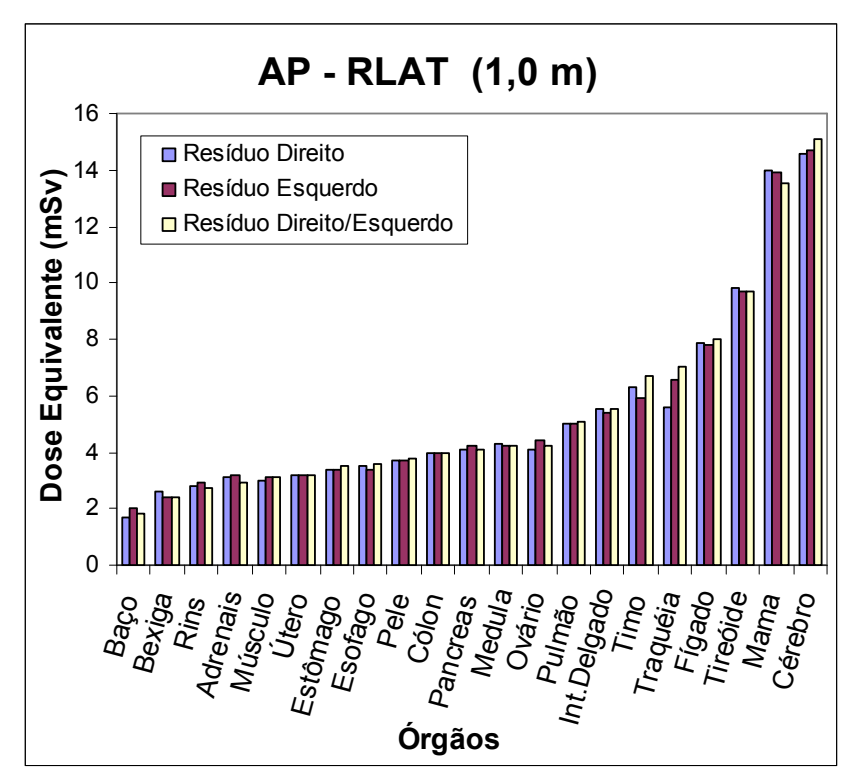

Figura 4.23 – Distribuição das doses equivalentes nos órgãos do simulador-alvo para o cenário de irradiação 3 considerando 1,0 m a distância entre os simuladores

# 4.2.4 Cenário de irradiação 4

Neste cenário de irradiação os simuladores voxels foram posicionados a uma distância de 0,3 m; 0,5 m e 1,0 m, entre as extremidades dos mesmos em uma geometria "LLAT – RLAT", ou seja, o simulador-fonte e simulador-alvo encontram-se lado a lado, conforme mostra a Figura 4.24.

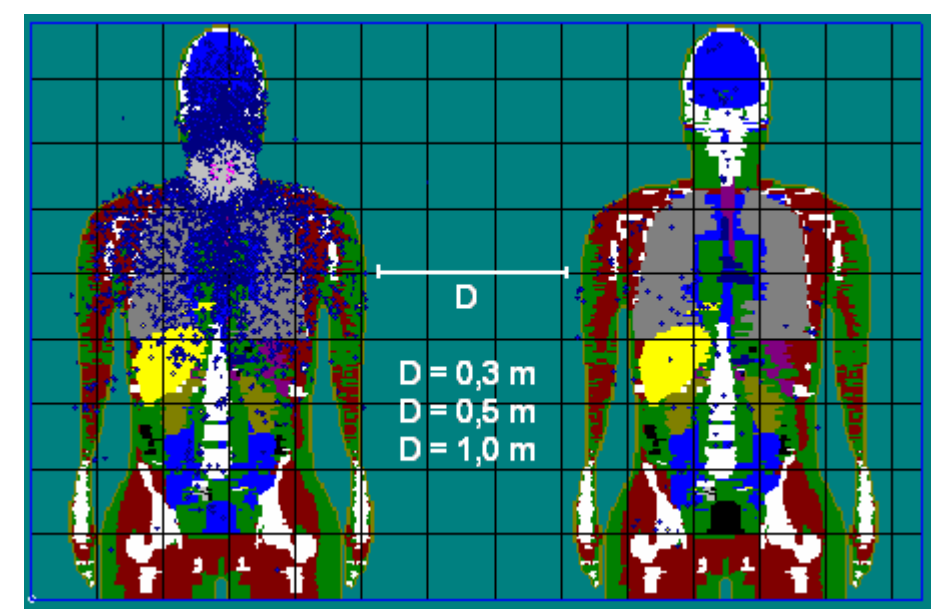

Figura 4.24 – Visualização transversal do cenário de irradiação 4 quando executado pelo código VMC (Simulador-fonte à esquerda)

Os valores obtidos das doses equivalentes nos órgãos do simulador-alvo são apresentados nas Figuras 4.25, 4.26 e 4.27, para 0,3 m; 0,5 m e 1,0 m de distâncias, respectivamente.

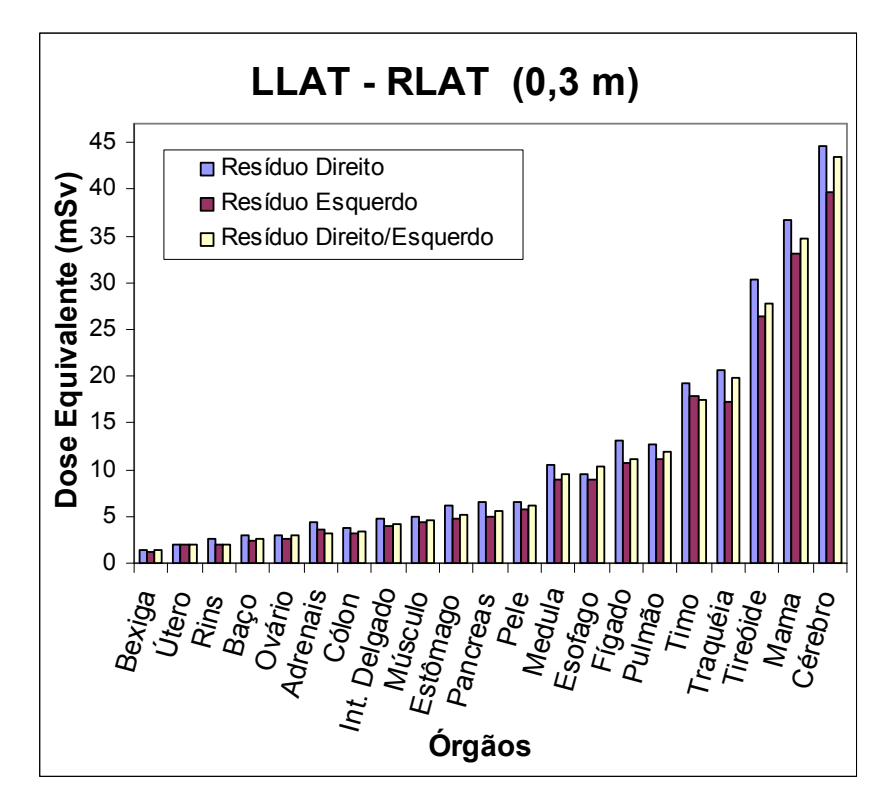

Figura 4.25 – Distribuição das doses equivalentes nos órgãos do simulador-alvo para o cenário de irradiação 4 considerando 0,3 m a distância entre os simuladores

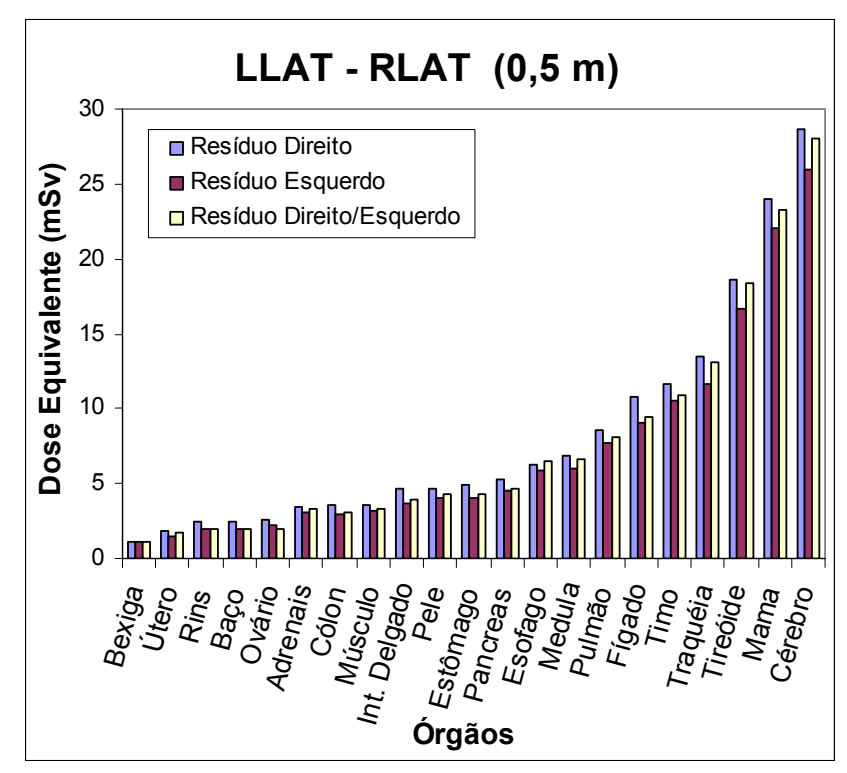

Figura 4.26 – Distribuição das doses equivalentes nos órgãos do simulador-alvo para o cenário de irradiação 4 considerando 0,5 m a distância entre os simuladores

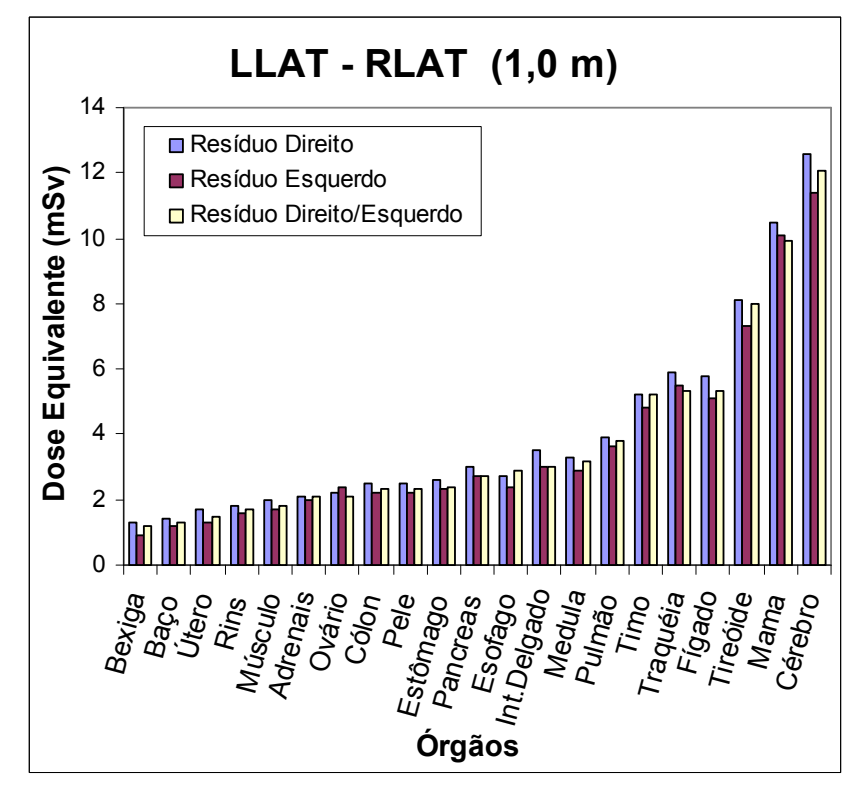

Figura 4.27 – Distribuição das doses equivalentes nos órgãos do simulador-alvo para o cenário de irradiação 4 considerando 1,0 m a distância entre os simuladores

Para os cenários AP – PA para as três distâncias, verifica-se que a mama recebe mais dose do que os outros órgãos. Isto está relacionado com a quantidade de tecido glandular que o simulador FAX possui e com a distância que este órgão está do simulador-fonte. Os cenários AP – PA e AP – LLAT, mostram que o cérebro é o órgão que mais recebe dose. Avaliando estes cenários, é conveniente pensar que o cérebro é o órgão menos blindado com relação aos outros órgãos. Esta conclusão mostra-se ainda mais convincente, para o cenário AP – LLAT, pois os outros órgãos possuem uma blindagem mais efetiva do próprio braço do simulador-alvo. A simulação considerando o resíduo direito no cenário LLAT – RLAT, fornece os maiores valores de dose equivalente, com relação a este cenário utilizando os outros tipos de resíduos. Isto acontece porque o resíduo direito possui um lóbulo esquerdo saudável e mais próximo do simulador-alvo. Com relação a avaliação das diferenças entre as doses equivalentes quando consideramos diferentes resíduos de tireóide, é verificado que, para todos os cenários simulados, considerando três distâncias (0,3 m, 0,5 m e 1,0 m), observa-se uma diferença percentual não superior a 10% entre as doses equivalentes calculadas para os três tipos de resíduos de tireóide, mostrando que resíduos de tireóide com massas de até 3 gramas – adotados nestas simulações – podem ser considerados iguais para distâncias superiores a 0,3 m. Esta diferença percentual está relacionado com a flutuação estatística do método utilizado (Anexo B).

A partir dos valores de dose equivalente nos órgãos, apresentados nas Figuras 4.13 a 4.27, foram calculadas as doses efetivas correspondentes aos cenários de irradiação simulados, utilizando os fatores de peso fornecidos tanto pela ICRP de número 60 (1991) como de sua nova versão, ICRP de número 60 (2006). Os resultados são apresentados nas Figuras 4.28 a 4.31, onde se observa que o novo documento da ICRP de número 60, traz uma abordagem mais conservativa, na avaliação do risco associado à exposição à radiação.

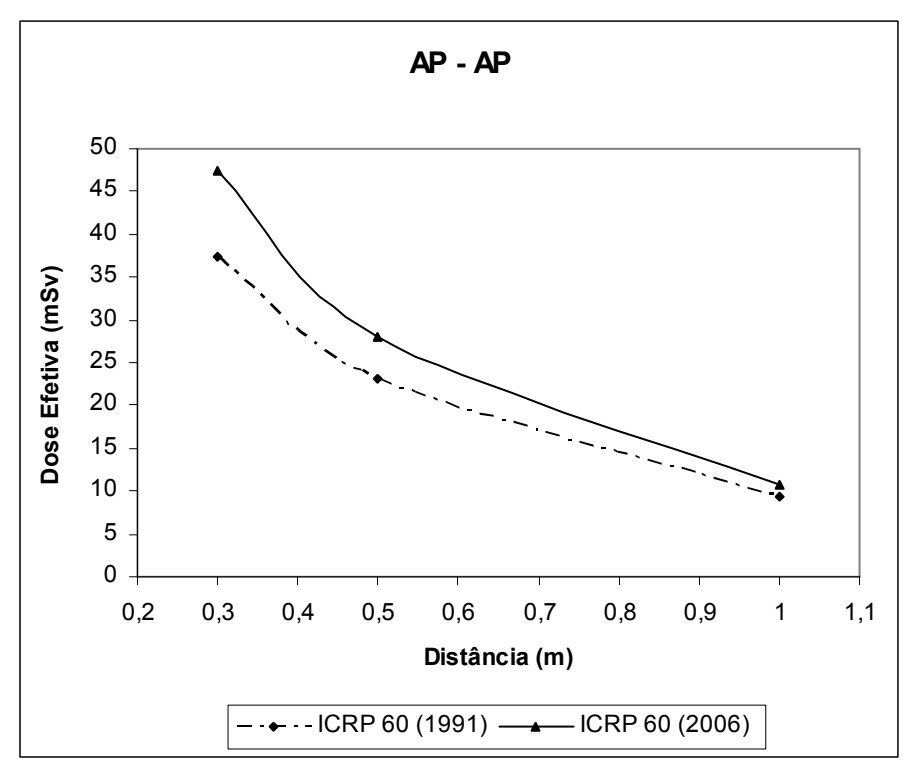

Figura 4.28 – Doses efetivas no simulador-alvo em função da distância para o cenário de irradiação AP – AP, considerando o resíduo de tireóide direito-esquerdo e os fatores peso das publicações ICRP60 de 1991 e 2006

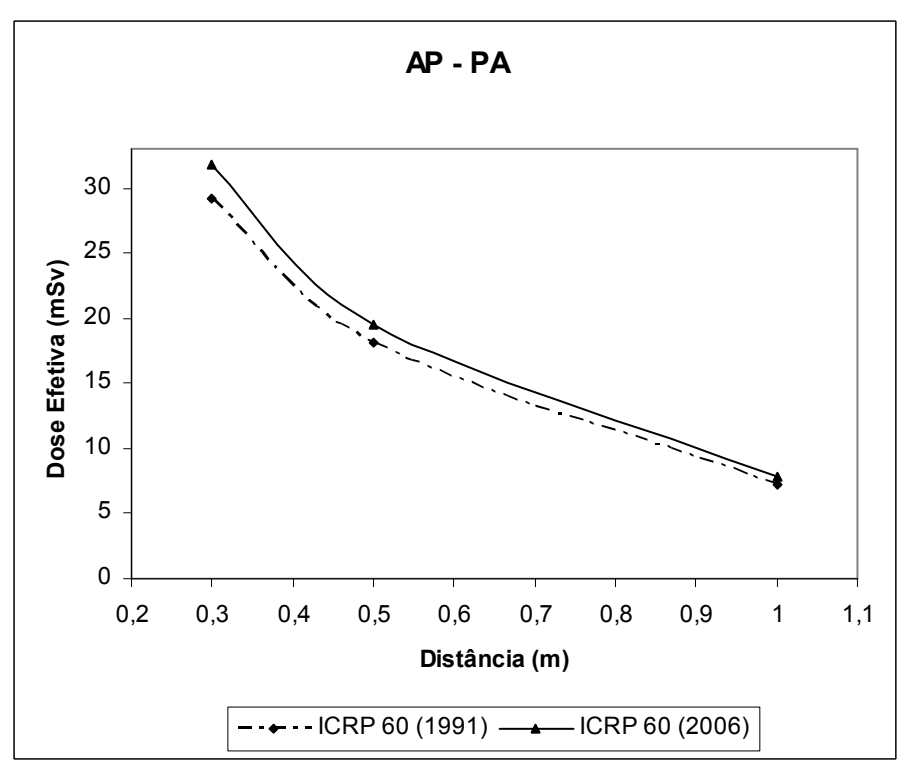

Figura 4.29 – Doses efetivas no simulador-alvo em função da distância para o cenário de irradiação AP – PA, considerando o resíduo de tireóide direito-esquerdo e os fatores peso das publicações ICRP60 de 1991 e 2006

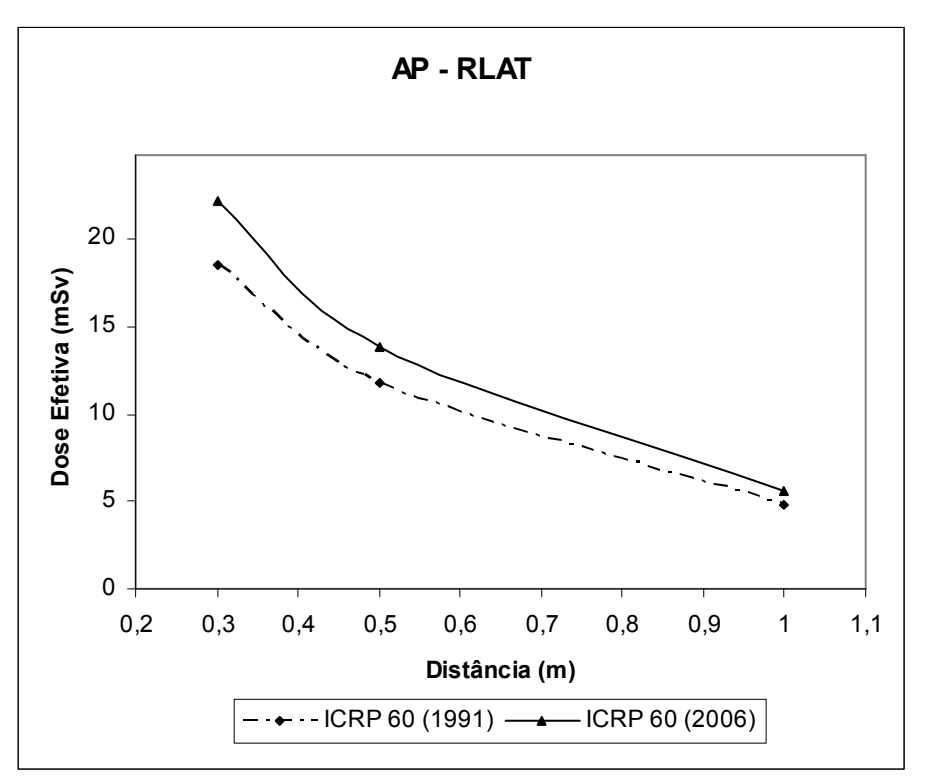

Figura 4.30 – Doses efetivas no simulador-alvo em função da distância para o cenário de irradiação AP – RLAT, considerando o resíduo de tireóide direito-esquerdo e os fatores peso das publicações ICRP60 de 1991 e 2006

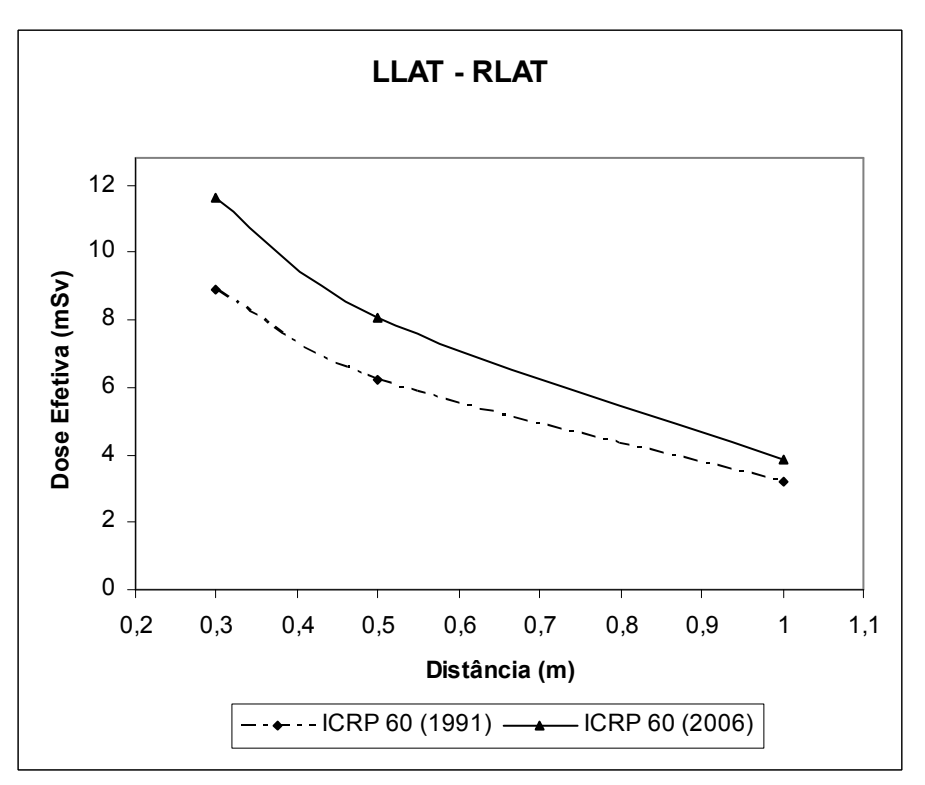

Figura 4.31 – Doses efetivas no simulador-alvo em função da distância para o cenário de irradiação LLAT – RLAT, considerando o resíduo de tireóide direito-esquerdo e os fatores peso das publicações ICRP60 de 1991 e 2006

#### 4.3 Simulação dos cenários da fonte pontual

Visando realizar uma comparação entre os códigos MCNP e VMC, foi introduzido nos mesmos, um cenário de irradiação com voxels de dimensões de (0,36 x  $0,36 \times 0,36$ ) cm<sup>3</sup>, onde fontes pontuais de <sup>131</sup>I foram posicionadas na região da tireóide do simulador-fonte para as distâncias de 0,3 m; 0,5 m e 1,0 m. A comparação entre os valores das doses efetivas calculadas por ambos os códigos são mostrados na Figura 4.32. Para cada um destes cenários foi utilizado o mesmo valor da atividade acumulada utilizada nos cenários de irradiação de tratamento, ou seja,  $9.740 \times 10^{14}$  Bq.s (seção 3.8)

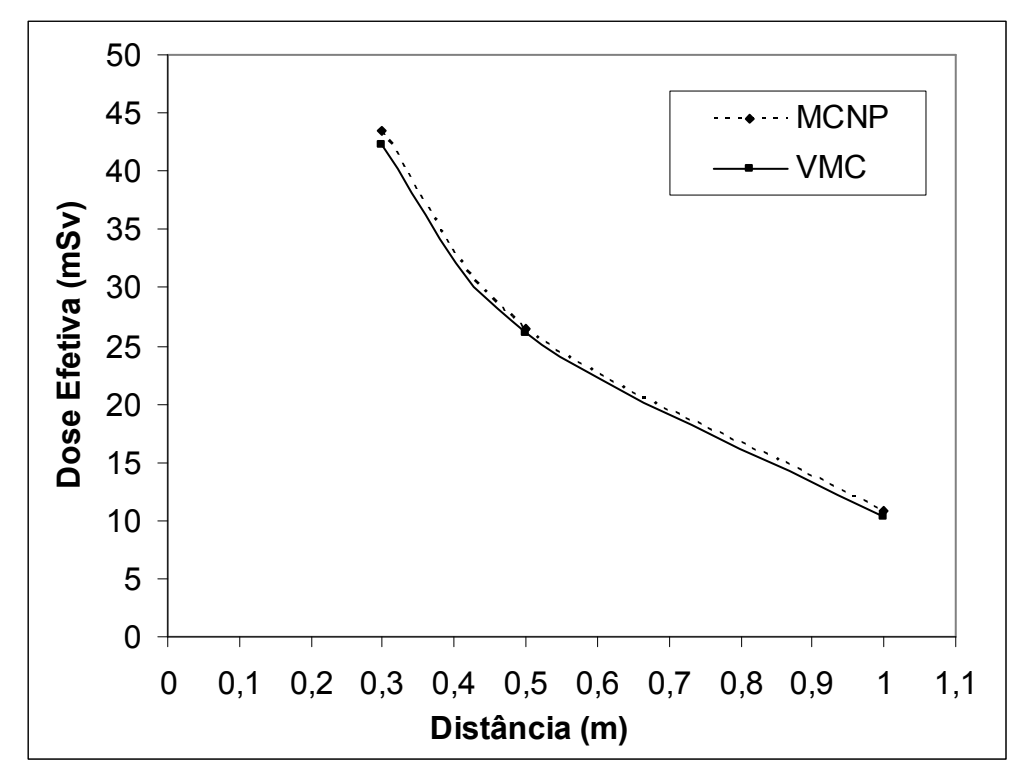

Figura 4.32 – Doses efetivas no simulador-alvo em função da distância do resíduo de tireóide direito-esquerdo, para o cenário de irradiação da fonte pontual–simulador FAX

Através da análise da Figura 4.32, pode-se verificar que o código VMC simula de forma coerente uma fonte pontual. Visando verificar a que distância o simuladorfonte (paciente) pode ser considerado como uma fonte pontual, foi realizada uma comparação dos valores das doses efetivas obtidos pelo VMC – para fonte pontual para as três distâncias – com os correspondentes valores obtidos pelo VMC considerando os resíduos de tireóide (seção 4.2). Os resultados para os cenários AP – AP, do resíduo de tireóide direito-esquerdo, foi escolhido por apresentar simetria entre os mesmos. Na

Figura 4.33 é mostrado o cenário de irradiação para a fonte pontual a uma distância de 0,3 m do simulador-alvo.

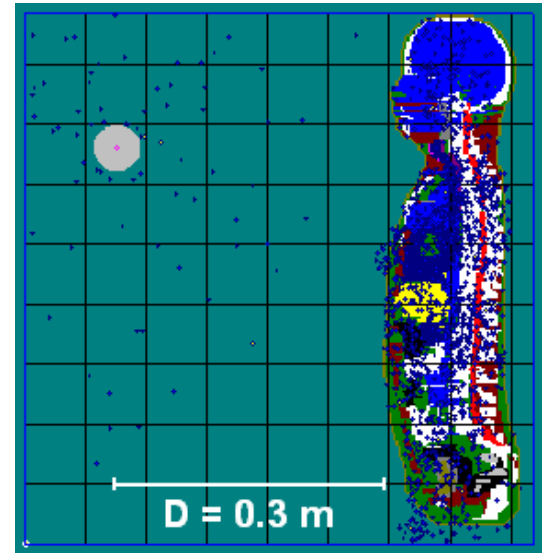

Figura 4.33 – Visualização transversal do cenário de irradiação onde a fonte pontual está posicionada a 0,3 m de distância do simulador-alvo

A comparação entre os valores de dose efetiva, considerando fontes pontuais para as três distâncias (0,3 m; 0,5 m e 1,0 m), e os valores correspondentes, considerando os cenários de irradiação do resíduo de tireóide direito-esquerdo, 1A, 1B e 1C (Tabela 3.5), são apresentados na Figura 4.34.

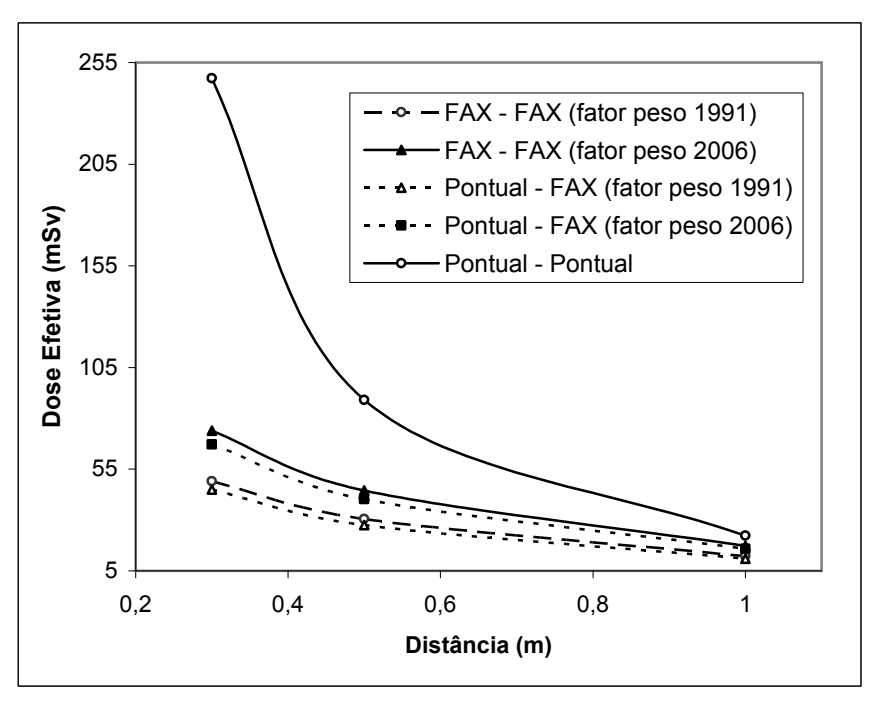

Figura 4.34 – Doses efetivas no simulador-alvo em função da distância, para os cenários considerando a fonte pontual e o resíduo de tireóide direito- esquerdo (AP – PA)

Analisando a Figura 4.34, observa-se que quando é utilizado os fatores de peso da publicação da ICRP de número 60 de (1991), as diferenças percentuais entre as doses efetivas para o cenário de irradiação Pontual – Pontual (metodologia atualmente utilizada para a estimativa da dose efetiva) e para o cenário de irradiação FAX – FAX (resíduo direito-esquerdo), atingem 210% para 0,3 m de distância; 65,98% para 0,5 m de distância; e de 12,93%, para a distância de 1 m. Quando são considerados os fatores de peso fornecidos pela publicação da ICRP de número 60 de (2006), observa-se que as diferenças percentuais entre as doses efetivas alcançam os valores de 200% para a distância de 0,3 m, 61,15% para a distância de 0,5 m e 11,63% para a distância de 1 m.

As diferenças percentuais entre as doses efetivas para o cenário de irradiação FAX – FAX (resíduo direito-esquerdo) e para o cenário de irradiação Pontual – FAX, considerando os fatores de peso fornecidos pela publicação da ICRP de número 60 de (2006), atingem 9,06% para 0,3 m de distância; 9,78% para 0,5 m de distância e para a distância de 1 m, que é à distância padrão para a liberação do paciente, o valor de 8,49%. Para os fatores de peso da publicação da ICRP de número 60 de (1991), observa-se que as diferenças percentuais entre as doses efetivas alcançam os valores de 8,26% para 0,3 m de distância; 9,96% para 0,5 m de distância; e de 10,55%, para a 1 m de distância.

Assim, pode-se concluir que, considerando a fonte radioativa como sendo uma fonte pontual, e os fatores de peso da publicação da ICRP de número 60 de (2006), o valor da dose efetiva é subestimado em até 8,49%, para a distância de 1 m; e quando são considerados os fatores de peso da publicação da ICRP de número 60 de (1991), o valor da dose efetiva é subestimado em até 10,55% para a mesma distância.

# 4.4 Simulação dos cenários gerais de irradiação

Estes cenários de irradiação foram simulados visando estudar a variação nos valores de doses efetivas de indivíduos expostos ao paciente em situações durante e após a internação. Para cada simulação foram executadas  $10^8$  histórias, resultando em 24 horas de tempo computacional. O valor da atividade acumulada variou para cada situação considerada.

#### 4.4.1 Simulação do cenário geral I

Os valores das doses equivalentes em órgãos do simulador-alvo para a situação onde o acompanhante do paciente repousa com o mesmo no quarto terapêutico, durante oito horas de sono, a distância de 1 metro do paciente (seção 3.11.1), são apresentados na Figura 4.35.

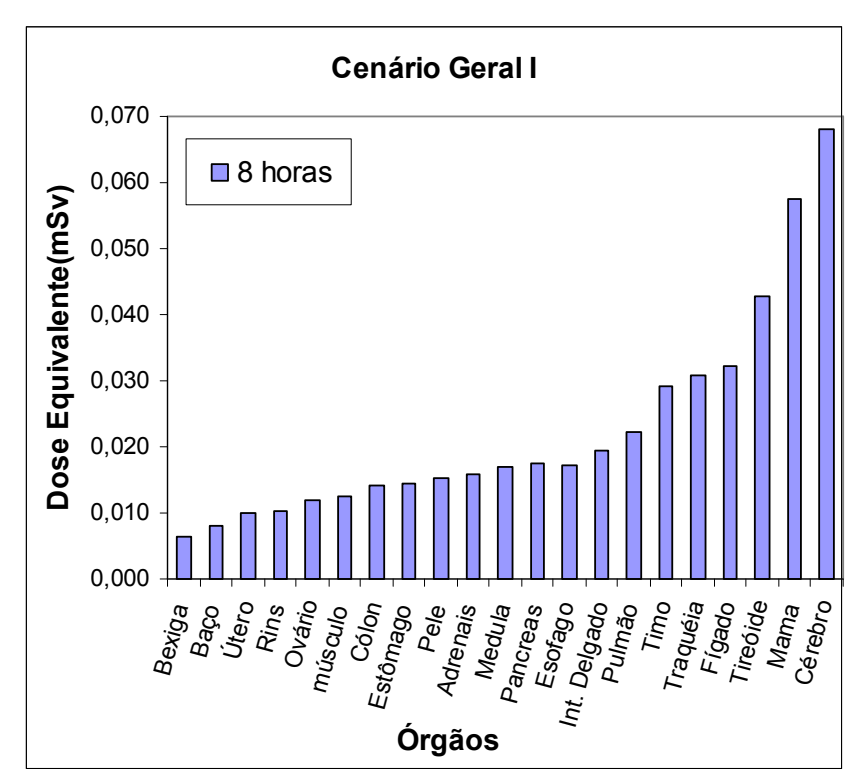

Figura 4.35 – Dose equivalente em órgãos do simulador-alvo para o cenário geral I

A partir dos valores apresentados na Figura 4.35 e utilizando os fatores de peso fornecidos pela publicação da ICRP de número 60 (2006) e da publicação da ICRP de número 60 (1991) apresentados na Tabela 2.4, determinou-se, respectivamente, os valores de 0,02336 mSv e 0,01976 mSv para a dose efetiva no simulador-alvo. Desta forma, conclui-se que, para pacientes que possuam uma biocinética semelhante à utilizada nesta simulação, o acompanhamento por familiares durante o pernoite pode ser realizado, pois o valor da dose efetiva é inferior aquele estabelecido no guia regulador 8.39 (NCR, 1997), que é 5 mSv.

#### 4.4.2 Simulação do cenário geral II

Com o intuito de calcular a dose recebida por um indivíduo, que retorna com o paciente para a residência do mesmo após a sua liberação, foram consideradas duas possíveis situações conforme descrito na seção 3.11.2. Na primeira situação, o acompanhante está sentado ao lado do paciente em um veículo particular, distando 0,3 metro do mesmo, e, na segunda situação o acompanhante está sentado no banco da frente a 0,5 metro do paciente (Figura 3.11). Para estas duas situações foram escolhidos três valores de tempo de viagem de retorno para a residência do paciente: 1 hora, 3 horas e 5 horas. Os valores das doses equivalentes nos órgãos do simulador-alvo são mostrados nas Figuras 4.36 e 4.37.

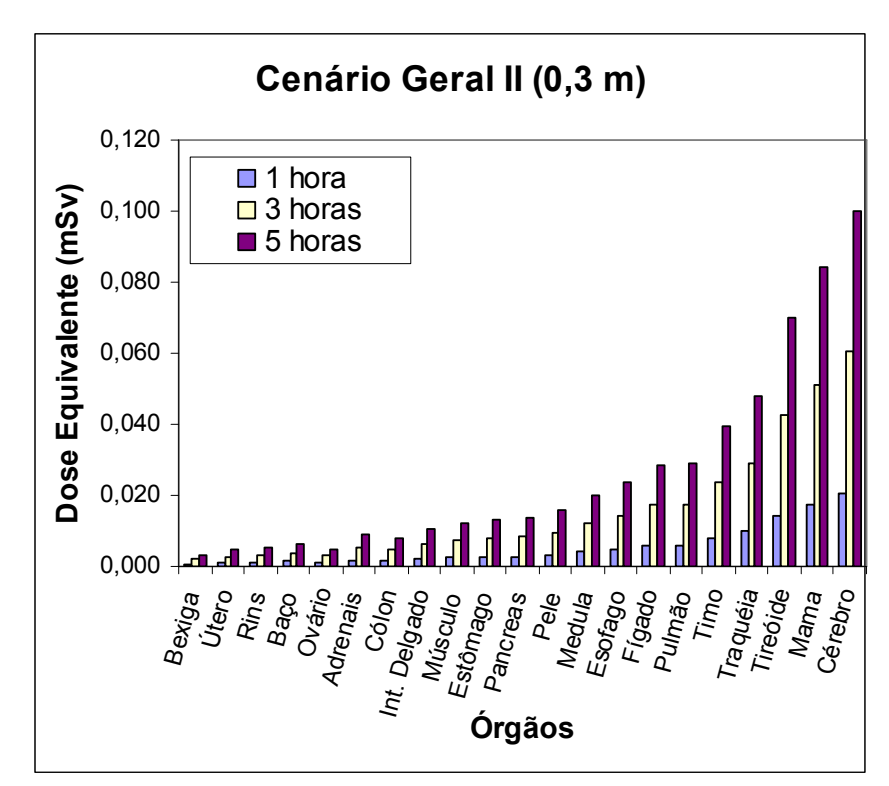

Figura 4.36 – Dose equivalente nos órgãos do simulador-alvo para o cenário geral II, para a distância de 0,3 metro

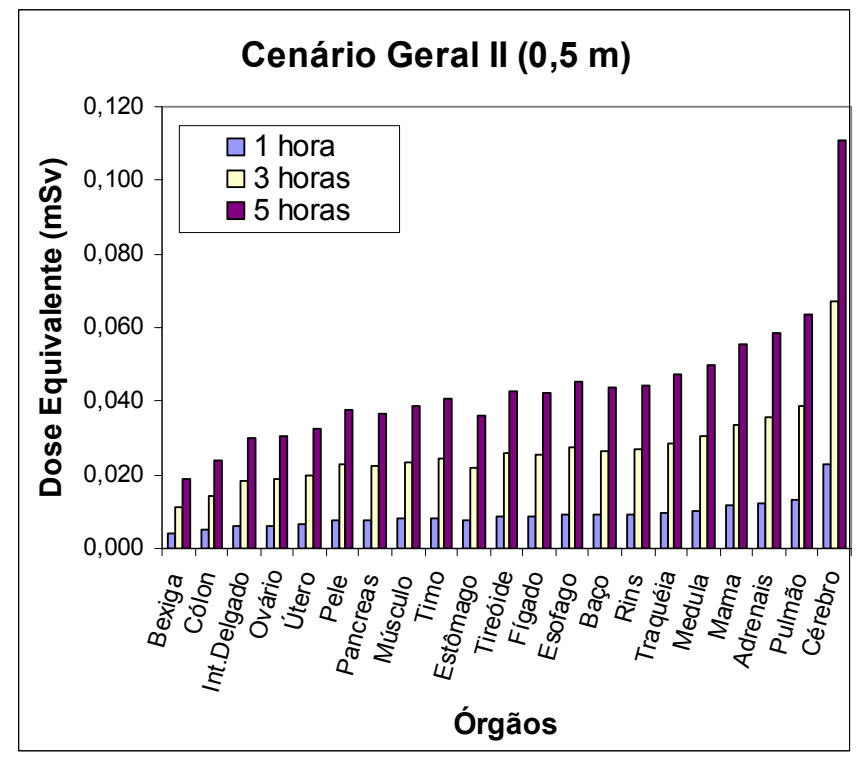

Figura 4.37 – Dose equivalente nos órgãos do simulador-alvo para o cenário geral II, para a distância de 0,5 metro

A partir dos valores de dose equivalente em órgãos do simulador-alvo (Figuras 4.36 e 4.37), os valores das doses efetivas para cada tempo de viagem foram calculados utilizando-se os fatores de peso fornecidos pelas publicações da ICRP de número 60 de (1991) e (2006) (Tabela 2.4). Os valores das doses efetivas em função das distâncias e dos tempos de viagem são mostrados na Tabela 4.1.

| Distância (m) | Cenários          | E (mSv), $w_T$ (1991) | $E$ (mSv), $w_T$ (2006) |
|---------------|-------------------|-----------------------|-------------------------|
|               | Viagem de 1 hora  | 0,0044                | 0,0058                  |
| 0,3           | Viagem de 3 horas | 0,0130                | 0,0170                  |
|               | Viagem de 5 horas | 0,0213                | 0,0281                  |
|               | Viagem de 1 hora  | 0,0083                | 0,0089                  |
| 0,5           | Viagem de 3 horas | 0,0244                | 0,0265                  |
|               | Viagem de 5 horas | 0,0403                | 0,0437                  |

 Tabela 4.1 – Doses efetivas (E) para as situações de exposição consideradas no cenário de irradiação geral II, utilizando-se os fatores de peso  $(w<sub>T</sub>)$  fornecidos pelas publicações da ICRP de número 60 de (1991) e (2006)

A Tabela 4.1 mostra que os valores das doses efetivas para os indivíduos que acompanham pacientes, após a sua liberação estão abaixo do valor estabelecido em norma para esta situação. Cabe ressaltar que estes cálculos foram realizados considerando somente que os resíduos de tireóide são fontes e não o paciente como um todo. Esta hipótese se baseia na biocinética do iodo no organismo humano, que após 48 horas, quase todo iodo está fixado na tireóide, como mencionado no Capítulo 2.

#### 4.4.3 Simulação do cenário geral III

Este cenário tem como objetivo verificar o critério estabelecido pelos Hospitais Nacionais que realizam a terapia com o iodo, de instruir os pacientes ao retornar a sua rotina normal somente depois de sete dias após a sua liberação. Para isso, simulou-se um paciente e um indivíduo, lado-a-lado durante duas horas, a 0,3 metro de distância. Consideraram-se três situações: na primeira situação, o paciente sendo liberado para a sua rotina normal, sete dias após a sua alta hospitalar; na segunda situação, sendo liberado para a sua rotina normal depois de cinco dias e na terceira situação, sendo liberado depois de três dias após a sua alta hospitalar. Os valores das doses equivalentes nos órgãos do simulador-alvo são apresentados na Figura 4.38.

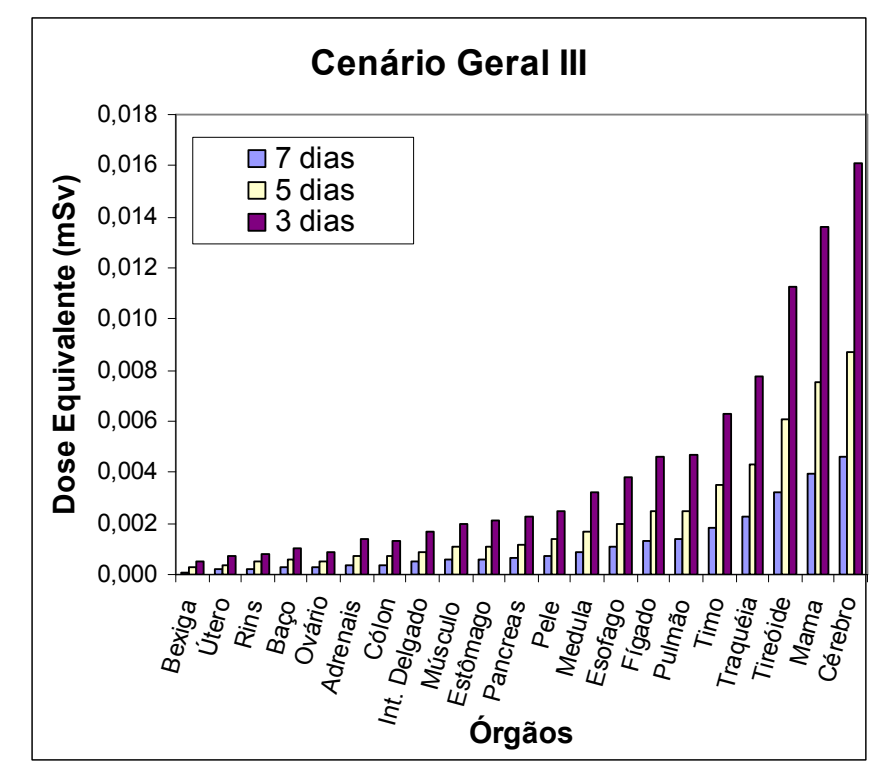

Figura 4.38 – Dose equivalente nos órgãos do simulador-alvo para o cenário geral de irradiação III

Utilizando os fatores de peso fornecidos pelas publicações da ICRP de número 60 de (1991) e (2006), determinaram-se os valores para a dose efetiva, conforme apresentada na Tabela 4.2.

Tabela 4.2 – Doses efetivas (E) para as situações de exposição consideradas no cenário de irradiação geral III, utilizando-se os fatores de peso  $(w_T)$  fornecidos pelas publicações da ICRP de número 60 de (1991) e (2006)

| Cenários | $E(\mu Sv)$ , $w_T(1991)$ | E ( $\mu Sv$ ), $w_T$ (2006) |
|----------|---------------------------|------------------------------|
| 7 dias   | 1,00                      | 1,31                         |
| 5 dias   | 1,87                      | 2,47                         |
| 3 dias   | 3,47                      | 4,55                         |

Verifica-se que os valores das doses efetivas são inferiores ao valor estabelecido em norma. Isto permite concluir para estes cenários – que depois do sétimo, quinto ou terceiro dia, após a sua liberação do hospital – o paciente poderá retornar a sua rotina normal de vida, pois não estará irradiando de forma considerável as pessoas mais próximas.

#### 4.5 Simulação dos cenários dos valores "S"

Segundo SIEGEL et al. (2002), o cálculo de dose em indivíduos expostos a pacientes radioativos deve ser realizado usando o esquema MIRD modificado, ou seja, utilizando o valor da atividade acumulada no paciente multiplicada por valores apropriados chamados de valores "S" (por exemplo, indivíduo ← paciente).

Desta forma, seguindo o raciocínio do SIEGEL et al. (2002), determinou-se os valores "S" para o radionuclídeo <sup>131</sup>I, quando o mesmo é utilizado na destruição dos tecidos cancerígenos remanescentes da tireóide. Estes valores "S" podem auxiliar na estimativa da dose efetiva em indivíduos expostos a pacientes radioativos e são apresentados nas Tabelas 4.3 e 4.4.

|              | Valor "S" (mSv/MBq.s)    |                       |                       |                       |  |
|--------------|--------------------------|-----------------------|-----------------------|-----------------------|--|
|              | Geometrias de irradiação |                       |                       |                       |  |
|              | $AP - AP$                |                       | $AP - PA$             |                       |  |
| Distância(m) | $W_T(1991)$              | $W_T(2006)$           | $W_T(1991)$           | $W_T(2006)$           |  |
| 0,3          | $3,88 \times 10^{-8}$    | $4,94 \times 10^{-8}$ | $2,88 \times 10^{-8}$ | $3,17 \times 10^{-8}$ |  |
| 0,5          | $2,41 \times 10^{-8}$    | $2,91 \times 10^{-8}$ | $1,82 \times 10^{-8}$ | $1,98 \times 10^{-8}$ |  |
| 1,0          | $9,82 \times 10^{-9}$    | $1,14 \times 10^{-9}$ | $7,48 \times 10^{-9}$ | $7,96 \times 10^{-9}$ |  |

Tabela 4.3 – Valores "S" obtidos para as geometrias de irradiação AP – AP e AP – PA, considerando os fatores de peso de tecido ou órgão  $(w_T)$  recomendados pelas publicações da ICRP de número 60 de (1991) e (2006)

Tabela 4.4 – Valores "S" obtidos para as geometrias de irradiação AP – RLAT e LLAT – RLAT, considerando os fatores de peso de tecido ou órgão ( $w_T$ ) recomendados pelas publicações da ICRP de número 60 de (1991) e (2006)

|              | Valor "S" (mSv/MBq.s)  |                       |                       |                       |  |
|--------------|------------------------|-----------------------|-----------------------|-----------------------|--|
|              | Cenários de irradiação |                       |                       |                       |  |
|              | $AP - RLAT$            |                       | LLAT-RLAT             |                       |  |
| Distância(m) | $W_T(1991)$            | $W_T(2006)$           | $W_T(1991)$           | $W_T(2006)$           |  |
| 0,3          | $1,83 \times 10^{-8}$  | $2,22 \times 10^{-8}$ | $9,70 \times 10^{-9}$ | $1,27 \times 10^{-8}$ |  |
| 0,5          | $1,21 \times 10^{-8}$  | $1,42 \times 10^{-8}$ | $6,94 \times 10^{-9}$ | $8,89 \times 10^{-9}$ |  |
| 1,0          | 5,30 x $10^{-9}$       | 5,91 x $10^{-9}$      | $3,70 \times 10^{-9}$ | $4,43 \times 10^{-9}$ |  |

 Na dosimetria interna, a dose efetiva é calculada através do produto do valor "S" com a atividade acumulada (equação 3.19), conforme descrito na seção 3.9. Outra forma de calcular o valor da atividade acumulada é através do produto do fator 1,44 pela atividade máxima captada pela tireóide e pela meia-vida efetiva (equação 2.17). A meiavida efetiva pode ser obtida através do gráfico da taxa de exposição em função do tempo (hora). A medida da taxa de exposição pode ser realizada durante a internação do paciente.

#### 4.6 Simulação dos cenários dos fatores de correção

Foram calculados os fatores de correção para dois tipos de grandezas que podem ser utilizadas pelos serviços de medicina nuclear, para estimar a dose efetiva em pacientes. Para isso determinou-se a exposição e a dose na entrada da superfície do simulador-alvo. A primeira fase realizada foi validar o cálculo da exposição para o código VMC. Assim, foi elaborada uma sub-rotina para o cálculo desta grandeza, onde foram realizadas quatro simulações, considerando quatro radionuclídeos diferentes. Os valores foram comparados com aqueles obtidos por método analítico (LOEVINGER et al., 1956) e podem ser vistos na Tabela 4.5.

Tabela 4.5 – Diferenças relativas percentuais entre os valores da exposição calculados pelo método analítico (LOEVINGER et al., 1956) e pelo método de Monte Carlo (VMC)

| Radionuclídeo    | Exposição $(R)$  | Exposição $(R)$ | Diferença Rel.     |
|------------------|------------------|-----------------|--------------------|
|                  | Método Analítico | VMC             | Percentual $(\% )$ |
| 131 <sub>T</sub> | 0,22             | 0,21            | 4,54               |
| $^{60}Co$        | 1,32             | 1,33            | $-0,75$            |
| $^{137}Cs$       | 0,33             | 0,32            | 3,03               |
| $^{198}$ Au      | 0,23             | 0,22            | 4,34               |

O objetivo desta fase é calcular os fatores de correção para o detector mais usado nos serviços de medicina nuclear, ou seja, o detector calibrado para exposição. Esta grandeza foi calculada pelo código VMC simulando uma esfera de ar para as três distâncias do simulador-fonte, posicionada na altura do tórax do simulador-alvo, representando o detector (sonda de exposição).

A partir dos valores da dose efetiva para os quatros cenários de irradiação e das geometrias  $AP - AP$ ,  $AP - PA$ ,  $AP - RLAT$  e LLAT – RLAT, obtiveram-se os fatores de correção para os detectores calibrados para exposição, que são expressos pela razão do valor da dose efetiva [E(cSv)] e pelo valor da exposição [X(R)]. Foram elaborados gráficos com os valores dos fatores de correção e realizadas interpolações dos mesmos com o intuito de se obter fatores de correção para distâncias que não foram consideradas nas simulações e que podem ser úteis para a estimativa da dose efetiva de indivíduos expostos aos pacientes. Estes gráficos são apresentados nas Figuras 4.39 a 4.42.

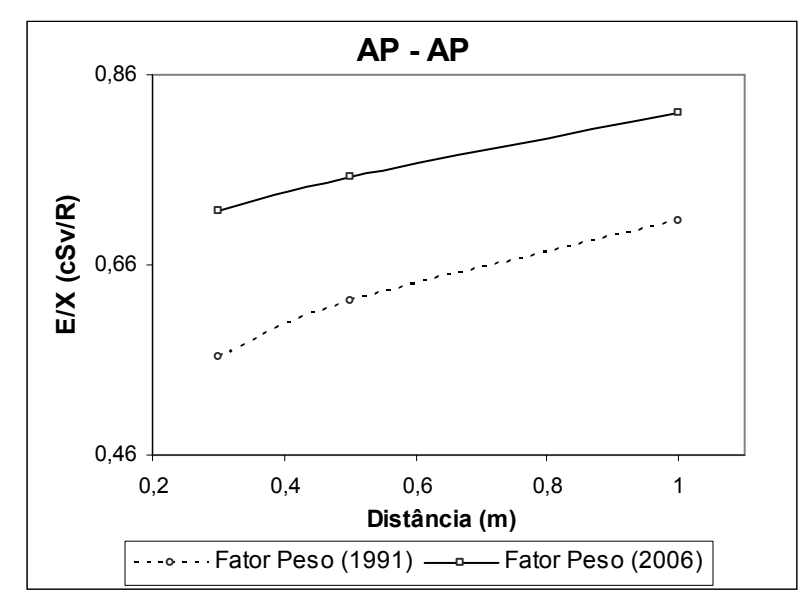

Figura 4.39 – Fatores de correção [E(cSv)/X(R)] para o cenário de irradiação AP – AP, em função da distância

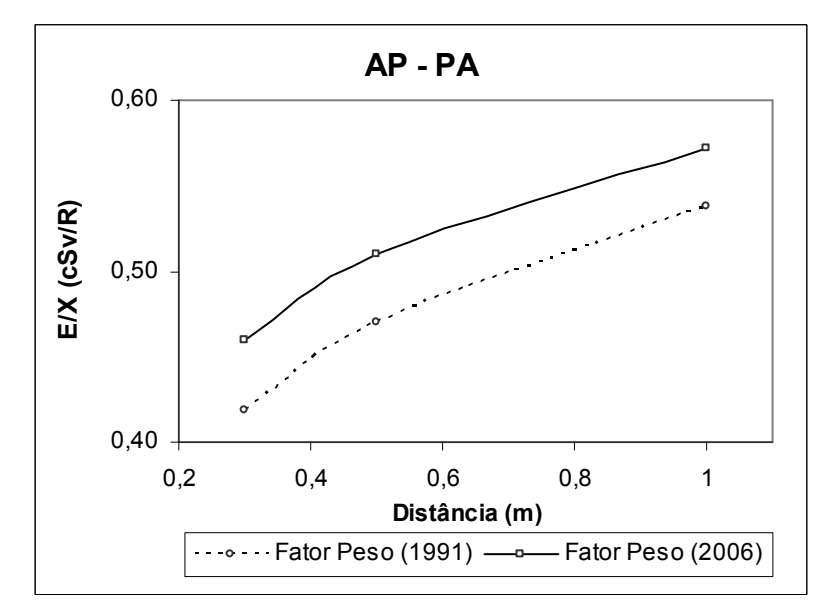

Figura 4.40 – Fatores de correção [E(cSv)/X(R)] para o cenário de irradiação AP – PA, em função da distância

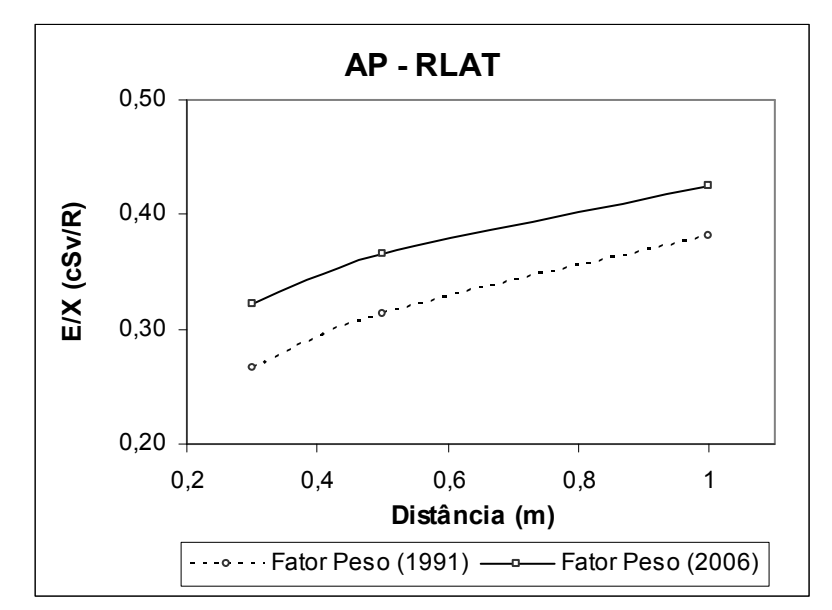

Figura 4.41 – Fatores de correção [E(cSv)/X(R)] para o cenário de irradiação AP – RLAT, em função da distância

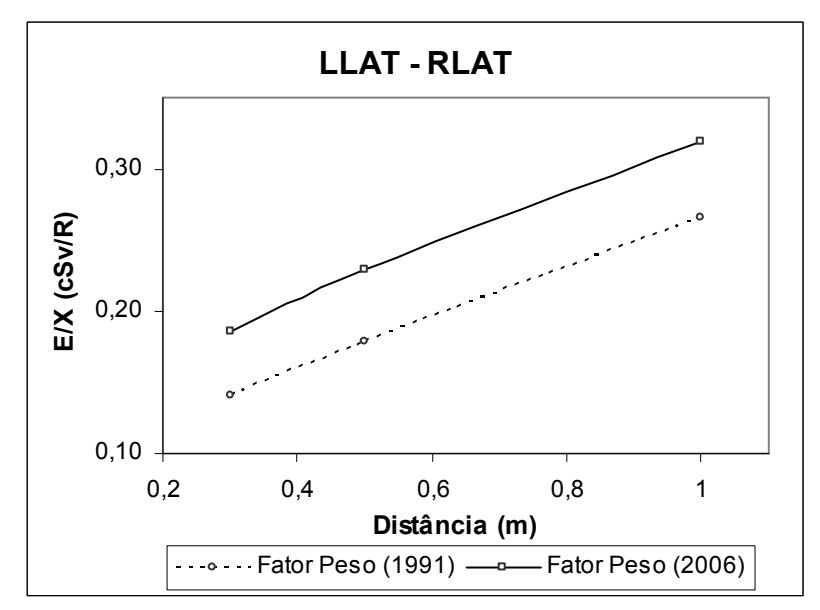

Figura 4.42 – Fatores de correção [E(cSv)/X(R)] para o cenário de irradiação LLAT – RLAT, em função da distância

Os valores dos fatores de correção E(cSv)/X(R) são mostrados nas Tabelas 4.6 e 4.7.

|               | Fatores de correção [E(cSv)/ $X(R)$ ] |             |             |             |
|---------------|---------------------------------------|-------------|-------------|-------------|
|               |                                       | $AP - AP$   | $AP - PA$   |             |
| Distância (m) | $W_T(1991)$                           | $W_T(2006)$ | $w_T(1991)$ | $w_T(2006)$ |
| 0,3           | 0,56                                  | 0,72        | 0,42        | 0,46        |
| 0,4           | 0,60                                  | 0,73        | 0,45        | 0,49        |
| 0,5           | 0,62                                  | 0,75        | 0,47        | 0,51        |
| 0,6           | 0,64                                  | 0,76        | 0,49        | 0,53        |
| 0,7           | 0,66                                  | 0,78        | 0,50        | 0,54        |
| 0,8           | 0,68                                  | 0,79        | 0,52        | 0,55        |
| 0,9           | 0,69                                  | 0,81        | 0,53        | 0,56        |
| 1,0           | 0,71                                  | 0,82        | 0,54        | 0,57        |

Tabela 4.6 – Fatores de correção [E(cSv)/X(R)] para os cenários de irradiação AP – AP e AP – PA, considerando os fatores de peso  $(w_T)$  da ICRP de número 60 de (1991) e (2006)

Tabela 4.7 – Fatores de correção [E(cSv)/X(R)] para os cenários de irradiação AP – RLAT e LLAT – RLAT, considerando os fatores de peso  $(w_T)$  da ICRP de número 60 de (1991) e (2006)

|               | Fatores de correção [E(cSv)/ $X(R)$ ] |             |             |               |
|---------------|---------------------------------------|-------------|-------------|---------------|
|               |                                       | $AP - RLAT$ |             | $LLAT - RLAT$ |
| Distância (m) | $W_T(1991)$                           | $W_T(2006)$ | $W_T(1991)$ | $W_T(2006)$   |
| 0,3           | 0,27                                  | 0,33        | 0,14        | 0,19          |
| 0,4           | 0,29                                  | 0,35        | 0,16        | 0,21          |
| 0,5           | 0,31                                  | 0,37        | 0,18        | 0,23          |
| 0,6           | 0,33                                  | 0,39        | 0,20        | 0,24          |
| 0,7           | 0,35                                  | 0,40        | 0,21        | 0,26          |
| 0,8           | 0,36                                  | 0,41        | 0,23        | 0,28          |
| 0,9           | 0,37                                  | 0,42        | 0,25        | 0,30          |
| 1,0           | 0,38                                  | 0,43        | 0,27        | 0,32          |

Em seguida foi elaborado um cenário de irradiação, com o intuito de calcular a dose na entrada da superfície normalizada pela dose efetiva. Para isso, foi calculada a dose absorvida em um pequeno disco de tecido equivalente, no qual representa um detector posicionado no lugar do simulador-alvo, na altura do tórax, para as três distâncias estudadas. O mesmo procedimento foi realizado para o cálculo dos fatores de correção a serem aplicados detectores calibrados para dose na entrada da superfície do simulador-alvo, no momento da medição. Este fator de correção é a razão entre a dose efetiva [E(mSv)] e a dose na entrada da superfície [DES(mSv)], e são apresentados nas Figuras 4.43 a 4.46.

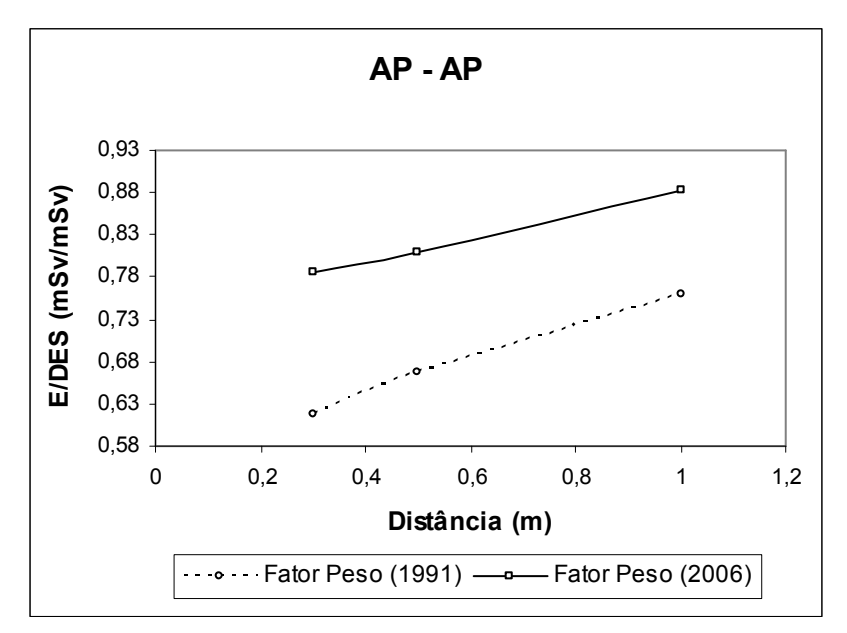

Figura 4.43 – Fatores de correção [E(mSv)/DES(mSv)] para o cenário de irradiação AP – AP, em função da distância

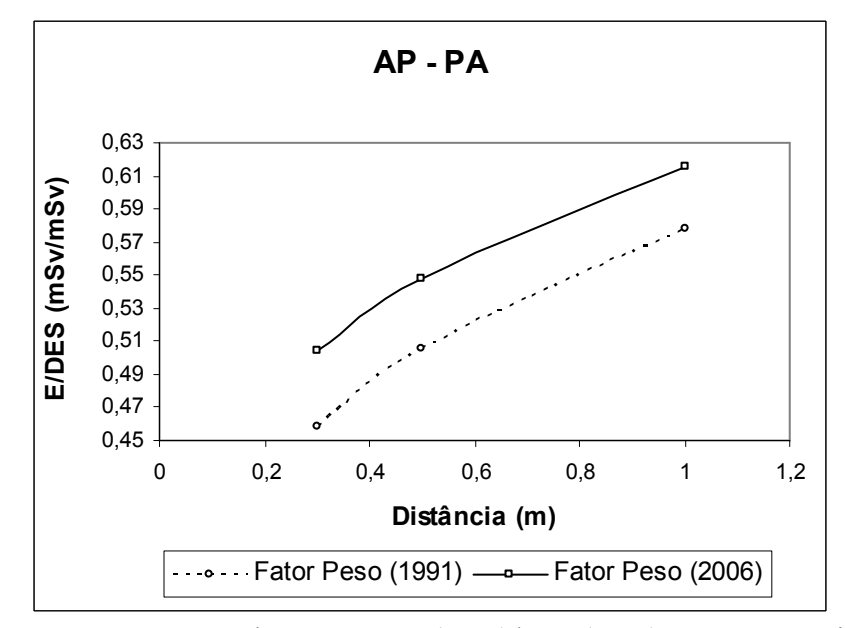

Figura 4.44 – Fatores de correção [E(mSv)/DES(mSv)] para o cenário de irradiação AP – PA, em função da distância

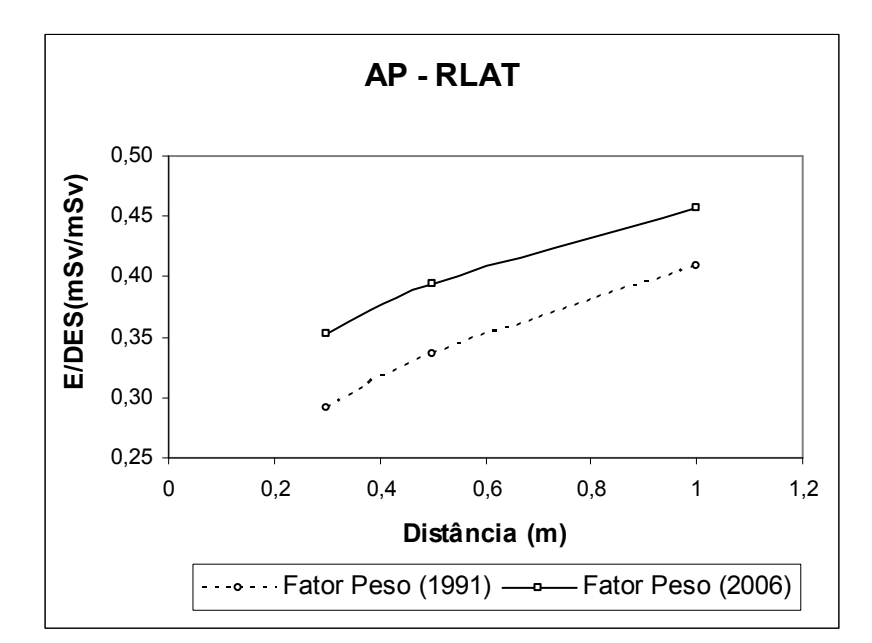

Figura 4.45 – Fatores de correção [E(mSv)/DES(mSv)] para o cenário de irradiação AP – RLAT, em função da distância

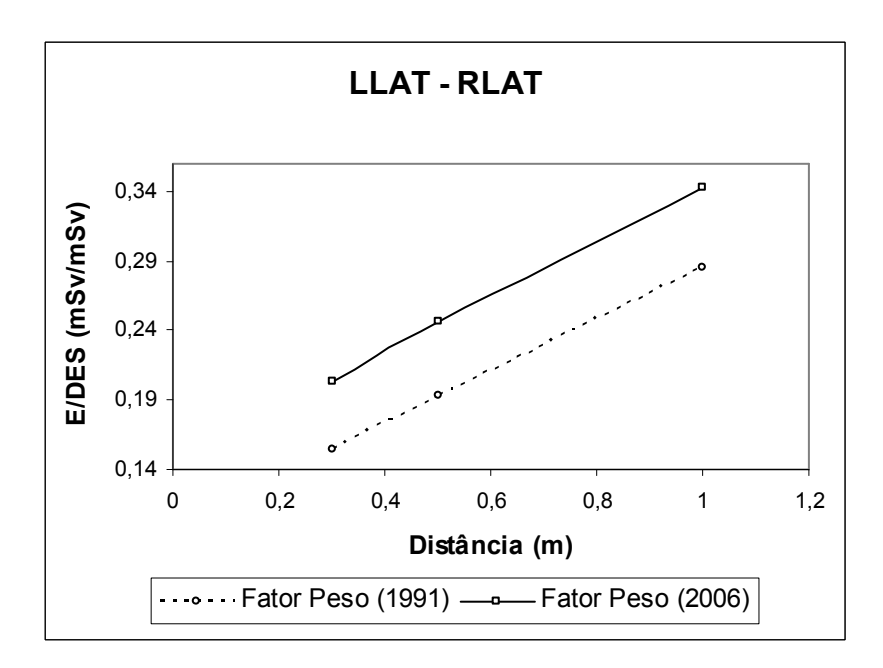

Figura 4.46 – Fatores de correção [E(mSv)/DES(mSv)] para o cenário de irradiação LLAT – RLAT, em função da distância

Os valores dos fatores de correção E(mSv)/DES(mSv) podem ser vistos nas Tabelas 4.8 e 4.9.

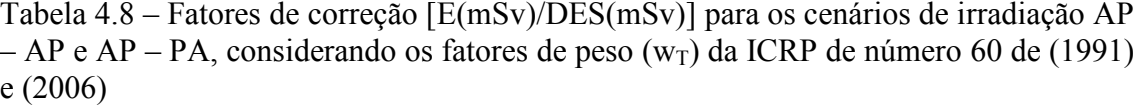

|               | Fatores de correção [E(mSv)/DES(mSv)] |             |             |             |
|---------------|---------------------------------------|-------------|-------------|-------------|
|               |                                       | $AP - AP$   | $AP - PA$   |             |
| Distância (m) | $W_T(1991)$                           | $W_T(2006)$ | $W_T(1991)$ | $W_T(2006)$ |
| 0,3           | 0,61                                  | 0,78        | 0,46        | 0,50        |
| 0,4           | 0,65                                  | 0,80        | 0,49        | 0,53        |
| 0,5           | 0,67                                  | 0,81        | 0,51        | 0,55        |
| 0,6           | 0,70                                  | 0,83        | 0,53        | 0,57        |
| 0,7           | 0,71                                  | 0,84        | 0,54        | 0,58        |
| 0,8           | 0,73                                  | 0,85        | 0,55        | 0,59        |
| 0,9           | 0,74                                  | 0,87        | 0,57        | 0,60        |
| 1,0           | 0,76                                  | 0,88        | 0,58        | 0,61        |

Tabela 4.9 – Fatores de correção [E(mSv)/DES(mSv)] para os cenários de irradiação AP – RLAT e LLAT – RLAT, considerando os fatores de peso ( $w_T$ ) da ICRP de número 60 de (1991) e (2006)

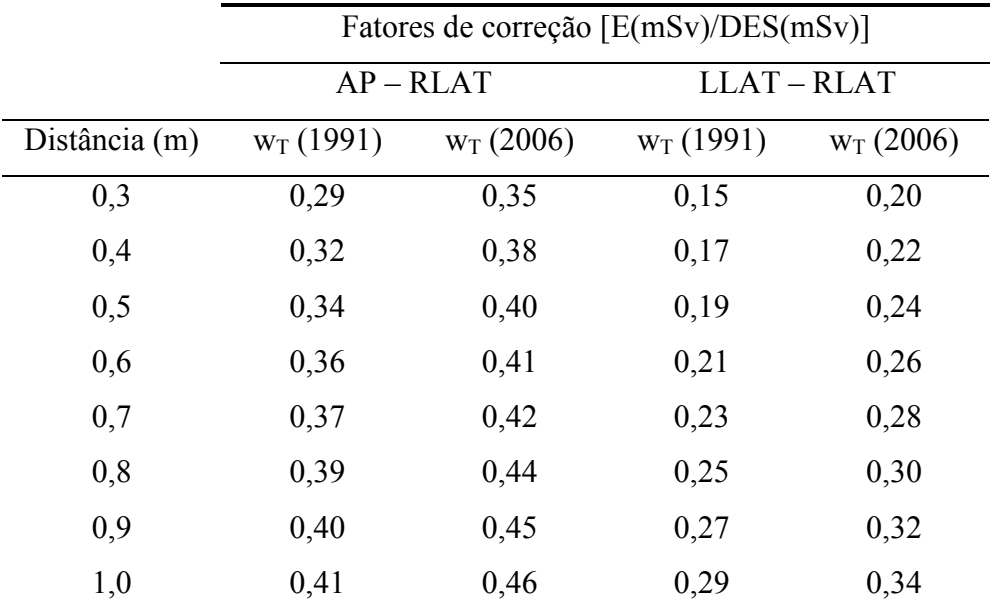

Uma vez que o procedimento para a liberação de pacientes é baseada em medidas com uma sonda de exposição a um metro do paciente, na altura do tórax do mesmo, foi realizada uma análise comparativa entre os valores da dose efetiva de um indivíduo exposto ao paciente calculado pelo método de Monte Carlo e da dose medida pela sonda de exposição na mesma posição. Foram utilizados os dados experimentais de taxas de exposição publicados na literatura (WILLEGAIGNON et al., 2006), apresentados na Tabela 4.10. A partir desses valores foram estimadas as diferenças percentuais.

| $N^{\circ}$ de<br>pacientes | Atividade<br>(mCi)      | Taxa de<br>Exposição  | Dose por Atividade<br>Acumulada |
|-----------------------------|-------------------------|-----------------------|---------------------------------|
|                             |                         | (R/h)                 | (mSv/MBq.s)                     |
| 22                          | $150(5,55 \text{ GBq})$ | $6,18 \times 10^{-6}$ | $1,06 \times 10^{-8}$           |
| 25                          | 200 (7,40 GBq)          | $7.99 \times 10^{-6}$ | $1,01 \times 10^{-8}$           |
| 17                          | 250 (9,25 GBq)          | $1.04 \times 10^{-5}$ | $1,05 \times 10^{-8}$           |

Tabela 4.10 – Dose por atividade acumulada (mSv/MBq.s) calculadas a partir dos valores das taxas de exposição fornecidas por WILLEGAIGNON et al. (2006)

A medida da taxa de dose representa a taxa de dose na entrada da superfície do corpo humano. No entanto, esses valores de dose não fornecem uma boa estimativa da dose efetiva (dose de corpo inteiro) de um indivíduo exposto um paciente tratado com material radioativo. Uma estimativa mais precisa é realizada quando se multiplica um fator de correção pelo valor medido da taxa de dose na entrada da superfície. Este fator de correção é determinado pela razão entre a dose efetiva e a dose na entrada da superfície. Por exemplo, pode-se verificar através da Tabela 4.10, que o valor médio da dose por atividade acumulada obtida experimentalmente é dada por  $1.04 \times 10^{-8}$ mSv/MBq.s, sendo assim, este valor deve ser multiplicado por um fator de correção, para expressar de forma mais realística o valor da dose efetiva.

Calculando a exposição a um metro do paciente, através do método de Monte Carlo e utilizando a atividade acumulada nos resíduos tireoideanos  $(9.74 \times 10^{-8} \text{ MBa.s})$ fornecida por LIMA (2002), encontrou-se o valor de  $1,21 \times 10^{-8}$  mSv/MBq.s para a dose por atividade acumulada para a sonda de exposição. Conforme descrito na seção 4.4, o valor de 9,82 x 10<sup>-9</sup> mSv/MBq, s para a dose por atividade acumulada para a mesma distância foi determinado. Portanto, para uma situação de cálculo de dose de corpo inteiro, obtém-se o valor de 0,81 para o fator de correção, que deve ser multiplicado pelo valor medido experimentalmente  $(1.04 \times 10^{-8} \text{ mSv/MBa.s})$ , obtendo-se, assim, o valor de  $8.42 \times 10^{-9}$  mSv/MBq.s. para a dose na entrada da superfície corrigida para a

dose efetiva. As diferenças percentuais entre os métodos de estimativa de dose são apresentados nas Tabelas 4.11 e 4.12.

Tabela 4.11 – Diferença relativa percentual entre a metodologia pontual (LOEVINGER et al., 1956) e a medida experimental da dose na superfície de entrada realizada por WILLEGAIGNON et al. (2006)

| Metodologia<br>Pontual (MP) | Dose na Entrada<br>da Superfície         | Diferença Relativa<br>Percentual( $\%$ ) |
|-----------------------------|------------------------------------------|------------------------------------------|
| (mSv/MBq.s)                 | medida Corrigida<br>$(DESC)$ (mSv/MBq.s) | DESC e MP                                |
| $1,60 \times 10^{-8}$       | $8,42 \times 10^{-9}$                    | 90                                       |

Tabela 4.12 – Diferença relativa percentual da dose efetiva obtida pelo método de Monte Carlo (VMC) e a medida experimental da dose na superfície de entrada realizada por WILLEGAIGNON et al. (2006)

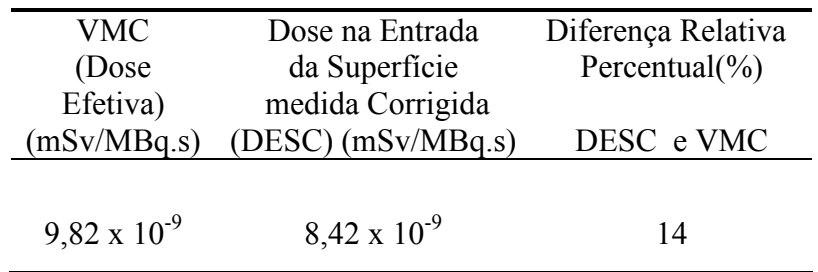

Através das análises das Tabelas 4.11 e 4.12, verificar-se que aplicando um fator de correção utilizando o método de Monte Carlo, a estimativa da dose efetiva torna-se mais precisa e confiável.

# CAPÍTULO 5

# **CONCLUSÕES**

Este trabalho teve como finalidade realizar um estudo relativo à estimativa de dose efetiva em indivíduos, como familiares ou membros do público, expostos a pacientes submetidos a tratamentos com o radioisótopo <sup>131</sup>I. Foram utilizados os códigos VMC e MCNP para a realização das simulações relativas ao transporte de radiação na matéria. Para representação do paciente e do indivíduo exposto ao mesmo, utilizou-se o simulador antropomórfico de voxel FAX.

Após a validação da implementação do simulador voxel FAX nos códigos VMC e MCNP, foram realizadas as simulações dos cenários de irradiação adotados no ICRP, porém, considerando como fonte um órgão (tireóide) de um simulador voxel, e como alvo, outro simulador voxel. Os resultados permitem concluir que quando os resíduos de tireóide são considerados fontes, as discrepâncias nos valores das doses no simulador-alvo, para distâncias iguais ou acima de 30 cm, não são significativas, pois as dimensões dos resíduos são desprezíveis, quando comparados às distâncias de separação fonte-alvo.

Utilizando os coeficientes médios das funções obtidas através das interpolações dos valores experimentais da curva de decaimento da atividade em resíduos de tireóide encontrados na literatura, foram propostos possíveis cenários de irradiação onde foram calculadas as doses efetivas nos indivíduos expostos aos pacientes. Os resultados forneceram valores de doses inferiores a 0,05 mSv, sugerindo que para tal grupo de pacientes, instruções relativas à radioproteção após a sua liberação são desnecessárias, no que diz respeito à distância que deve ser mantida dos seus familiares. A não aplicação destas instruções resultará em benefícios psicológicos para os pacientes. Porém, cabe ressaltar que para que esta sugestão seja empregada na rotina deste tratamento, devem-se realizar mais estudos relativos a esta questão, pois somente com maior embasamento científico pode-se modificar um procedimento.

Os resultados obtidos considerando cenários com fontes pontuais, mostraram que a metodologia baseada na fonte pontual superestima os valores da dose efetiva.

Observaram-se as diferenças relacionadas aos processos de atenuação e de espalhamento da radiação, quando se simulou o transporte de radiação considerando o simulador-fonte como uma fonte pontual. Os resultados mostraram que, quando se considera uma fonte pontual e um simulador-alvo, ao invés de um cenário com um simulador-fonte e um simulador-alvo, o tempo computacional é reduzido, porém a dose efetiva é subestimada em até 10,55% para a distância de 1 m, quando são utilizados os fatores de peso da ICRP de número 60 publicada no ano de 1991 e 8,49%, para a mesma distância, considerando fatores de peso da publicação da ICRP de número 60 de (2006).

Determinou-se pela primeira vez, valores "S", utilizando quatro geometrias de irradiação (AP – AP, AP – PA, AP – RLAT, LLAT – RLAT) para três distâncias (0,3 m; 0,5 m e 1,0 m), para serem aplicados em uma nova metodologia de cálculo de dose efetiva (conforme descrita no Capítulo 3), visando avaliar o tempo necessário para a liberação do paciente tratado com  $^{131}$ I.

Neste trabalho também, uma outra nova metodologia de liberação de paciente é apresentada, através da utilização de fatores de correção que pela primeira vez foram determinados para serem multiplicados aos valores mensurados por equipamentos de radioproteção de serviços de medicina nuclear que aplicam o radioisótopo  $^{131}$ I como terapia. Cabe ressaltar que estes fatores de correção podem ser aplicados em um serviço de medicina nuclear quando as características do paciente (parâmetros biocinéticos, tamanho de resíduo e captação) são semelhantes às características do conjunto de pacientes estudados no presente trabalho.

### 5.1 Sugestões de trabalhos futuros

- Coletar maior número de parâmetros biocinéticos, para introduzir fatores de correção aplicáveis a um número maior de pacientes;
- Realizar simulações em outros tipos de cenários, relacionados com outras situações cotidianas, como mãe segurando bebê, pai de mãos dadas com filho;
- Elaborar simuladores voxel que caracterizam a variedade anatômica regional dos brasileiros (gordo, magro, alto e baixo).
- Elaborar cenários de irradiação com simuladores voxel masculinos de adultos, simuladores voxel de crianças e recém-nascidos.
- Utilizar a mesma metodologia para determinar fatores de correção para outros radionuclídeos aplicados pelas equipes de radioproteção dos serviços de medicina nuclear.

# REFERÊNCIAS BIBLIOGRÁFICAS

- ANDREO, P., 1991, "Monte Carlo techniques in medical radiation physics", Phys. Med. Biol., v.36, n.7, pp. 861-920.
- BOGLIOLO, L., 1972. Patologia. Editora: Guanabara Koogan.
- CARVALHO JÚNIOR, A. B. DE, 2005, Desenvolvimento de um Código Computacional baseado no Método Monte Carlo para Calcular a Dose Depositada na Matéria por um Feixe de Prótons, Dissertação de M.Sc., Instituto de Radioproteção e Dosimetria, Rio de Janeiro, RJ, Brasil.
- BRIESMEISTER, J. F., 1986, "MCNP A general Monte Carlo code for neutron and photon transport", Los Alamos National Laboratory, report LA -7396.
- CARVALHO G. A., GRAF, H., 2005, "Carcinoma indiferenciado de tireóide", Arq Bras Endocrinol Metab; v. 49, n.5, pp. 719-724.
- CASTRO A. J., 2000, "Guia Prático Em Medicina Nuclear", editora SENAC.
- DORN, R., KOPP, J., VOGT, H., HEIDENREICH, P., CARROLL, R.G., GULEC, S.A., 2003, "Dosimetry-Guided Radioactive Iodine Treatment in Patient with Metastatic Differentiated Thyroid cancer: Largest safe dose using a risk-adapted approach", J Nucl Med; v. 44, pp. 451-456.
- EDWARDS, M. S., 1977, " Dose Estimate Techniques", In: ROLLO, F.D., Nuclear Medicine Physics, instumentation, and agents, chapter 14, Ed. Mosby Company.
- GUYTON, A.C., 1989, "Os hormônios metabólicos da tireóide. In: Tratado de fisiologia médica", 7 ed. Rio de Janeiro: Interamericana, pp.712-720.
- GRAF, H., 2005, "Carcinoma de tireóide pouco diferenciado: Novas considerações terapêuticas", Arq Bras Endocrinol Metab; v. 49, n. 5, pp. 711-718.
- GOLBERT, L., WAJNER, S. M., ROCHA, A. P., MAIA, A. L., GROSS, J. L., 2005, "Carcinoma Diferenciado de Tireóide: Avaliação Inicial e Acompanhamento", Arg Bras Endocrinol Metab; v. 49, n. 5, pp.  $701 - 710$ .
- HARBERT, J.C., 1996, Radioiodine Therapy of Differentiated Thyroid Carcinoma. In: Nuclear Medicine Diagnosis and Therapy. Ed. Thieme, New York,. Cap. 40, pp. 951-973.
- HAM, A.W., 1972, Histologia. editora Guanabara Koogan.
- HUNT, J., 1998, Método de calibração de um sistema de medida in vivo através da simulação matemática da fonte de radiação e do detector, Tese de D.Sc., Universidade do Estado do Rio de Janeiro, Rio de Janeiro, RJ, Brasil.
- HUNT, J.G, DA SILVA, F.C.A, DOS SANTOS, D.S, MALATOVA, I., DANTAS, B.M, AZEREDO A., 2000, "Visual Monte Carlo and its Application to Internal and External Dosimetry," in Advanced Monte Carlo for Radiation Physics, Particle Transport Simulation and Applications, Proceedings of the Monte Carlo 2000 Conference, Lisbon, October 23–26, 2000, edited by A. Kling, F. Barao, M. Nakagawa, L. Tavora, and P. Vaz. Springer-Verlag, Berlin, pp. 345-350.
- HUNT, J.G; DA SILVA, F.C.A; MAURICIO, C.L.P; DOS SANTOS, D.S. 2004, "The validation of organ dose calculations using voxel phantoms and Monte Carlo methods applied to point and water immersion sources". Radiat. Prot. Dosim. v.108, n.1, pp. 85-89.
- INGBAR, S.H.; WOEBER, K.A.. 1981, "The Thyroid Gland. Textbook of Endocrinology", Ed. Robert H. Williams,Cap. 4.
- International Commission on Radiological Protection, 1991, "Recommendations of the International Commission on Radiological Protection", Oxford: Pergamon Press: ICRP Publication 60.
- International Commission on Radiological Protection, 1996, "Conversion Coefficients for Use in Radiological Protection against External Radiation", Oxford: Pergamon Press: ICRP Publication 74.
- International Commission on Radiological Protection, 2003, "Basic anatomical and physiological data for use in radiological protection", Oxford: Pergamon Press: ICRP Publication 89.
- International Commission on Radiological Protection, 2004, "Release of patients after therapy with unsealed radionuclides", Oxford: Pergamon Press: ICRP Publication 94.
- International Commission on Radiological Protection, 2006, "Recommendations of the International Commission on Radiological Protection", Oxford: Pergamon Press: ICRP Publication 60.
- International Comission On Radiation Units And Measurements, 1989, "Tissue substitutes in radiation dosimetry and measurement", Oxford: Pergamon Press: ICRU Publication 44.
- International Comission On Radiation Units And Measurements, 1998, " Fundamental quantities and units for ionizing radiation", Oxford: Pergamon Press: ICRU Publication 60.
- International Comission On Radiation Units And Measurements, 2002, "Absorbed-dose specification in medicine nuclear", Oxford: Pergamon Press: ICRU Publication 67.
- JAMES F., 1990, "A Review of Pseudorandom Number Generators", Computer Phys, v. 60, pp. 329-344.
- KRAMER, R.; KHOURY, H.J., VIEIRA, J.W., LOUREIRO, E.C.M., LIMA, V.J.M., LIMA, F.R.A., HOFF, G., 2004, "All about FAX: a Female Adult voXel phantom for Monte Carlo calculations in radiation protection dosimetry", Phys. Med. Biol. v. 49, pp. 5203-5216.
- LIMA, F. F. DE, 2002, Otimização da dose terapêutica com <sup>131</sup>I para carcinoma diferenciado da tiróide. Tese de D.Sc., Universidade Federal de Pernambuco, Pernambuco, PE, Brasil.
- LOEVINGER, R., JAPHA, E. M., BROWNELL, G. L., 1956, "Discrete radioisotope sources". In: HINE, G. J., BROWNELL, G. L., eds. Radiation Dosimetry. New York: Academic Press; pp. 693-800.
- MUHAMMAD, W; FAAUQ, S; MATIULLAH, HUSSAIN, A; KHAN, A., 2006, "Release criteria from hospitals of  $1311'$  thyrotoxicosis therapy patients in developing countries – case study", Rad Prot Dos, v.121, n. 2, pp.136-139.
- NASCIMENTO, A. C. H., 1996, Análise Biocinética do Iodo-131 e dosimetria citogenética em pacientes, após administração do radionuclídeo para o tratamento de câncer de tireóide. Dissertação de M.Sc., Universidade do Estado do Rio de Janeiro, Rio de Janeiro, RJ, Brasil.
- NCRP. National Council on Radiation Protection and Measurements. 1970. "Precautions in the management of patients who have received therapeutic amounts of radionuclides". Bethesda, MD: Publisher; NCRP Report No. 37.
- NRC. U.S. Nuclear Regulatory Commission. 1997. "Release of patients administered radioactive materials". Washington, DC: Publisher; Regulatory Guide 8.39.
- PUÑALES, M. K., ROCHA, A. P., GROSS, J. L., MAIA, A. L., 2004 "Carcinoma medular de tireóide: aspectos moleculares, clínico-oncológicos e terapêuticos", Arq Bras Endocrinol Metab; v. 48, n.1, pp. 137-146.
- ROCHA, A.F.G., 1976, "Estudo da função tireoidiana", In: Medicina Nuclear, Rio de janeiro: Guanabara Koogan , pp.253-271.
- ROSÁRIO, P. W. S., CARDOSO, L. D., BARROSO, A., PADRÃO, E. L., REZENDE, L., PURISCH S., 2004, "Repercussões da persistência de grandes remanescentes tireoideanos após tireoidectomia bilateral para carcinoma diferenciado de tireóide", Arq Bras Endocrinol Metab; v. 48, n. 3, pp.379- 383.
- SAPIENZA, M. T., ENDO, I. S., CAMPOS, G. C. N., TAVARES, M.G.M., MARONE, M.M.S., 2005, "Tratamento do Carcinoma Diferenciado da Tireóide Com Iodo-131: Intervenções Para Aumentar a Dose Absorvida de Radiação", Arq Bras Endocrinol Metab; v. 49, n.3, pp. 341-349.
- SHERBINI, S. S. AND DECICCO, J. E., 2005, "The use of radiation surveys to estimate the radiation effective dose to visitors of hospitalized patients – A theoretical study", Health Phys., v. 89, n. 3, pp. 216-223.
- SIEGEL, J. A.; MARCUS, C. S. AND SPARKS, R. B., 2002, "Calculating the absorbed dose from radioactive patients: the line-source versus point-source model", J. Nucl. Med., v.43: pp.1241-1244.
- SGOUROS, G., 2005, "Dosimetry of Internal Emitters", J Nucl Med; v. 46, pp.18S-27S.
- SPARKS, R. B.; SIEGEL, J. A.; WAHL, R. L. 1998, "The need for better methods to determine release criteria for patients administered radioactive material", Health Phys., v.75, pp. 385-388;
- WAGNER, H. N., BUCHANANA, J. W. AND SZABO, Z., 1995, "Principles of nuclear medicine", Ed. W. B. Saunders Company, ed.2.
- WILLEGAIGNON, J., GUIMARÃES, M. I. C., SAPIENZA, M. T., STABIN, M.G.,MALVESTI L. F., MARONE M., SORDI G. A. A., 2006, "A new proposal monitoring patients in nuclear medicine", Health Phys., v. 91, n. 6, pp. 624-629.
- YORIYAZ, H.; STABIN, M.G.; SANTOS, A. (2001), "Monte Carlo MCNP-4B-Based Absorbed Dose Distribution Estimates for Patient-Specifc Dosimetry", J. Nucl. Med., v. 42, pp.662-669.
- X-5 Monte Carlo Team, 2003, "MCNP A General Monte Carlo N-particle transport code, version 5, volume I: Overview and Theory, LAU-UR-03-1987", Los Alamos National Laboratory, USA.
- ZANZONICO, P. B., SIEGEL, J. A., GERMAIN, J. S., 2000, "A generalized algorithm for determining the time of release and the duration of post-release radiation precautions following radionuclide therapy", Health Phys., v.78, n.6, pp.648-659.
- ZANZONICO, P., BRILL, A., BECKER, D., 1995, "Radiation Dosimetry". In: Wagner, H. N., Buchanana, J. W. And Szabo, Z., Principles of nuclear medicine, Ed. W. B. Saunders Company; pp.106- 134.
- ZIDAN, J., HEFER, E., IOSILEVSKI, G., et al., 2004, "Efficacy of  $^{131}I$  ablation therapy using different doses as determined by postoperative thyroid scan uptake in patients with differentiated thyroid cancer", Int. Radiation Oncology Biol. Phys., v. 59, n.5, pp.1330 -1336.
- ZUBAL, I. G. (2001), The Zubal Phantom Data, Voxel-Based Anthropomorphic Phantoms http://noodle.med.yale.edu/phantom

# APÊNDICE

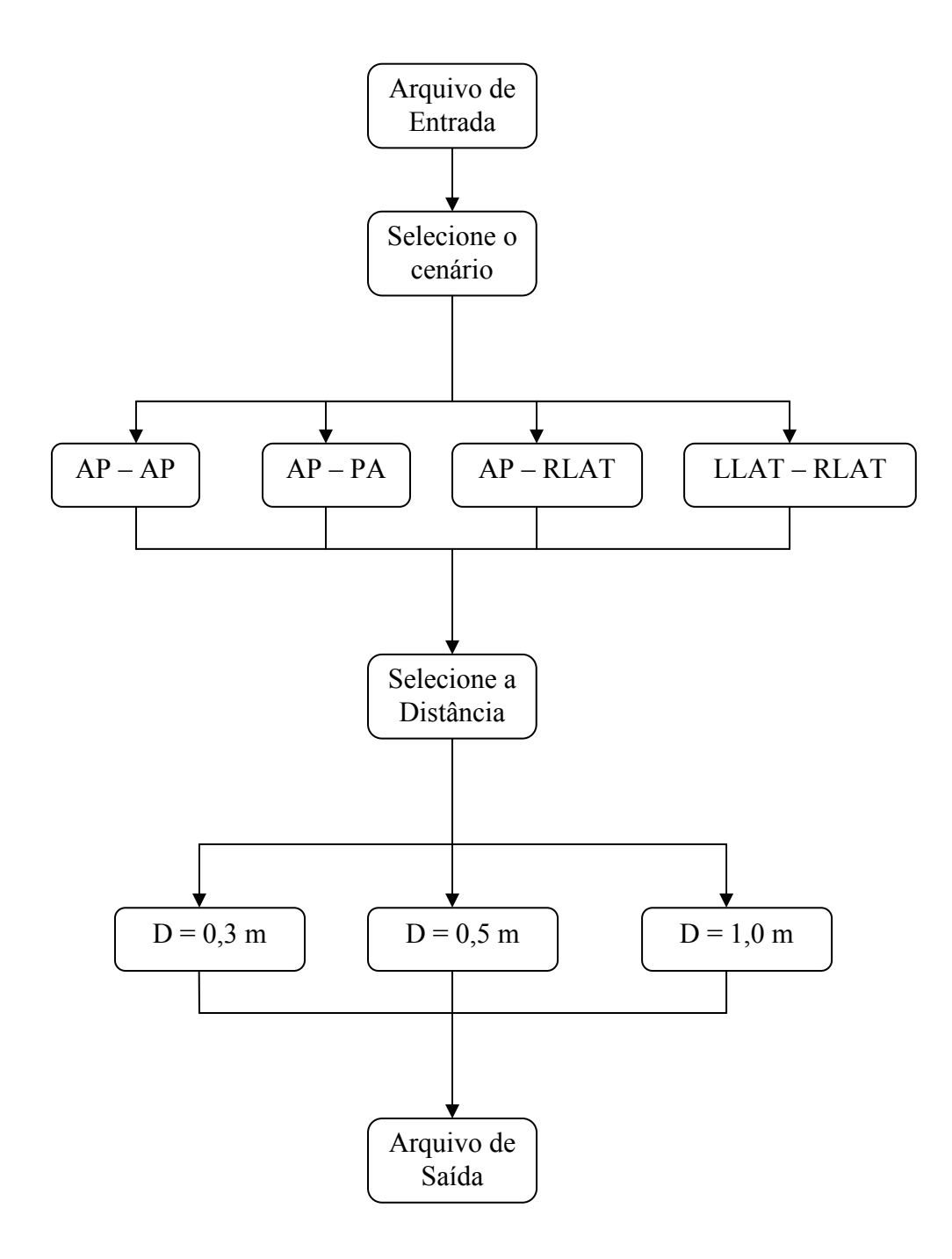

Fluxograma do software MATRIX

## ANEXO A

## A.1 Teorema do Limite Central

Define-se esperança de uma variável aleatória discreta ξ o número

$$
M\xi = \sum_{i=1}^{n} x_i p_i \tag{A.1}
$$

e para uma variável aleatória contínua ξ em um intervalo (a, b),

$$
M\xi = \int_{a}^{b} x p(x) dx
$$
 (A.2)

A variância de uma variável aleatória discreta ξ é definida pelo número

$$
D\xi = M\left[ (\xi - M\xi)^2 \right] \tag{A.3}
$$

e para uma variável aleatória contínua  $\xi$  em um intervalo (a, b),

$$
D\xi = \int_{a}^{b} x^2 p(x) dx - \left(\int_{a}^{b} xp(x) dx\right)^2
$$
 (A.4)

Se  $\xi_1, \xi_2, \xi_3, \dots, \xi_N$  constituir uma sequência longa de valores assumidos por ξ , a média destes será próxima de Mξ , isto é,

$$
\frac{1}{N}(\xi_1 + \xi_2 + \xi_3 + \dots + \xi_N) = \frac{1}{N} \sum_{i=1}^{N} \xi_i \approx M \xi
$$
\n(A.5)

Considerando  $\xi_1, \xi_2, \xi_3, \dots, \xi_N$  de N variáveis aleatórias independentes igualmente distribuídas. A distribuição das variáveis sendo a mesma, coincidirão as respectivas esperanças e variâncias. Logo, pode-se escrever:

$$
M\xi_1 = M\xi_2 = M\xi_3 = \dots = M\xi_N = m
$$
 (A.6)

$$
D\xi_1 = D\xi_2 = D\xi_3 = \dots = D\xi_N = b^2
$$
 (A.7)

sabendo que para qualquer variável aleatória  $\xi$  e  $\eta$ , tem lugar

$$
M(\xi + \eta) = M\xi + M\eta
$$
 (A.8)

$$
D(\xi + \eta) = D\xi + D\eta \tag{A.9}
$$

Se  $\rho_N$  denotar a soma das variáveis,

$$
\rho_N = \xi_1 + \xi_2 + \xi_3 + \dots + \xi_N, \tag{A.10}
$$

decorrerá que

$$
M\rho_N = M(\xi_1 + \xi_2 + \xi_3 + \dots + \xi_N) = Nm
$$
 (A.11)

$$
D\rho_N = D(\xi_1 + \xi_2 + \xi_3 + ... + \xi_N) = Nb^2
$$
 (A.12)

Supondo que  $\zeta_N$  denota a variável aleatória normal individualizada pelos parâmetros a = Nm e  $\sigma^2 = Nb^2$ , o teorema do Limite Central afirma que, para qualquer intervalo (a', b') e N suficientemente grande, vale

$$
P\{a'<\rho_N
$$

(A.13)

Desta forma, a soma de elevado número de variáveis independentes igualmente distribuídas é aproximadamente normal ( $p_{\rho_N}(x) \approx p_{\zeta_N}(x)$ ).

## A.2 Aplicações do Método de Monte Carlo

Sabe-se que uma variável discreta  $\xi$  é definida, como

$$
\xi = \begin{pmatrix} x_1, x_2, \dots x_n \\ p_1, p_2, \dots p_n \end{pmatrix}
$$
 (A.14)

onde  $x_1, x_2, \ldots, x_n$  são valores possíveis de  $\xi$ , e  $p_1, p_2, \ldots, p_n$ , as respectivas probabilidades. Para simular uma variável discreta, deve-se calcular a função de distribuição acumulada, ou seja,

$$
F(x_n) = \sum_{i=1}^{n} p_i = 1
$$
 (A.15)

 Um exemplo para encontrar este tipo de variável, é sorteio de uma probabilidade de reação. Considere a probabilidade de reação sendo, 30% para o efeito Fotoelétrico, 50% para o efeito Compton e 20% para a produção de pares, conforme apresentado na Figura A.1 abaixo:

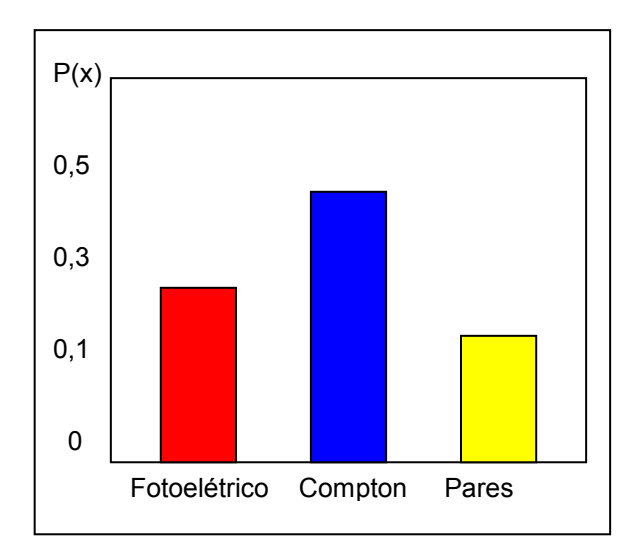

Figura A.1 – Ilustração de probabilidades de reação

Calculando a função de distribuição acumulada, conforme apresentado na Figura A.2, podem-se simular os processos de interação através da relação entre um número randômico η gerado e o correspondente efeito de interação.

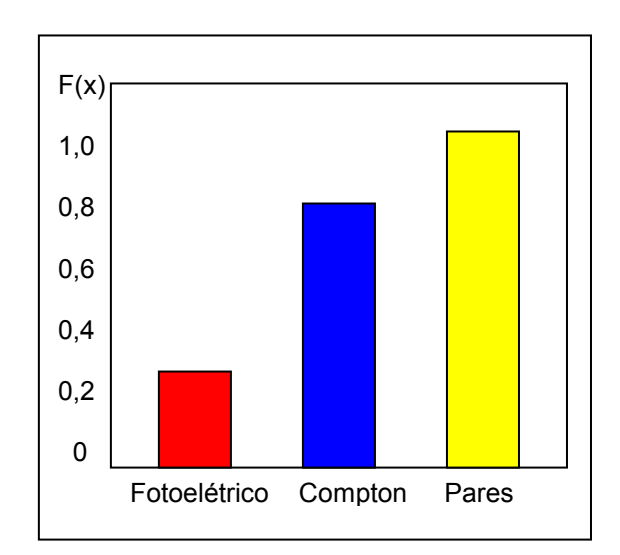

Figura A.2 – Ilustração da função de distribuição acumulada para as probabilidades de reação

Assim, a probabilidade para cada efeito será dada pelas seguintes condições:

$$
P_{\text{fotoelétrico}} + P_{\text{Compton}} + P_{\text{Pares}} = 1 \tag{A.16}
$$

onde que:

- Para  $\eta \leq 0.3$  ocorrerá o efeito fotoelétrico;
- Para  $0, 3 < \eta \le 0, 8$  ocorrerá o efeito Compton, e
- Para  $\eta > 0.8$  ocorrerá o efeito de Produção de pares.

 Considerando agora uma variável aleatória contínua ξ , pode-se verificar que a densidade de probabilidade da mesma, p(x), satisfaz a seguinte condição:

$$
\int_{a}^{b} p(x)dx = 1
$$
\n(A.17)

e que a função de distribuição acumulada  $F(x)$  é dada por:

$$
F(x) = \int_{a}^{x} p(x_i) dx_i
$$
 (A.18)

Pode-se encontrar o valor de x utilizando a função de distribuição acumulada, conforme visto no exemplo anterior, sorteia-se uma variável aleatória  $\eta$  uniformemente distribuída entre 0 e 1 ( $0 \le \eta \le 1$ ) e através de uma transformação inversa se obtém o valor de x, conforme a equação (A.19):

$$
x = F^{-1}(\eta) \tag{A.19}
$$

Este procedimento também pode ser visto através da Figura A.3:

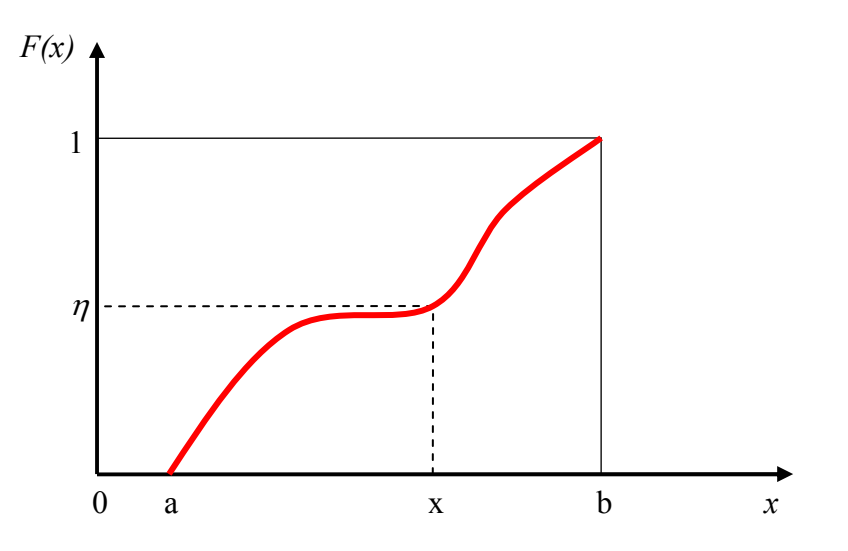

Figura A.3 – Ilustração da transformação inversa para se obter o valor de x

## ANEXO B

### B.1 Incerteza de uma Medição

Este anexo foi elaborado com o intuito de apresentar conceitos relacionados à confiabilidade dos resultados que foram encontrados neste trabalho. Define-se medição, como sendo uma grandeza na qual que fornece uma propriedade de alguma coisa. O resultado de uma medição, na sua expressão completa, é representado pela equação (B.1):

$$
y' = y \pm U \tag{B.1}
$$

onde y é o resultado da medição e y' é expressão completa do resultado da medição. Sendo que U é definida como sendo a incerteza da medição. Segundo o Guia do Iniciante à Incerteza da Medição (2002), a incerteza de uma medição é a dúvida que existe sobre o resultado da medição. Os tipos de incertezas originados numa medição podem ser definidos como:

- Randômico quando repetindo as medições, fornece resultados randomicamente (aleatoriamente) diferentes. Realizando-se mais medições, e se obtendo a média das mesmas, geralmente se espera obter uma melhor estimativa da grandeza em questão.
- Sistemático quando a mesma influência afeta o resultado de cada medição repetida. Neste caso, nada se resolve repetindo as medições. Para estimar as incertezas devido aos efeitos sistemáticos, são necessários outros métodos, por exemplo, medições ou cálculos diferentes.

Para se estimar as incertezas, deve-se avaliar se as mesmas são do "Tipo A" ou do "Tipo B", conforme são definidas:

- Tipo A são incertezas estimadas usando métodos estatísticos (geralmente de leituras repetidas).
- Tipo B são incertezas estimadas usando qualquer outra informação. Isto poderia ser informação de medições em experiências passadas, de certificados de calibração, especificações de fabricantes, de cálculos, de informações publicadas, e do senso comum.

As Incertezas calculadas por avaliações do Tipo A ou Tipo B podem ser combinadas validamente pela "soma quadrática" dada pela seguinte equação (B.2):

Incerteza combinada = 
$$
\sqrt{a^2 + b^2 + c^2 + \dots + etc^2}
$$
 (B.2)

O resultado disto é chamado de incerteza combinada padrão, expressa por uc. A soma quadrática ou em quadratura é basicamente, quando o resultado da medição é obtido pela adição ou subtração. Em casos mais complicados, envolvendo multiplicações e divisões de medições, é mais prático trabalhar com termos de incertezas relativas ou fracionais, para simplificar os cálculos.

Para estabelecer um nível de confiança, multiplica-se a incerteza combinada padrão, uc, por uma constante chamada de fator de abrangência (k). A nova grandeza será denominada de incerteza expandida, usualmente representada pelo símbolo U, isto é:

$$
U = k u_c \tag{B.3}
$$

Um valor particular do fator de abrangência dá um particular nível de confiança para a incerteza expandida. Os valores do fator de abrangência (para a distribuição normal) são:

- i.  $k = 1$ , para um nível de confiança de aproximadamente 68%
- ii.  $k = 2.58$ , para um nível de confiança de 99%
- iii.  $k = 3$ , para um nível de confiança de 99,7%

#### B.1.1 Calculando a incerteza padrão do Tipo A

Quando um conjunto de muitas leituras repetidas é feito (para estimativa de incerteza do Tipo A), a média, e o desvio padrão estimado, s, podem ser calculados em conjunto. Dele, o desvio padrão estimado da média, u, é calculado por:

$$
u = \frac{s}{\sqrt{n}}\tag{B.4}
$$

onde n é o número de medições do conjunto.

#### B.1.2 Calculando a incerteza do Tipo B

Para calcular este tipo de incerteza, estimam-se os limites superiores e inferiores da mesma, e então se assume que o valor poderá cair igualmente em qualquer ponto entre eles, por exemplo, uma distribuição uniforme ou retangular, segundo a Figura B.1.

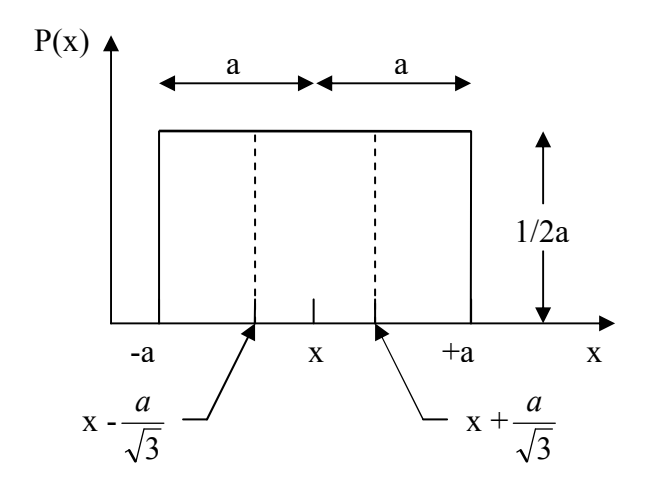

Figura B.1 – Esquema da distribuição uniforme ou retangular

A incerteza padrão para a distribuição retangular é obtida pela equação (B.5):

$$
u = \frac{a}{\sqrt{3}}\tag{B.5}
$$

onde a é a meia-distância (semi-largura) entre os limites superior e inferior. Distribuições uniformes ou retangulares ocorrem com muita freqüência, mas possui outras distribuições, como por exemplo, distribuições normais, distribuições triangulares e outras.

As Tabelas B.1, B.2 e B.3 foram elaboradas com o objetivo de apresentar como se avaliou o grau de confiabilidade dos cálculos que foram realizados neste trabalho. Pode-se verificar através da análise das Tabelas B.1, B.2 e B.3, que as simulações com um número de histórias de 50 milhões apresentam resultados confiáveis (Tabela 2.5).

|            | $0,3$ m   |                       |           |                                 |                        |                       |                  |                       |  |  |
|------------|-----------|-----------------------|-----------|---------------------------------|------------------------|-----------------------|------------------|-----------------------|--|--|
|            | $AP - AP$ |                       | $AP - PA$ |                                 | $AP - RLAT$            |                       | <b>LLAT-RLAT</b> |                       |  |  |
| Órgãos     | <b>CV</b> | Incerteza             | <b>CV</b> | Incerteza                       | $\overline{\text{CV}}$ | Incerteza             | <b>CV</b>        | Incerteza             |  |  |
|            | $(\%)$    | (u)                   | $(\%)$    | (u)                             | $(\%)$                 | (u)                   | $(\%)$           | (u)                   |  |  |
| Músculo    | 0,24      | $1,47 \times 10^{-5}$ | 0,21      | $2,02 \times 10^{-5}$           | 0,35                   | $1,47 \times 10^{-5}$ | 0,00             | 0,00                  |  |  |
| Fígado     | 0,27      | $3,38 \times 10^{-5}$ | 0,23      | $2,61 \times 10^{-5}$           | 0,28                   | $2,78 \times 10^{-5}$ | 0,27             | $1,11 \times 10^{-5}$ |  |  |
| Rins       | 1,25      | $6,41 \times 10^{-5}$ | 0,63      | $6,80 \times 10^{-5}$           | 2,05                   | $5,77 \times 10^{-5}$ | 1,44             | $1,11 \times 10^{-5}$ |  |  |
| Esôfago    | 1,69      | $1,89 \times 10^{-4}$ | 0,37      | $5,22 \times 10^{-5}$           | 2,52                   | $1,28 \times 10^{-4}$ | 1,27             | $4,41 \times 10^{-5}$ |  |  |
| Cólon      | 0,38      | $3,09 \times 10^{-5}$ | 1,48      | $8,00 \times 10^{-5}$           | 0,47                   | $1,76 \times 10^{-5}$ | 1,48             | $1,76 \times 10^{-5}$ |  |  |
| Estômago   | 0,45      | $6,69 \times 10^{-5}$ | 0,80      | $7,78 \times 10^{-5}$           | 0,94                   | $3,38 \times 10^{-5}$ | 1,93             | $3,77 \times 10^{-5}$ |  |  |
| Int. Delg. | 0,44      | $4,34 \times 10^{-5}$ | 0,43      | $2,97 \times 10^{-4}$           | 0,78                   | $3,77 \times 10^{-5}$ | 0,95             | $1,47 \times 10^{-5}$ |  |  |
| Timo       | 0,88      | $1,95 \times 10^{-4}$ | 2,53      | $2,74 \times 10^{-4}$           | 2,40                   | $1,91 \times 10^{-5}$ | 1,97             | $1,14 \times 10^{-4}$ |  |  |
| Baço       | 0,38      | $3,73 \times 10^{-5}$ | 0,57      | $6,70 \times 10^{-5}$           | 1,26                   | $2,42 \times 10^{-5}$ | 3,02             | $2,89 \times 10^{-5}$ |  |  |
| Bexiga     | 2,25      | $8,98 \times 10^{-5}$ | 1,40      | $5,22 \times 10^{-5}$           | 4,24                   | $8,84 \times 10^{-5}$ | 5,17             | $2,36 \times 10^{-5}$ |  |  |
| Medula     | 0,18      | $1,67 \times 10^{-5}$ | 0,41      | $\frac{5,53 \times 10^{-5}}{2}$ | 0,62                   | $3,33 \times 10^{-5}$ | 0,57             | $1,67 \times 10^{-5}$ |  |  |
| Tireóide   | 1,28      | $2,58 \times 10^{-4}$ | 2,47      | $3,05 \times 10^{-4}$           | 2,63                   | $3,54 \times 10^{-4}$ | 2,36             | $2,43 \times 10^{-4}$ |  |  |
| Ovário     | 4,25      | $2,53 \times 10^{-4}$ | 3,70      | $2,49 \times 10^{-4}$           | 6,66                   | $2,25 \times 10^{-4}$ | 8,77             | $6,76 \times 10^{-5}$ |  |  |
| Útero      | 1,27      | $5,96 \times 10^{-4}$ | 1,53      | $1,03 \times 10^{-4}$           | 1,04                   | $2,61 \times 10^{-5}$ | 2,70             | $1,76 \times 10^{-5}$ |  |  |
| Pancreas   | 0,47      | $5,77 \times 10^{-5}$ | 0,49      | $4,88 \times 10^{-5}$           | 1,40                   | $6,83 \times 10^{-5}$ | 1,15             | $2,36 \times 10^{-5}$ |  |  |
| Adrenais   | 3,20      | $2,46 \times 10^{-4}$ | 2,16      | $3,15 \times 10^{-4}$           | 5,68                   | $2,37 \times 10^{-4}$ | 5,52             | $7,09 \times 10^{-5}$ |  |  |
| Cérebro    | 0,22      | $3,64 \times 10^{-4}$ | 0,37      | $1,24 \times 10^{-4}$           | 0,49                   | $9,97 \times 10^{-5}$ | 0,30             | $4,34 \times 10^{-5}$ |  |  |
| Mama       | 0,48      | $2,49 \times 10^{-4}$ | 0,40      | $5,65 \times 10^{-5}$           | 2,14                   | $4,02 \times 10^{-4}$ | 1,02             | $1,27 \times 10^{-4}$ |  |  |
| Traquéia   | 4,04      | $7,21 \times 10^{-4}$ | 1,66      | $2,40 \times 10^{-4}$           | 3,74                   | $3,58 \times 10^{-4}$ | 1,98             | $1,39 \times 10^{-4}$ |  |  |
| Pulmão     | 0,27      | $4,23 \times 10^{-5}$ | 0,18      | $3,40 \times 10^{-5}$           | 0,61                   | $4,41 \times 10^{-5}$ | 0,39             | $1,67 \times 10^{-4}$ |  |  |
| Pele       | 0,32      | $2,42 \times 10^{-5}$ | 0,28      | $2,61 \times 10^{-5}$           | 0,33                   | $1,67 \times 10^{-5}$ | 0,48             | $1,11 \times 10^{-5}$ |  |  |

Tabela B.1 – Apresentação dos coeficientes de variação e das incertezas associadas das doses equivalentes dos cenários de irradiação para a distância de 0,3 m. O número total de histórias utilizada foi de 50 milhões

Tabela B.2 – Apresentação dos coeficientes de variação e das incertezas associadas das doses equivalentes dos cenários de irradiação para a distância de 0,5 m. O número total de histórias utilizada foi de 50 milhões

|              | $0,5$ m   |           |        |           |           |             |                  |           |  |  |
|--------------|-----------|-----------|--------|-----------|-----------|-------------|------------------|-----------|--|--|
|              | $AP - AP$ |           |        | $AP - PA$ |           | $AP - RLAT$ | <b>LLAT-RLAT</b> |           |  |  |
| Órgãos       | <b>CV</b> | Incerteza | CV     | Incerteza | <b>CV</b> | Incerteza   | <b>CV</b>        | Incerteza |  |  |
|              | $(\%)$    | (u)       | $(\%)$ | (u)       | $(\%)$    | (u)         | $(\%)$           | (u)       |  |  |
| Músculo      | 0,31      | 1,67E-05  | 0,29   | 1,67E-05  | 0,61      | 2,02E-05    | 0,84             | 1,11E-05  |  |  |
| Fígado       | 0,22      | 2,11E-05  | 0,36   | 2,22E-05  | 0,42      | 2,97E-05    | 0,47             | 1,67E-05  |  |  |
| Rins         | 0,71      | 3,07E-05  | 1,09   | 6,96E-05  | 3,42      | 7,47E-05    | 1,44             | 1,11E-05  |  |  |
| Esôfago      | 1,75      | 1,42E-04  | 2,19   | 1,42E-04  | 1,36      | 4,88E-05    | 3,66             | 7,60E-05  |  |  |
| Cólon        | 0,32      | 2,24E-05  | 0,70   | 2,42E-05  | 0,00      | 0,00        | 1,46             | 1,67E-05  |  |  |
| Estômago     | 0,44      | 4,94E-05  | 0,87   | 4,65E-05  | 0,51      | 1,43E-05    | 0,93             | 1,47E-05  |  |  |
| Int. Delgado | 0,65      | 5,63E-05  | 0,63   | 2,78E-05  | 0,52      | 2,18E-05    | 0,78             | 1,11E-05  |  |  |
| Timo         | 1,23      | 1,68E-04  | 3,29   | 1,92E-04  | 1,07      | 5,95E-05    | 1,94             | 7,82E-05  |  |  |
| Baço         | 0,65      | 5,16E-05  | 0,58   | 3,77E-05  | 2,80      | 4,04E-05    | 3,24             | 2,61E-05  |  |  |
| Bexiga       | 1,73      | 7,92E-05  | 1,22   | 3,33E-05  | 2,78      | 5,22E-05    | 7,32             | 3,77E-05  |  |  |
| Medula       | 0,60      | 4,22E-05  | 0,33   | 2,42E-05  | 0,66      | 2,61E-05    | 0,76             | 1,47E-05  |  |  |
| Tireóide     | 1,89      | 2,53E-04  | 1,28   | 8,13E-05  | 0,95      | 8,37E-05    | 3,02             | 1,93E-04  |  |  |
| Ovário       | 2,10      | 1,31E-04  | 2,92   | 1,31E-04  | 3,27      | 1,11E-04    | 7,43             | 5,53E-05  |  |  |
| Útero        | 1,16      | 5,77E-05  | 1,36   | 6,45E-05  | 1,80      | 4,21E-05    | 5,45             | 3,33E-05  |  |  |
| Pancreas     | 1,05      | 9,89E-05  | 0,53   | 2,94E-05  | 0,89      | 3,09E-05    | 2,12             | 4,01E-05  |  |  |
| Adrenais     | 4,89      | 2,64E-04  | 2,31   | 2,03E-04  | 5,22      | 1,41E-04    | 8,52             | 1,20E-04  |  |  |
| Cérebro      | 0,81      | 9,57E-05  | 0,33   | 5,27E-05  | 0,42      | 5,95E-05    | 0,68             | 6,45E-05  |  |  |
| Mama         | 0,48      | 1,62E-04  | 1,48   | 1,21E-04  | 1,68      | 2,18E-04    | 2,57             | 2,11E-04  |  |  |
| Traquéia     | 4,45      | 5,07E-04  | 3,45   | 2,35E-04  | 4,01      | 2,70E-04    | 1,22             | 5,12E-05  |  |  |
| Pulmão       | 0,21      | 2,24E-05  | 0,25   | 2,36E-05  | 0,59      | 2,86E-05    | 0,58             | 1,67E-05  |  |  |
| Pele         | 0,26      | 1,67E-05  | 0,27   | 1,47E-05  | 0,36      | 1,43E-05    | 0,00             | 2,74E-11  |  |  |

Tabela B.3 – Apresentação dos coeficientes de variação e das incertezas associadas das doses equivalentes dos cenários de irradiação para a distância de 1,0 m. O número total de histórias utilizada foi de 50 milhões

|              | $1,0 \text{ m}$ |           |           |           |             |           |                  |           |  |  |
|--------------|-----------------|-----------|-----------|-----------|-------------|-----------|------------------|-----------|--|--|
|              | $AP - AP$       |           | AP-PA     |           | $AP - RLAT$ |           | <b>LLAT-RLAT</b> |           |  |  |
| Órgãos       | <b>CV</b>       | Incerteza | <b>CV</b> | Incerteza | <b>CV</b>   | Incerteza | <b>CV</b>        | Incerteza |  |  |
|              | $(\%)$          | (u)       | $(\%)$    | (u)       | $(\%)$      | (u)       | (%)              | (u)       |  |  |
| Músculo      | 0,58            | 1,43E-05  | 0,47      | 1,43E-05  | 0,00        | 3,01E-11  | 1,84             | 1,36E-05  |  |  |
| Fígado       | 0,84            | 2,97E-05  | 0,51      | 1,43E-05  | 0,81        | 2,58E-05  | 0,70             | 1,36E-05  |  |  |
| Rins         | 0,77            | 1,43E-05  | 1,56      | 4,81E-05  | 1,45        | 1,67E-05  | 2,96             | 1,83E-05  |  |  |
| Esôfago      | 2,13            | 6,06E-05  | 2,42      | 7,24E-05  | 5,91        | 8,72E-05  | 3,19             | 3,28E-05  |  |  |
| Cólon        | 0,62            | 1,84E-05  | 0,75      | 1,43E-05  | 1,35        | 2,24E-05  | 1,58             | 1,36E-05  |  |  |
| Estômago     | 0,93            | 3,78E-05  | 1,37      | 3,40E-05  | 0,00        | 2,13E-11  | 1,56             | 1,36E-05  |  |  |
| Int. Delgado | 0,73            | 2,61E-05  | 0,86      | 2,02E-05  | 1,00        | 2,24E-05  | 1,49             | 1,72E-05  |  |  |
| Timo         | 1,75            | 8,69E-05  | 3,04      | 6,85E-05  | 3,57        | 9,46E-05  | 2,33             | 3,90E-05  |  |  |
| Baço         | 1,47            | 4,59E-05  | 4,04      | 1,18E-04  | 2,77        | 2,11E-05  | 3,37             | 1,72E-05  |  |  |
| Bexiga       | 2,61            | 6,85E-05  | 2,51      | 4,36E-05  | 7,91        | 9,10E-05  | 7,65             | 2,72E-05  |  |  |
| Medula       | 0,53            | 1,43E-05  | 0,77      | 2,61E-05  | 0,93        | 1,67E-05  | 1,80             | 1,83E-05  |  |  |
| Tireóide     | 3,02            | 1,44E-04  | 8,94      | 1,92E-04  | 2,04        | 7,92E-05  | 5,68             | 1,41E-04  |  |  |
| Ovário       | 2,70            | 7,56E-05  | 3,65      | 8,65E-05  | 2,14        | 4,22E-05  | 4,31             | 3,28E-05  |  |  |
| Útero        | 3,54            | 8,84E-05  | 2,21      | 6,34E-05  | 4,39        | 6,15E-05  | 2,25             | 1,36E-05  |  |  |
| Pancreas     | 2,56            | 8,96E-05  | 1,39      | 3,60E-05  | 3,56        | 6,15E-05  | 1,65             | 1,72E-05  |  |  |
| Adrenais     | 4,16            | 1,17E-04  | 4,81      | 2,12E-04  | 3,63        | 4,77E-05  | 2,70             | 2,51E-05  |  |  |
| Cérebro      | 0,71            | 2,97E-05  | 0,93      | 6,06E-05  | 0,59        | 3,65E-05  | 0,66             | 2,72E-05  |  |  |
| Mama         | 2,09            | 2,26E-04  | 2,25      | 8,00E-05  | 3,31        | 1,70E-04  | 1,08             | 3,90E-05  |  |  |
| Traquéia     | 5,18            | 2,37E-04  | 3,19      | 9,62E-05  | 8,56        | 2,10E-04  | 7,33             | 1,37E-04  |  |  |
| Pulmão       | 0,94            | 3,40E-05  | 0,68      | 2,61E-05  | 0,83        | 1,67E-05  | 1,35             | 1,83E-05  |  |  |
| Pele         | 0,50            | 1,43E-05  | 0,49      | 1,43E-05  | 0,00        | 0,00      | 0,00             | 1,23E-11  |  |  |